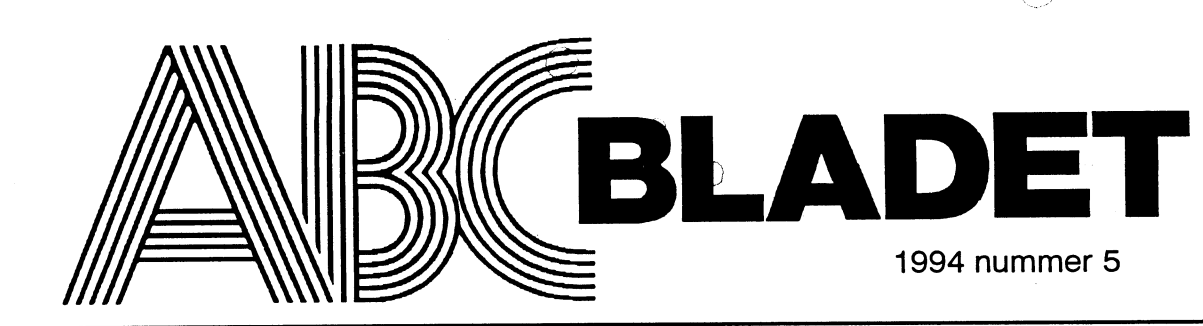

ABC-klubbens medlemsblad för blandad information till både nytta och nöje

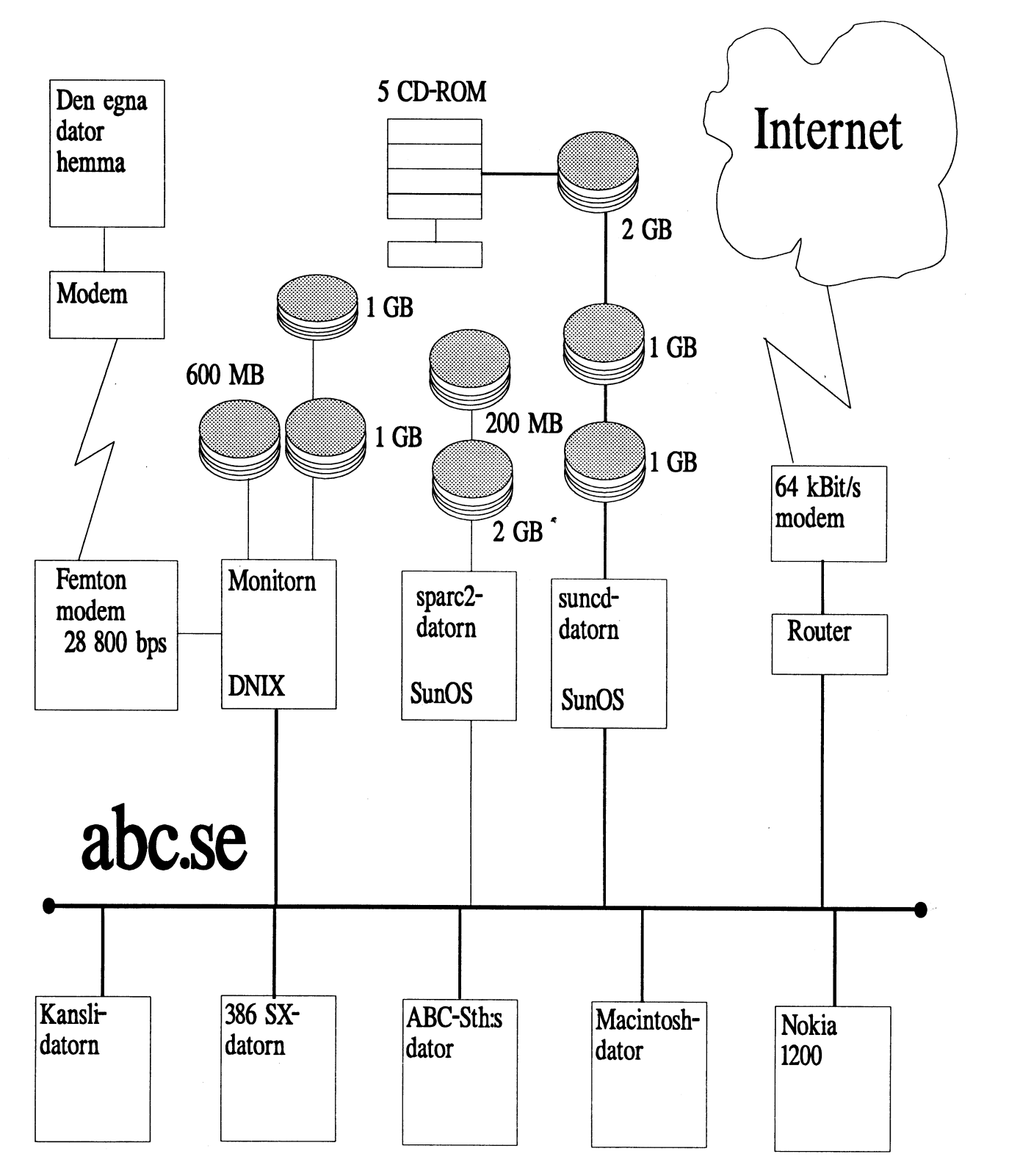

# Kallelse till Ledare ABC-klubben.

- 
- 
- 4 Val av två justeringsmän, tillika rösträknare att jämte stund verkar det som om vi behöver ännu flera linjer.
- 
- 
- 
- 8 Föredragande och godkännande av revisionsberättelsen.<br>9 Fråga om ansvarsfrihet för styrelsens ledamöter.
- 
- 
- 
- 
- 
- 
- 
- 
- 
- 
- 
- 
- 
- 

<u>årsmöte 1995</u> i Det är full fart på ABC-klubben. Bernt Figaro skrev en kritisk artikel som publicerades i ABC-bladet nr 4. Bernt frågade sig om ABC-klubben hade någon framtid? Medlemsutvecklingen har de senaste åren varit stagnerande. Självklart har styrelsen också frågat sig vad ABC-klubben skall vara bra på, och vad vi har för målsättning. Svaret på denna fråga blev Intemet.

Satsningen på Intemet började i somras med en enkät i form Plats: Alviks medborgarhus i Alvik<br>
Meddelas i entrén and the same sine de terme and the series and the series of the series of the series of the<br>
Meddelas i entrén 300 medlemmar. Ni betalande in 150 kronor för Internet, t Adress: Gustavslundsvägen 168, vi inte hade någon sådan service igång! Vi tackar för förtroendet!<br>Sedan väl Internetkopplingen kom igång har ännu fler betalt för vilket är samma hus som igång har ännu er betalt för Internet.<br>Klubblokalen Svaret från medlemmarna blev positivt.

ABC-klubben har fått en enorm uppmärksamhet i radio, TV<br>T-banestation: Alvik. och tidningar! Vi har blivit omnämnda i Computer Sweden, Svenska Dagbladet och Expressen. Utlandsradion och programmet Vetandets Värld i P1 har berättat om vår Internet-satning. Förslag till dagordning för ABC-klubbens<br>Höstens första program i TV4:s Enter spelades in i klubblokalen. VIRET AT SAILMINA INS SOM INTERTED DET ART AND STRAND INTERTED STRAND STRAND STRAND STRAND STRAND STRAND STRAND STRAND STRAND STRAND STRAND STRAND STRAND STRAND STRAND STRAND STRAND STRAND STRAND STRAND STRAND STRAND STRAN

1 Årsmötet öppnas av ordföranden. Tär stort för att vara medlem i ABC-klubben är stort. Många som hör av 2 Val av mötesordförande.<br>
2 Val av mötessekreterare.<br>
3 Val av mötessekreterare.<br>
3 Val av mötessekreterare. snabbt beställa fem nya modemlinjer till monitorn. I skrivande

ördföranden justera protokollet.<br>5 Frågan om mötet är behörigen utlyst.<br>6 Frågan om mötet är behörigen utlyst.<br>6 Frågan om mötet är behörigen utlyst. för ABC-klubben än för ett år sedan. Tyvärr drabbades klubben <sup>ö</sup> Fastställande av dagördning\_ av ett inbrott <sup>i</sup> klubblokalen. I samband med detta har hyresvär-7 Styrelsens redovisningshandlingar.<br>8 Föredragande och godkännande av revisionsberättelsen. många medlemmar snabbt upp. Vi tackar speciellt AU-System 9 Fråga om ansvarsfrihet för styrelsens ledamöter. Soch Bull för snabb leverans av modem och modemkablar. Vi har<br>10 Fastställande av balansräkning. Soch Bull för snabb leverans av modem och modem ar för att 10 Fastställande av balansräkning. Kätt mycket förmånliga erbjudande från medlemmar för att 11 Beslut med anledning av förlust enligt balansräkningen. Kätt mycket förmånliga erbjudande från medlemmar för att 11 Beslut med anledning av förlust enligt balansräkningen. ersätta det stulna. Speciellt gäller detta Tulip Computers genom<br>12 Val av ordförande för ett år. Karaly Mats Lillnor. Vi får två 486:or av Tulip. Mats Lillnor. Vi får två 486:or av Tulip.

13 Val av vice ordförande för ett år.<br>14 Val av styrelseledamöter för ett år.<br>14 Val av styrelseledamöter för ett år. 14 Val av styrelseledamöter för ett år.<br>15 Val av suppleanter till styrelsen för ett år.<br>15 Val av suppleanter till styrelsen för ett år.<br>15 Val av suppleanter till styrelsen för ett år. 15 Val av suppleanter till styrelsen för ett år. avgift i två år, och vi hoppas kunna behålla den nya avgiften några<br>16 Val av två revisorer och en revisorssuppleant för ett år. År. Medlemsavgiften är 275 kronor för senior år. Medlemsavgiften är 275 kronor för seniorer och 200 kronor 17 Val av valberedning om minst två personer. Till som för juniorer. Betala inte förrän du får inbetalningskort från 18 Fastställande av budget och medlemsavgift för 1993. klubben! På inbetalningskortet kan du också betala för Internet.<br>19 Fastställande av ram för medlemsavgift 1994. Medlemsavgiften löper per kalenderår medan Internetavg 19 Fastställande av ram för medlemsavgift 1994. Medlemsavgiften löper per kalenderår medan Internetavgiftena<br>20 Behandling av ärenden som styrelsen vill förelägga av ser löpande månad. Alla nya medlemmar blir från och med 20 Behandling av ärenden som styrelsen vill förelägga avser löpande månad. Alla nya medlemmar blir från och med årsmötet.<br>31 Behandling av inkommande motioner. Vad gäller programbanken så har Johan Persson under de

21 Behandling av inkommande motioner.<br>22 Övriga frågor. Samste månaderna organiserat om den ganska kraftigt. Johan Persson under de senaste månaderna organiserat om den ganska kraftigt. Johan har delat upp programbanken i fler bibliotek. En trädstruktur är Eventuella motioner skall ha inkommit senast fredagen den 4 ruddvändig för att göra programbanken användbar. Kommenta-<br>Figure arratill programmen är de som följer med programmen när de rerna till programmen är de som följer med programmen när de kommer från Fidonet och USENET. Idag finns det möjlighet att ABC-klubben via Internet hämta det som eventuellt saknas i programbanken BOX 14 143 eller på CD-ROM skivoma.

<sup>161</sup> <sup>14</sup> BRQMMA Carl Kövamees har skrivit om introduktionstexten för nya medlemmar så att den har blivit aktuell. Den gamla texten hade Helst bör dock motioner vara inskickade senaste den siste langt med flera år. En programkatalog kan vi tyvärr inte trycka, januari 1995 för att styrelsen skall kunna behandla motionen i den skulle bli för dyr. Däremot finn januari 1995 för att styrelsen skall kunna behandla motionen i den skulle bli för dyr. Däremot finns den tillgänglig i monitorn, god tid.<br>
en ny version generas varje natt.

Det är medlemmama som gör klubben till vad den är. Bland ABC-klubben/Styrelsen annat genom att skriva artiklar i ABC-bladet och texter i MSG.

Bo Kullmar, ordförande.

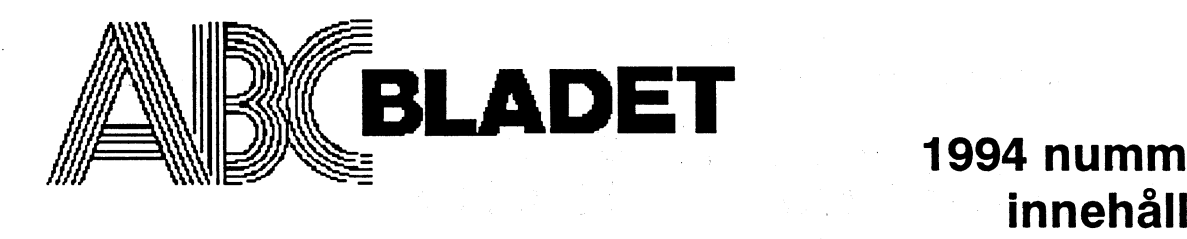

## Medlemsorgan för

161 14 Bromma

Redaktör o ansvarig utgivare **Ulf Sjöstrand** I redaktionskommitten Claes Schibler o Sven Wickberg

## ABC-klubbens postgirokonton

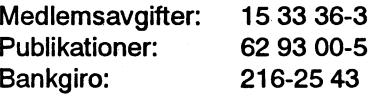

## Telefoner:<br>08-80 17 25

08-80 15 22

Kansliet träffas säkrast tisdagskvällar (enligt årsmötet 1994-03-23)<br>Telefax

08-80 64 40 Gruppnummer för allt upp till 14 400 Vice ordförande: Lars Strömberg<br>08-80 15 23 Gruppnummer för allt upp till 14 400 och HST Ledamöter: Kjell Brealt Gruppnummer för allt upp till 14 400 och HST

Tryck: Svenskt Tryck AB i en upplaga om 2000 ex Ulf Sjöstrand Lämnad till tryck den 24 november 1994 and the state of the conny Westh

## Poduktionsplan för 1995 Mats Lillnor Mats Lillnor Mats Lillnor

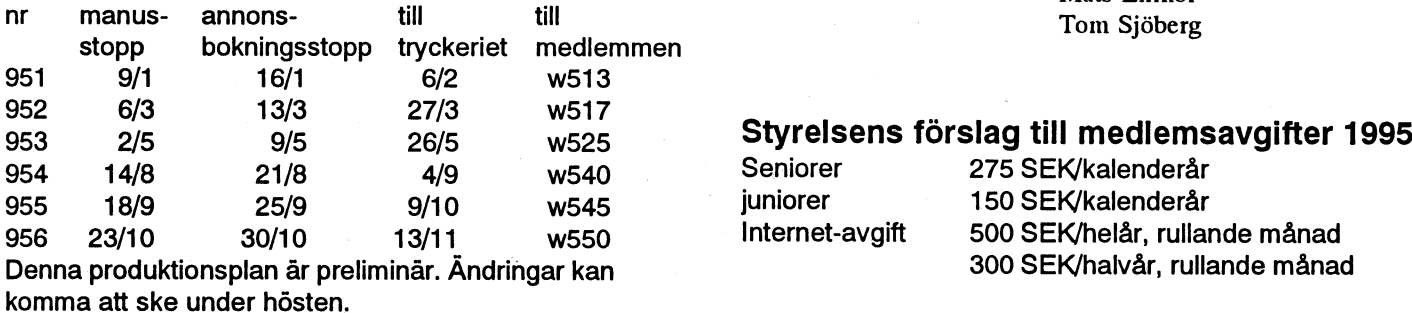

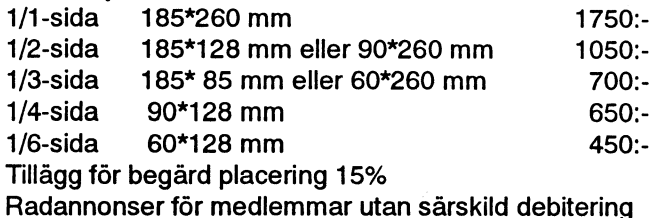

ABC-klubben Omslag: ABC-klubbens nät och kopplingen mot Internet

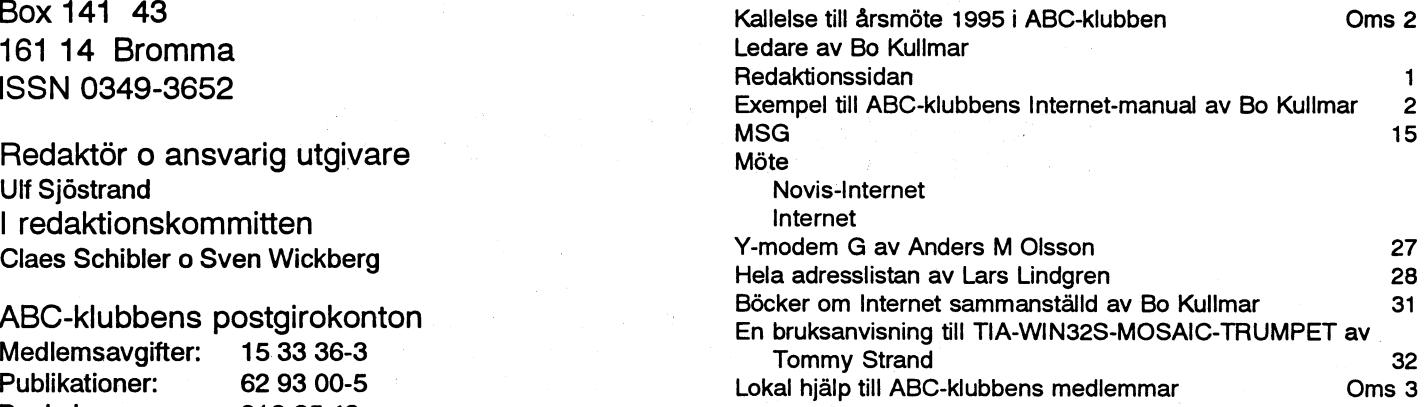

## "Prattelefon" till klubblokalen och kansliet. ABC-klubbens styrelse för 1994

Monitorer: Bo Kullmar Nordförande: Bo Kullmar

Henry Gessau Martin Lundberg Jan Smith Suppleanter: Carl Kövamees Tom Sjöberg

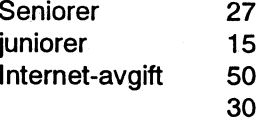

5<br>5 SEK/kalenderår 0 SEK/kalenderår 0 SEK/helår, rullande månad 0 SEK/halvår, rullande månad

Lösnummerpris 65 kr Medlemskapet räknas per kalenderår. Internet-avgiften räknas per rullande månad. Junior räknas man t o m det år man fyller 18 år. Ange därför personnumret när Du betalar in Annonspriser medlemsavgiften. Medlemsskapet är personligt och avser fysisk person..

# Exempel från ABC-klubbens Internet-manual

Tryck RETURN

När du ringer och har kommit i kontakt med ABC-Klubbens dator för du först upp texten Tryck RETURN. Du trycker då på radframmatningstangenten och får därefter upp välkomstbilden enligt nedan. Inloggningsnitan visas alltid i sk. 7-bits ASCII om du inte trycker på <sup>ä</sup> och RETURN för annars vet system ännu inte vilken teckenuppsättning du har. Om du ser den i 7-bits ASCII och inte har det inställt på terrninalen så blir åöä }{|.

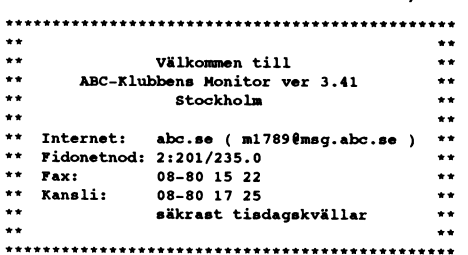

Logga in med ditt namn (kan förkortas) ELLER ditt medlemsnu Du kan också trycka CTRL-C för att avbryta om du inte vill logga in nu.

Medlemsnamn/numer: 1789

Här anger du medlemsnummer eller namn. Är ditt namn inte unikt måste du ange medlemsnummer i stället för namn.

### Lösenord: \*\*\*\*\*\*\*\*

Här anger du ditt lösenord för monitom. När du har loggat in får du upp lite inloggningsinformation enligt nedan. Ändras nyhetstexten så får du se den också. Nya medlemmar får en extra information om hjälptexter de första gångerna. Att jag får se vilka som är inloggade när jag loggar in beror på att jag har den optionen påslagen i setparkommandot.

Välkommen Bo Kullmar, SYSOP Login: söndag 1994-10-30, klockan 16.22<br>Antal inloggningar: 7050<br>Du har obegränsad systemtid.<br>H Senaste inloggning: söndag 1994-10-30, klockan 15.56.

ABC-Klubben har nu en fast <sup>64</sup> Kbits kopplng till Internet.

Vi tackar följande för gåvor:

SUN av en SUN SPARC 2 arbetstaton! Bull av en DS90-30 med två CPU:er!

För information gör "help" för att se vilka hjälpfiler som finns. Läs speciellt "Övriga hjälpfiler".

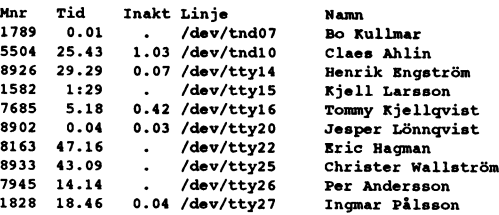

För att gå över till Internet kan du välja på tre kommandon som alla gör samma sak. Det är Internet, Usenet och Unix. I detta fallet så har jag post i Unix/SUN-miljön varför jag får trycka en extra gång och bekräfta att jag har läst det. Har du ingen post så får du se radema till och med raden som börjar på SunOS och sedan kommer menyn upp.

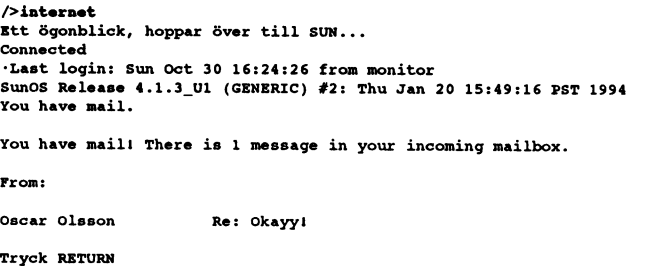

Detta är den första menyn. I denna menyn kan du läsa eller skriva brev eller köra konferensystemet USENET News. Du kan från denna meny också gå ut till Unix. Här kan du gå vidare till Intemetmeny eller starta Fingerrnenyn som ger dig information via unixkommandot finger.

ABC-klubbens Unixmeny - SUN OS

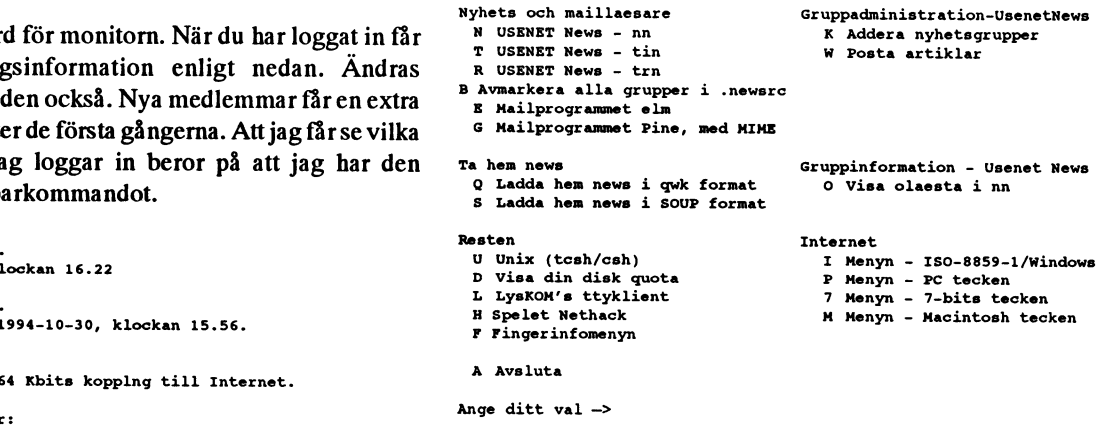

## Nyhets- och mail-läsare

För att läsa och skriva i USENET News finns programmen nn, tin och trn. För att skriva och läsa brev finns progammen elm och pine. Pine kan också användas för att läsa USENET News om programmet konfigureras för det. För att läsa och skriva brev finns elm och Pine. Pine klarar "Multimediastandarden" MIME.

## N USENET News - nn<br>
Water the Comp Selection (3506)

Väljer du N för nn i meny kan du få upp följande text:

```
Release 6.4.18, Kim I. Storm, 1991
```

```
Enter alt.1d (32 unread)?
```
Det innebär att nn frågar dig om du vill gå in i gruppen alt.ld. Det innebar att int ringar dig om du vin gå in i gruppen anna.<br>Svarar du nej kommer du till den första nyhetsgruppen i din 11 8 alt.aeffle.und.pferdle German TV cartoon ch newsrc fil. Jag svarar här nej (no) och kommer in i abc.medlemsform.<br>Newsgroup: aho medlemsforum articles: 3 of 213925/2293 Newsgroup: abc.medlemsforum

```
a Johan Parin 27 News fr}gor
c Bo Kullmar 34 >
```

```
Det finns tre texter i detta möte just nu. Du väljer de texter som R USENET News - trn
du vill läsa i nn först. Observera att nn skiljer på små och stora Första gången du kör trn får du upp denna text. Tryck på
bokstäver. Du kan välja alla genom att trycka på @. Vill du bara
titta på text a och c så tycker på på a och c på tangentbordet. Med
punkten kan du välja den text som marköen står på. Du kan flytta ---- ---- ----- *** NEWS NEWS ***
markören med pil upp och pil ner. ? ger dig hjälp för alla Melcome to trn 3.4. This is mainly a bugfix release of version 3.3<br>funktioner i nn. När du har markerat alla texter trycker du på and a few improvements. Trn is "t
mellanslagstangeten. Detta kan du bara göra på den sista sidan You can type 'h' at any prompt to display a summary of the commands that
om det finns många artiklar att välja mellan. Då kommer den
första artikeln upp. Trycker du på n när du läser en text så får du This message will not be displayed again unless it is updated with new
se nästa utan att se hela den aktuella artikeln om den omfattar
Example Davison Clariform Continuers and the Continuent Continue of the Mayne Davison Clariform Care continued<br>True space to continuel
```
Vill du direkt börja läsa artiklar som har valt utan att gå till sista sidan för valen kan du använda Z eller X. Skillnaden är att TRN visar dig en lista på de första nyhetsgruppema. Sedan frågar Z återvänder till urvalsläget för denna gruppen när du har läst programmet dig om du vill läsa gruppen och då svarar du y som medan X ger samma effekt som mellanslagstangenten, dvs du i yes, no för nej och q för quit dvs för att hoppa över gruppen. fortsätter till nästa grupp. Väljer du + får du upp en lista som liknar den som finns i nn. Där

## **T** USENET News - tin

Första gången som du kör tin får du upp denna informationstext.

### tin 1.2 PL2 (UNIX) (c) Copyright 1991-93 Iain Lea.

Welcome to tin, a full screen threaded Netnews reader. It can read news locally checking for new newsgroups... (ie. <spool>/news) or remotely (-r option) from <sup>a</sup> NNTP (Network News Transport Protocol) server. tin -h lists the available command line options.

Tin has five newsreading levels, the newsgroup selection page, the spooldir selection page, the group index page, the thread listing page and the article selection page, the group index page, the thread listing page and the article  $\quad$   $\quad$   $\quad$  Mailprogrammet. Help is available at each level by pressing the 'h' command.  $\quad$   $\quad$   $\quad$  Mailprogrammet  $\rm{elim}$ 

Articles, threads, tagged articles or articles matching <sup>a</sup> pattern can be mailed At LOUSE (In the set of a set of a set of a set of a set of a set of a set of a set of a set of a set of a set of a set of a set of a set of a set of a set of a set of a set of a set of a set of a set of a set of a set of ollow-up to an existing news article and the 'r'/'R' commands to reply via intertory to store your elmoc and alias files. Shall I create the silto an existing news articles author. The 'M' command allows the operation inte of tin to be configured via <sup>a</sup> menu.

For more information read the manual page, README, INSTALL, TODO and FTP files. Please send bug reports/comments to the programs author with the 'R' command.

Detta är startsidan för tin. Här för du upp en lista över de första grupperna i USENET News. Du kan flytta markören till en nyhetsgrupp och läsa nästa olösta text genom att trycka på TABtangenten. Längst ner ser du alltid de kommandon som gäller. q är för att hoppa ur en nivå. Trycker du q två gånger när du läser en text så går du ur tin.

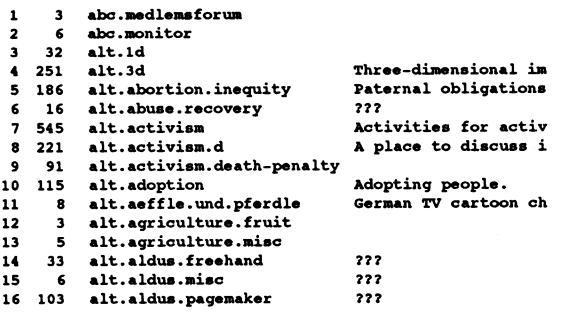

a Johan Parin 17 News frygor<br>b Johan Persson 11 > 1990<br>b Johan Persson 11 >

g)oto, j=line down, k=line up, h)elp, m)ove, q)uit, r=toggle all/unread, - 18:15 - SELECT - help:? ---All---

mellanslagstangenten för att fortsätta.

are available.

[Type space to continue]

Q avslutar nn. kan du välja artiklar på samma sätt som i nn.

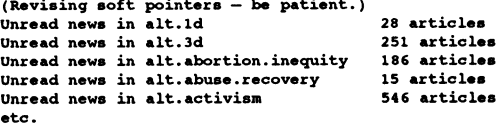

E 28 unread articles in alt.1d - read now? [+ynq]

Hove up/down by using the terminal arrow keys or 'j' and 'k'. Use PgUp/PgDn or Första gången som du kör elm vill elm skapa ett bibliotek för alias<br>ctrl-U and ctrl-D to page up/down. Enter a newsgroup by pressing RETURN/TAB

- Press any key to continue - The Mailbox is '/usr/spool/mail/m17890' with 0 messages (ELM 2.4 PL23)

You can use any of the following commands by pressing the first character;<br>d)elete or u)ndelete mail, m)ail a message, r)eply or f)orward mail, q)uit<br>To read a message, press <return>. j = move down, k = move up, ? = help

Command :

Har du ingen post när du går in i elm så ser elm ut så här. Längst Väljer du c för confirmation så får du upp den här meny. ner fimis kommandona . För att skriva ett brev så väljer du m. Elm frågar då efter adressen till den som du skall skriva brev till och efter ärenderubriken. Elm frågar också om du vill skicka en kopia av brevet till någon. Du kan trycka Retum om du inte vill det. Sedan kommer du in i en extem editor. Som standard används editom Joe. Alla kommando finns listade överst i editom.

## G Mailprogrammet Pine, med MIME

Första gången som du kör Pine får du upp denna text. Du får här ett erbjudande att i mail få en bruksanvisning för Pine.

PINK 3.91 MAIN MBNU Folder: (CLOSED) <sup>0</sup> Messages

<<<'1'his message will appear only once.>>>

Welcome to the latest version of Pinet  $\rightarrow$  Select with [a..v], or Quit:

Your Pine configuration file shows that you have not used Pine 3.90 before. You'll see very few changes to Pine's standard behavior, but

Request document?<br>Y [Yes] PINE is a trademark of the University of Washington.

- 7 HELP Get help using Pine 1999 and 1999 Newsgroups:
- C COMPOSE MESSAGE. Compose and send a message
- 
- 
- 
- <sup>S</sup> SBTUP Configure or update Pine
- Q QUIT Exit the Pine program

Copyright 1989-1994. PINK is a trademark of the University of Washington.<br>[Folder "INBOX" opened with 0 messages] ? Help P PrevCmd R RelNotes<br>O OTHER CMDS L [ListFldrs] N NextCmd R RBLock L [ListFldrs] N NextCmd K KBLock

- Usenet News K Addera nyhetsgrupper **Kanadia areas abc-klubben** Newsgroups: swnet.org.abc-klubben

Ange ditt val  $\rightarrow$  k Netnews subscribe Release 1.0 PL2 (Rudi van Houten 1991)

3508 active groups found

Du anger här en huvudgrupp för News. Du kan också ange en del vill du skriva något som skall bara gå ut i Sverige skriver du av ett namn i en nyetsgrupp. Anger du swnet så frågas enligt swnet. nedan om du vill gå med i alla grupper som du har fått match på eller bekräfta individuellt. Slutligen har du valet att göra inget. Hewsgroups: swnet.org.abg-klubben

? swnet Summary: 15 matching newsgroups found and the summary:<br>Subscribe to: a)ll, c)onfirmation, n)one?<br>Distribution: (default 'world')

- b: swnet.appl.matlab
- 
- c: swnet.conferences about conferences<br>d: swnet.diverse Discussions of va Discussions of various unrelated issues.<br>followups
	- swnet.followup followups swnet.general general
- g: swnet.gopher
- h: swnet.infosystems.gis Geografiska informationssystem
- swnet. infosystems. gopherFör diskussion etc ang}ende informationssytemet gop i:
- j: swnet.infosystems.wwwThe World Wide Web information system<br>k: swnet.jobs... help wanted :-) help wanted  $:-)$
- l: swnet.lans
- m: swnet.lans.novell<br>Discussionof Novell
- Discussionof Novell Netware and related subjects.<br>n: swnet.mail mail admin swnet.mail mail admin
- o: swnet.multig<br>p: swnet.musik
- For the music lovers
- .<br>g: swnet.org.abc-klubbenDiscussion about the computer club ABC-Klubben<br>r: swnet.org.europen 22 swnet.org.europen 2?
- s: swnet.org.skolverket.skol-netDiscussion of contents and use of information

t: swnet.org.snus 22<br>u: swnet.org.swipnet 22 u: swnet.org.swipnet

v: swnet.org.tipnet 22

before. You'll see very few changes to Pine's standard behavior, but<br>there are many new features that you may enable via the new config q. När du har gjort det får du upp en ny listan enligt OVan, men<br>screen under the Main exisen under the hain henu sarbe command. See the Release Notes<br>"R" on the Main Menu) for a more detailed list of changes. Witan SWnet.org.abc-klubben i. Observera att du går ur detta med SPECIAL OFFER: Would you like to receive (via email) a brief document Q dVS Versalt q för annars väljer du den grupp som pekas ut med<br>entitled "Secrets of Pine" ?

>> Select with [a..v], or Quit:q

## W Posta artiklar

 $\frac{X_{\text{[Yes]}}}{X_{\text{[Yes]}}}$  När du skall posta en artikel kan du göra det i de flesta USENET News läsarna också, men nn ger dig ett separat program för just PINE 3.91 MAIN MENU Folder: INBOX 0 Messages det. Första frågan är frågan om nyhetsgrupp.

r roLDER INDEX - View messages in current folder Här kan du skriva sw och sedan trycka på ett frågetecken. Då får du upp de alternativ som finns. Finns det flera alternativ kan du L FOLDER LIST-Select a folder to view<br>
a ADDRESS BOOK - Update address book<br>
A ADDRESS BOOK - Update address book<br>
A ADDRESS BOOK - Update address book ^ ^°°"" "°°\* ' "P'"'°° °°"\*"'° '°°°'° ten använder du för att fylla ut ett unikt altemativ.

Newsgroups: sw

Har du skrivit swnet.org och trycker på TAB-tangenten

Newsgroups: swnet.org.

Gruppadministration<br>bläddra igenom resten så använder du mellanslagstangenten. Är så får du upp första altemativet vilket är abc-klubben Vill du du nöjd trycker du på RETURN.

Väljer du K så får du upp följande.<br>Nu frågar nnpost efter rubriken till din text. Skriv den och tryck RETURN. Skriver du inte någon rubrik så avbryter nnpost och postar inget.

> Newsgroups : swnet . org . abc-klubben Subject :

Enter newsgroups to subscribe to: The Subscription of the Subsection of the Subsection of the Subsection of the Subsection of the Subsection of the Subsection of the Subsection of the Subsection of the Subsection of the Su . nyckelord, summering och distribution. Av detta är distributionstälet det viktiga. Det är standardmässigit world och

> Subject: 'Iester Keywords:

Sedan står det en kort stund WAIT på skärmen vilket betyder vänta. Där efter laddas editorn som är ett program för att skriva texter med. Editorn är Joe och har hjälpen överst. Du skriver din text och avslutar sedan med CTRL-KX.

turn off with ^KH Help Screen CURSOR GO TO<br>
CURSOR GO TO<br>
THETE HISC EXIT<br>
TO CREAT TYPE OF THE MANUSCAPE OF THE TRANSISION OF THE TRANSISION OF THE TRANSISION OF THE TRANSISE OF THE TRANSISE OF THE TRANSISE OF THE SEARCH THE SEARCH THE SEARCH THE SEA more help with ESC. (^[.) Newsgroups: swnet.org.abc-klubben Subject: Testar

Bo Kullmar tetar USENET News.

\*\* Joe's Own Editor v2.1 \*\* Copyright (C) 1994 Joseph H. Allen \*\*

När du har sparat din text kan det se ut så här. Skriver du ingen text i editorn så avbryter nnpost och postar inget.

File /usr/tmp/nn.a01386 saved.

a)bort e)dit h)old m)ail r)eedit s)end v)iew w)rite Action: (post article)

Om du trycker RETURN så postas din artikel så kan det se ut så här.

Be patient! Your new article will not show up immediately.

Article posted Tryck RETURN

Väljer du att inte skicka in texten så måste du bekräfta det först.

a) bort e) dit h) old m) ail r) eedit s) end v) iew w) rite Action: (post article) abort<br>Confirm abort: (y)

Svaret blir.

a)bort e)dit h)old m)ail r)eedit s)end v)iew w)rite Action: (post article) abort Confirm abort: (y)

Article not posted

Tryck RETURN

 $\mathbf{v}$ 

## B Avmarkera alla grupper i .newsrc

Detta val avmarkerar medlemskap i alla grupper. Det finns eftersom USENET News automatiskt låter dig bli medlem i alla grupper och det gäller även nya grupper som kommer in. Vill du inte avmarkera alla grupper stå tycker du på någon annan tangent och sedan return.

Ange ditt val  $\rightarrow$  b Tryck RETURN om du vill avmarkera alla grupper Alla grupper har avmarkerats Tryck RETURN

## Ta hem news

Dessa två menypunkter är för att ta hem USENET News till sk offline-läsare så att du kan läsa hemma. Du får nyheterna skickade till dig med Zmodem.

## Q Ladda hem news i qwk format

QWK är ett format från Fidonetvärlden och flera program kan hantera det, bl.a. LMSG. Så här kan det se ut när man kör detta. Jag har förkortat utskriften här. Att det står NEWS.TMP: File exists gör inget. Det beror på att det biblioteket redan finns i mitt fall. Även feltexten rm: \*.ndx: No such file or directory är inget att bry sig om. Det finns inga gamla filer att ta bort helt enkelt. Det står/usr/local/bin/uqwk: can't open/usr/spool/mail/m17890 eftersom m17890 inte har någon brevlåda i Unixmijön. Skickar någon post så läggs en sådan automatiskt upp. Sista raden \*\*B00000000000000 är för att starta Zmodem i din terminal och eftersom jag kör terminal över nätverket när jag skriver detta så har jag inte Zmodem. Du kan komma ur Zmodem genom att trycka några gånger på CTRL-Z.

Ange ditt val  $\rightarrow$  q

```
packar och laddar ner nyheterna i gwk format.
Det kan ta ett tag.........<br>mkdir: NEWS.TMP: File exists
rm: *.ndx: No such file or directory<br>rm: *.dat: No such file or directory
/usr/local/bin/uqwk: swnet.ai.neural-nets
/usr/local/bin/uqwk: swnet.appl.matlab
/usr/local/bin/uqwk: swnet.conferences
/usr/local/bin/uqwk: swnet.diverse
/usr/local/bin/uqwk: swnet.followup
/usr/local/bin/uqwk: swnet.org.abc-klubben<br>/usr/local/bin/uqwk: swnet.org.skolverket.skol-net
/usr/local/bin/uqwk: can't open /usr/spool/mail/m17890<br>/usr/local/bin/uqwk: No such file or directory
   adding: 002.ndx (stored 0%)<br>adding: 003.ndx (stored 0%)<br>adding: 003.ndx (deflated 32%)
   adding: 007.ndx (stored 0%)
   adding: 010.ndx (deflated 33%)
    adding: control.dat (deflated 36%)
    adding: messages.dat (deflated 66%)
***BOOOOOOOOOOOOOO
```
## S Ladda hem news i SOUP format

SOUP är ett format speciellt avsett för Unix mail och USENET News. Det finns också flera läsprogram för detta format till PC, dock ej LMSG. Programmet som körs i denna menypunkt heter getnews och manualen till det finns som getnews.doc i /text/ internet. Där finns också soup12.doc som beskriver själva protokollet. Väljer du S får du upp detta. Första frågan är om du vill radera de brev som du har hämtat ner. Standardsvaret är nej (no).

packar och laddar ner nyheterna i news format.  $\bullet$ t kan ta ett tag....... WARNING: undefined compression utility, using /usr/local/bin/zip Do you want to save your mail (y/N) ?

Andra frågan är om du vill markera de artiklar i USENET News som lästa när du har hämtat dom. Standardsvaret är nej.

Do you want to mark saved articles as read (y/N) ?

Så här kan det se ut när man kör. Jag hade mycket lite oläst när jag körde detta. Sist finns instruktionen som startar Zmodem, men eftersom jag inte har det så syns det så. Man kommer ur det genom att trycka några CTRL-X.

swnet.sport:

6 messages processed<br>adding: 001.MSG (deflated 64%) adding: 001.IDX (deflated 59%) adding: AREAS (stored 0%)

File INFONEWS.zip has been created  $***800000000000000$ 

## Gruppinformation - Usenet News

## O Visa olästa <sup>i</sup> nn

6 ABC<sup>Made</sup><br> **Gruppinformation**<br> **Gruppinformation**<br> **CRUP - SEP RENE ALL ANDER SERVING ACCOMMON SUBSET AND A SERVING A SERVING A SERVING A SERVING A SERVING A SERVING A SERVING A SERVING A SERVING A SERVING A SERVING A S** Väljer du detta så får du en lista på nyhetsgrupper där du har olästa txter. Det kan bli en lång lista. Detta är ett av NN's program så det beter sig som NN varför det finns nya grupper som inte NN har upptäckt så ser du dom inte här, men du kan se dom direkt med en annan läsare.

Ange ditt val  $\rightarrow$  o <sup>1</sup> swnet.conferences <sup>2</sup> swnet.sys.sun There are <sup>3</sup> unread articles in <sup>2</sup> groups Tryck RETURN

## Resten U Unix (tcsh/csh)

Väljer du att gå ut till unix kommandoläge så får du upp en cshliknande kommandotolk som heter tcsh. Det ger dig standardmässigt lite meddelande om vilka som är inloggade just nu och du får också upp texten att du går tillbaka med kommanot exit. Det finns en del PC lika alias uppsatta i tcsh. De filer som styr hur tcsh beter sig fimrs i din hemkatalog och heter .login, .tcshrc och .logout. Dessa kan du ändra i själv, men då måste du veta vad du gör. Sedan finns det två globala startfiler som heter /etc/csh.cshrc och /etc/csh.login.

```
Ange ditt val \rightarrow u
```
 $(space2)$  - >

```
Tillbaka till menn = exitm4865 has logged on ttyp0 from monitor.
m6695 has logged on ttyp4 from monitor.
bk has logged on ttyp5 from kansli.
m5960 has logged on ttyp7 from monitor.
m17890 has logged on ttyp8 from monitor.
```
## D Visa din disk quota

Med detta kommando kan du se hur mycket disk du får använda. Fn körs inte disk quota varför du inte ser några uppgifter. Först anges filsystem och sedan mjuk och hård gräns. Den mjuka gränsen kan du överskrida upp till den hårda. Efter en viss tid, i regel 7 dagar, blir den mjuka gränsen hård. Du kan få fel när du försöker skapa några filer med t ex QWK och SOUP läsarna om du har överskridit denna gräns ifall den är i drift. Det är möjligt att vi senare kommer att använda detta.

Disk quotas for m17890 (uid 17890): usage quota limit timeleft files quota limit timeleft Tryck RETURN

## L LysKOM's ttyklient

LysKOM är ett konferensystern från datorklubben Lysator vid Linköpings Universitet.

Ange ditt val  $\rightarrow$  1 Välkomen till LysKOM server version 10601. Klientversion L0.11 Vad heter du?

Går du in här får du ange vad du heter och ditt lösenord. Sedan kommer du in i ett system som mycket liknar MSG. LysKOM är ett avancerat system där klient och server kan ligga på olika maskiner. Servern kör på suncd.abc.se, men du kör normalt på sparc2.abc.se. Systemet är inte färdigutvecklat eftersom det inte

innehåller alla kommandon som man skulle behöva. Det finns en klient till Editom Emacs som är mera fullständig, men som är ganska svår att köra för den som inte är van vid Lyskom. Man går ur LysKOM med sluta.

Vad heter du? - Bo Kullmar Testare

et finns ingen person med det namnet. Kontrollera stavningen och tryck på retur om du har skrivit fel

Ange ett personligt lösenord: \*\*\*\*\*\* . Skriv in lösenordet igen för kontroll: \*\*\*\*\*\*

(Se) tiden -

## H Spelet Nethack

Nethack är ett adventurespel. Svarar man y på frågan nedan så...

Netack, Copyright 1985, 1986, 1987, 1988, 1989, 1990, 1991, 1992, <sup>1993</sup> By Stichting Mathematisch Centrum and M. Stephenson. See license for details.

Shall I pick <sup>a</sup> character for you? [Y, N, or Q(quit)]

får man upp detta sedan

It is written in the Book of Anu:

After the Creation, the cruel god Moloch rebelled against the authority of Marduk the Creator. Moloch stole from Marduk the most powerful of all the artifacts of the gods, the Amulet of Yendor, and he hid it in the dark cavities of Gehennom, the and he hid it in the dark cavities of Gehennom, the Under World, where he now lurks, and bides his time.

Your god Anu seeks to possess the Amulet, and with it<br>to gain deserved ascendance over the other gods.

You, <sup>a</sup> newly trained Troglodyte, have been heralded from birth as the instrument of Anu. You are destined to recover the Amulet for your deity, or die in the attempt. Your hour of destiny has come. For the sake of us all: Go bravely with Anu!

 $More-$ 

detta. Jag är ingen expert på detta utan går ur så fort som möjligt...

Hello m17890, welcome to Netackl

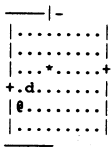

M17890 the Troglodyte St:18/05 Dx:13 Co:11 In:10 Wi:10 Ch:6 Lawful Dlvl:1 \$:0 HP:16(16) Pw:1(1) AC:8 Bxpzl

Ctrl-c verkar hjälpa och ger mig detta vilket jag självklart svarar yes på. Sedan fårjag några frågor till som jag svarar på något sätt och slutligen kommer

Really quit? [yn] (n)

detta upp. Inget ont om spel, men jag kan inte hålla på med allt...

Goodbye m17890 the Caveman...

You quit in The Dungeons of Doom on dungeon level <sup>1</sup> with <sup>0</sup> points, and <sup>0</sup> pieces of gold, after <sup>1</sup> move. You were level <sup>1</sup> with <sup>a</sup> maximum of <sup>16</sup> hit points when you quit

## A Avsluta

Detta är valet för att återvända till monitom.

## Internet

Denna menyvariantär avsedd för dig som körteckenuppsättningen ISO-8859-1. Det är den som man normalt använder på Inernet morn: om man använder en 8-bitars teckenuppsättning. Den används  $\overline{\mathbf{H}}_{\text{selfful Hints}}$ också i Microsoft Windows och flertalet unixsystem. finger infoldrink.csh.rit.edu for 'help' type action.

En menyvariant för dig som kör med PC-teckenuppsättning. En menyvariant för dig som kör med PC-teckenuppsättning. at server (as in xhost +drink.csh.rit.edu))) xdrink vill pop up.<br>Observera att du inte bör använda den teckenuppsättninge ute på any drinks, but if it happens not to

# T Menyn - 7-bits tecken (Sample of the Case of the Case of the Case of the Case of the Case of the Case of the C<br>ABC-Klubbens Internetmeny i Iso-8859-1 tecken

En variant av meny för dig som kör med svensk ISO-646, dvs 7bits teckenuppsättning där åäö finns på  $\{\}.$ 

En meny med Macintosh teckenuppsättning. Observera att du inte bör använda Macintosh teckenuppsättningen på Internet.

## F Fingerinfomenyn

Fingermenyn ar en meny som ger dig information med unixkommandot finger. finger används normalt för att ta fram uppgifter om någon användare, men kan användas till annat också. Du kan välja i meny och i vissa fall finns det undermenyer. bestande a n 1 metal og 1 metal och få ut inforamtionen. Man ange ditt val ->

## (C) 1994 Scott Yanoff

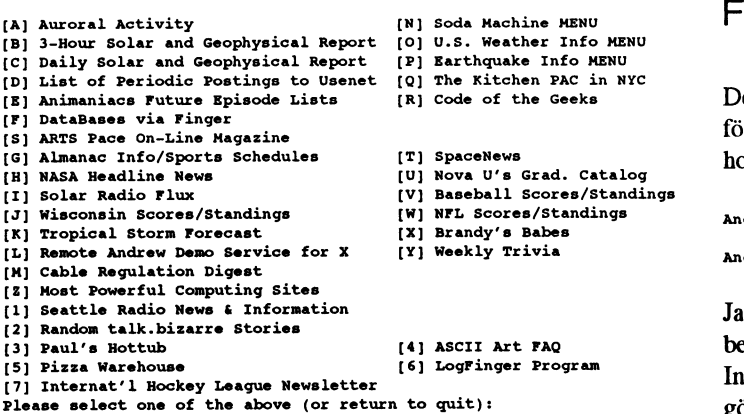

(A) Coke Machine at Berkeley<br>
(B) Coke Machine in CS House at RIT<br>
(C) Graph of soda at RIT<br>
(C) Graph of soda at RIT [F] Coke Machine at Columbia

Väljer du A i menyn ovan får du följade svar:  $\frac{M}{n}$  ange ditt val -> f

# Ange värdator : garbo . uwasa . fi [xcf .berke ley. edu] Coke is it! (coke) is not presently logged in.

Coke is it! (coke) is not presently logged in.<br>Last seen at scam:Berkeley.EDU on Thu Sep 29 17:49:34

## Väljer du C i menyn ovan får du följande svar.

I MENYN - ISO-8859-1/Windows<br>
I CSI; Drink Finger Information Server, V0.99 Fri Oct 29 16:32:58 BDT 1993<br>
Denne una unuariant incorped findiscom lighted communitatingon, WARNING: This software doesn't contain any bugs!

Tue May 18 14:31:46 BDT 1993

X client support finally added. To check out 'xdrink' do a<br>
Tinger displayname:0@drink.csh.rit.edu'. Soon, (if everything goes Inger user and the well (as in, if you give drink.csh.rit.edu permission to use your<br>x server (as in xhost +drink.csh.rit.edu))) xdrink will pop up. Internet.<br>
Internet.<br>
is, it will just end up being a free drink for someone who is around<br>
is, it will just end up being a free drink for someone who is around when it drops.

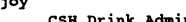

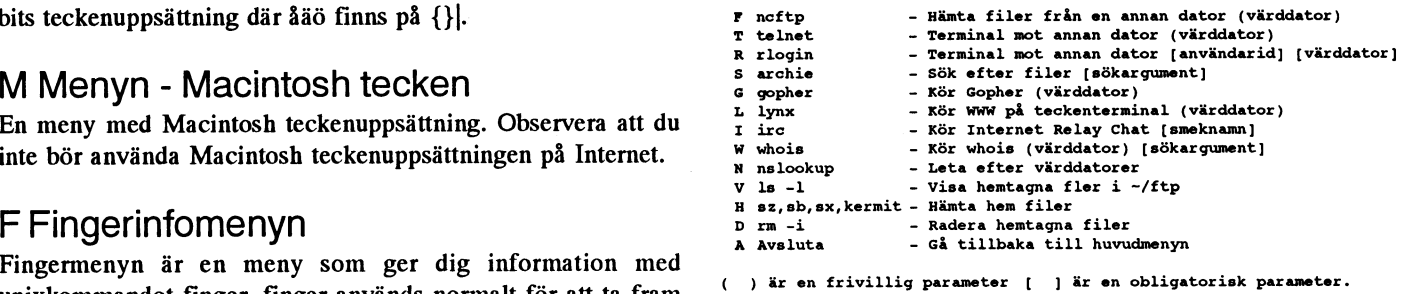

OBS det är förbjudet att försöka ta sig in på en dator som du inte har rätt att logga in il!! Om du försöker det blir du utesluten ur klubben!!!

## + Welcome to FingerInfo v4.1 + lnternetmenyn ncftp Hämta filer från en annan dator (värddator)

Detta är ett program som kör FTP på Internet och som används : ...<br>IFI DataBases via Finger<br>ISI ARTS Pace on-Line Magazine host på engelska.

> Ange ditt val  $\rightarrow$  f Ange värdator :

(1) seattle Radio News & Information<br>[2] Random talk.bizarre Stories given by the stories given by the stories given by the stories given by the st<br>[2] Random talk.bizarre Stories given by the stories given by the stories beror på att min testanvändare m17890 helt enkelt inte har betalt zza Warehouse<br>
151 LogFinger Program<br>
Intenetavgiften! Köra USENET News och läsa mail kan man göra ändå, men inte detta. Uppstår detta problem trots att du har \* soda and candy Machines \* betalt så kontakta kansliet

```
Ange värdator: garbo.uwasa.fi<br>bash: /usr/local/bin/ncftp: Permission denied
(C) Grapn Or soua at K11<br>[D] Coke Machine at CMU and the Columbia Tryck College of the bash: /usr/local/bin/ncftp: Permission denied<br>[E] Pepsi Machine at Columbia Tryck RETURN Tryck RETURN
```
Please select one of the above: "The second of the above: Jag väljer här garbo.uwasa.fi när jag har rätt behörighet.

Först kommer informationen från klubben om var dina filer hamnar och om att du skall ta bort dina filer efter att du har fått hem dom. Sedan kommer inforniationen från det system som har tagit kontakt med. I detta fallet universitet i Vassa i Finland. Detta är ett ovanligt "pratigt" system. De flesta andra är inte så pratiga.

> <sup>&</sup>gt; Welcome to Garbo ftp archives at the University of Vaasa, Finland! garbo.uwasa.fi:/pc

<sup>&</sup>gt; ncftp> <sup>&</sup>gt; Login as 'anonymous' and give your email address as the password.

> Also the first part (like joe?) will do (but use yours, \*NOT\* joe?).

<sup>&</sup>gt; Some users have given non-valid addresses as the password like hjhkhjêhjkhj or aêa or ê or 'userêhost' or joeê

<sup>&</sup>gt; ncftp>cd ts <sup>&</sup>gt; PLEASE DON'T DO THAT I? YOU WANT TO KBEP YOUR SITB'S ACCBSS TO GARBO /pc/ts Programs etc written by Prof. Timo Salmi

- Word.<br>> Garbo will move to new campus today 31.10.1994 at 20.00 EET from the current /pc/ts directory (they are the same file).<br>> Thus there will be a break in our FTP services.<br>> Our new IP-address will be 193.166.120.5

>

<sup>&</sup>gt; The local time is Hon Oct <sup>31</sup> 17:30:10 <sup>1994</sup>

> scientific papers:<br>> Type 'ls -CF' or 'ls -lF' or 'ls -lF |more' for the directory contents. tscmpacc.zip Review of Finnish Expenditure-Revenue Accounting<br>> These is direct to mate the state of the lines of the directory >  $\overline{ }$ Type 'ls -CF' or 'ls -lF' or 'ls -lF | more' for the directory contents. tscmpacc.zip Review of Finnish Expenditure-Revenue Accounting<br>Type 'cd /pc' to go to the main MsDos directory. (May differ on mirrors.) tssera.zip On

Garbo ftp archives are moderated by<br>Prof. Timo Salmi, tseuwasa.fi, Publicity, Garbo policy decisions, MsDos See 00inxex.txt for a list and /pc/INDEXTS.ZIP for the details Prof. Timo Salmi, ts@uwasa.fi, Publicity, Garbo policy decisions, MsDos > Ari Hovila, ajh@uwasa.fi, System management, mail server, MsDos, Windows<br>> Hannu Hirvonen, hh@uwasa.fi, Principal SysAdm, postmaster, Unix, VMS

I If you have files to submit please do \*NOT\* upload before I

first carefully reading the /pc/UPLOAD.INF instructions.  $\overline{ }$ 

<sup>I</sup> Uploads without \_\*BMAILED\*\_ announcements are rejected.

> Your actions at Garbo are logged. If this bothers you, type 'quit' now.

Tip: Don't put a site in your .noftpro unless you want an 'init' macro. The<br>recent-file saves sites with the last directory you were in, unlike<br>the rc file, while still letting you use sitename abbreviations.<br>where the se

Vi får en lista <sup>a</sup> la Unix.

## ncftp>dir

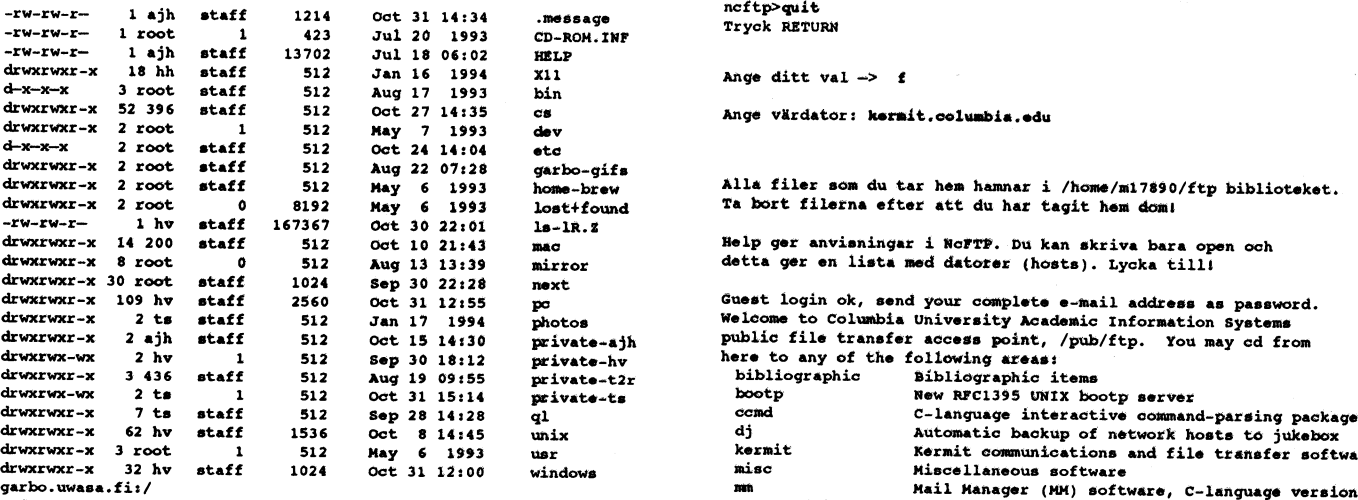

ror the Columbia Appletation Columbia Appletation Cappletal Cape (CAP), visit rutgers.<br>Type .ls \_cp. or .ls \_1p. or .ls \_11 }more. 26: the directory contents. For the for the dunction.

Get INDEX.ZIP and INDEXTS.ZIP for the list of files with descriptions.<br>The commands for downloading are

Most files on Garbo are .zip files. To handle them on your PC you need shoftp>

Alla filer som du tar hem hamnar i /home/m17890/ftp biblioteket. the self-extracting pkz204g.exe or alternatively unz512x3.exe. You can<br>Ta bort filerna efter att du har tagit hem dom! download them from the /pc/arcers dire

See the directory /pc/pd2 for further information on Garbo etc.

Här går vi ner i ett bibliotek som heter ts.

Guest login ok, send your complete e-mail address as password. To see the detailed contents of Timo's files please download the<br>> NOTE: file INDEXTS.ZIP from the main MsDos directory /pc or tsarc\*.zip<br>from the current /pc/ts directory (they are the same file).

.....<br>tsbat\*.zip A collection of useful batch files and tricks.<br>tsfaqn\*.zip Questions from UseNet and Timo's answers > Welcoming user from sparc2.abc.se to Garbo archives.<br>> There are currently 41 users connected to our archives (max 70) the stions from Checket and Timo's answers<br>> The local duestions and Timo's answers

Hannu Hirvonen, hhêuwasa.fi, Principal SysAdm, postmaster, Unix, VMS Please read the file Onews-ts<br>Jouni Ikenen, jikêuwasa.fi MsDos, Win; Tuomas Eerola, teêuwasa.fi, Mac it was last modified on Tue Oct 11 15:11:21 1994 - 2

och vi hämtar hem filen tssera.zip. När filen hämtas så ser vi en rom actions at same are rogged. It this society you, type 'quit' now. "termometerskala" på skärmen. Den syns inte här. ETA är Guest login ok, access restrictions apply.<br>Logged into garbo.uwasa.fi.<br>NGTP 1.8.3 (August 27, 1994) by Mike Gleason, NCEMRSoft. [[len på drygt 10 sekunder.

Nu avslutar vi.

Alla filer som du tar hem hamnar i /home/m17890/ftp biblioteket.<br>Ta bort filerna efter att du har tagit hem dom!

Help ger anvisningar i NoFTP. Du kan skriva bara open och<br>detta ger en lista med datorer (hosts). Lycka till!

Guest login ok, send your complete e-mail address as password.<br>Welcome to Columbia University Academic Information Systems<br>public file transfer access point, /pub/ftp. You may cd from

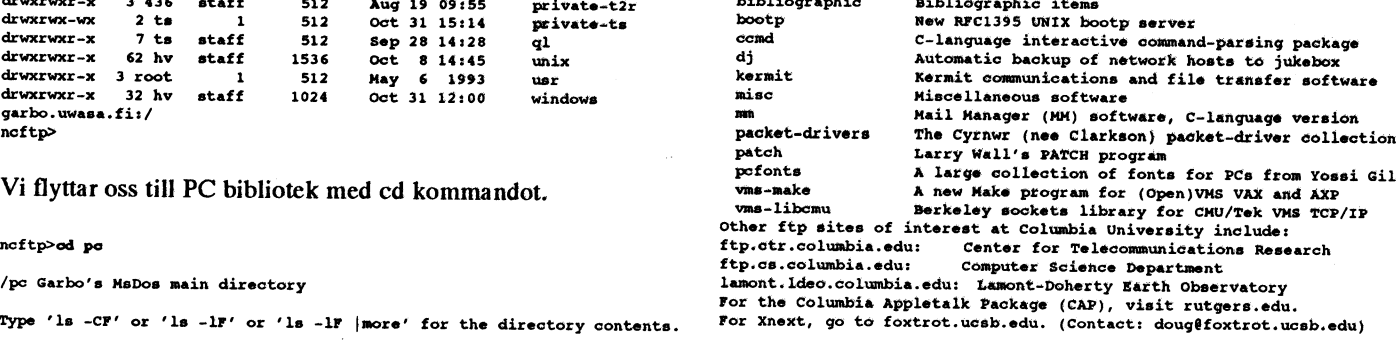

et INDEX.IIP and INDEXTS.ZIP for the list of files with descriptions. Guest login ok, access restrictions apply.<br>
he commands for downloading are<br>
binary<br>
here INDEX.ZIP<br>
get INDEXTS.ZIP<br>
get INDEXTS.ZIP<br>
The 'redir' comma

ncftp>od kermit Welcome to Columbia University's Kermit software distribution area. Welcome to Columbia University's Rermit Sortware distribution area.<br>For a more detailed overview, please GET and read the READ.ME file, see the and the file README<br>and also see the various aa\*.\* files in the a-e subdirecto

You may od to any of the following directories and get any files you src.doc.ic.ac.uk:/weather/met.ed.ac.uk/images<br>want. All files are provided without warranty of any kind. Most of **healthcare in the most of the most of t** notices and disclaimers. Use binary mode for the kermit/bin directory,<br>use text mode for all others.

| a            | MS-DOS & Windows Kermit, Apple II Kermit, CP/M-80 Kermit.            |
|--------------|----------------------------------------------------------------------|
| ъ            | C-Kermit for UNIX, VMS, OS/2, Macintosh, AOS/VS, OS-9,               |
|              | Aegis, Amiga, Atari ST; IBM mainframe Kermit; PDP-11 Kermit.         |
| $\mathbf{c}$ | Kermit programs for other micros, PCs, and workstations.             |
| d            | Kermit programs for other minis and mainframes.                      |
| $\bullet$    | Kermit digest archives, general documentation,                       |
|              | tape utilities                                                       |
| <b>bin</b>   | Binaries (use binary model).                                         |
| test         | Development and Beta-test versions.                                  |
|              | charsets Character set tables and information (contains 8-bit text). |
|              | incoming For uploading Kermit material (open only by appointment).   |
|              |                                                                      |

kermit.columbia.edu:/kermit

Jag gör cd till kermit/test/bin och visar inte alla stegen här. Ange ditt val -> f Hämtar hem filen mstibm.zip som är en testversion av nya MS- $_{\text{Ange viardator}}$ . Kermit version 3.14. När man har gjort CD till sista nivån i detta Alla filer som du tar hem hamnar i /home/m17890/ftp biblioteket. fallet så får man upp en lista som berättar vad det är för filnamn. Jag har skalat bort den texten här för det blir för mycket.

Here is a set of the state is a set of the state is a set of the state is a set of the state of the state is a set of the state is a set of the state is a set of the state is a set of the state is a set of the state is a I det här fallet tog det ungefär 8 minuter att få ner filen. Den \_ Var dock stor, 687928 bytes och vi hämtade den från New York, ripe 1.8.3 (August 27, 1994) by Alke Gleason, Reseason, Reseason.<br>USA. Finns filerna på närmare håll bör man hämta dom där. Det neftps som after the file, which nns många system som speglar andra system. ftp.funet.fi speglar rätt mycket. Om du skriver enbart open så får du upp en lista på ett antal

```
100% 0 687928 bytes. ETA: 0:00<br>matibm.zip: 687928 bytes received in 469.14 seconds. 1.43 K/s.
```
Det här visar en inloggning på en SunSITE för norra Europa. nummer.

Ange värdator: src.doc.ic.ac.uk Alla filer som du tar hem hamnar i /home/m17890/ftp biblioteket. Ta bort filerna efter att du har tagit hem dom!

```
Guest login ok, send your complete e-mail address as password.
               The Archive - SunSITE Northern Europe
```
SunSITE Northern Europe is located at the Department of Computing, Imperial College, London and is running on a SPARCserver 1000 (with 16. oak.oakland.edu 17. wuarchive.wustl.ed<br>6 CPUs and 42 GB of disk space) kindly donated by Sun Microsystems. 18. kermit.columbia.edu 19. sunsite.unc.ed

Local time is Mon Oct 31 16:10:26 1994, you are user number 122 (max 300)

Please read the README files for more information (e.g. what a .gz file line 1/16 (END) Please read the README files for more information (e.g. what a .gz file<br>is, extensions to ftp, etc). Note that if ftp hangs or dies, try<br>putting a hyphen at the start of your password. Another useful feature<br>is the ls -sf: is the 1s -sf:package command which does a quick scan of The<br>Archive looking for something called 'package'. Finally please note  $\top$  telnet that \*ALL\* transfers are logged and any misuse will be acted upon.

DISCLAIMER: Neither Imperial College nor Sun Microsystems are liable -rë§rfT1ir]E1| fT]C)t E1f]r1Eif] for any use, storage or transmission of any files stored on this exchive. dator (värddator)

Logged into src.doc.ic.ac.uk.

Jag gör cd till ett bibliotek för väderbilder.

Please read the file README<br>it was last modified on Wed Sep 14 16:13:00 1994 - 47 days ago<br>arc.doc.ic.ac.uk:/weather/met.ed.ac.uk/images

När jag väl har gjort detta gör jag cd till bibliotek gifs och där finns bl.a. dessa väderbilder.

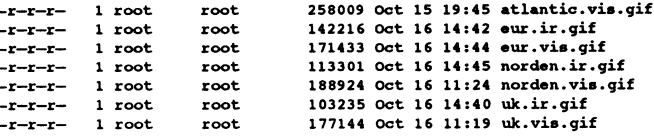

Trycker du enbart return på frågan om dator så kommer du in i FTP-programmet direkt utan att öppna någon värddator.

Ta bort filerna efter att du har tagit hem dom!

Help ger anvisningar i NcFTP. Du kan skriva bara open och<br>detta ger en lista med datorer (hosts). Lycka till!

NcPTP 1.8.3 (August 27, 1994) by Mike Gleason, NCEMRSoft.

Here is not a series of the 19:45 atlantic. The state is the state of the state of the state is not a series of the state is not a series of the state is not a series of the state is not a series of the state is not a ser värdatorer. Först finns en lista på de som du har senast varit inne<br>
värdatorer. Först finns en lista som vi har gjort. Den var tidigare ganska lång,<br>
exceiving file: metibm.zip<br>
men nu har jag gjort den mindre. Ta bort di men nu har jag gjort den mindre. Ta bort din .netrc fil så får du nstibm.zip: 687928 bytes received in 469.14 seconds, 1.43 K/s. automatiskt den nyare kortare. Sedan kan du välja dator genom<br>hetimesting odus/kermit2/test/bin<br>att ange numret. Du måste dock komma ur lastningen först med \*\*rmit.columbia.edu:/kermit2/test/bin<br>noftp><br>noftp> q. Därefter får du upp ledtexten (site to open) och kan ange ett

Ange ditt val  $\rightarrow$  f and the settlement of the settlement of the settlement of the settlement of the settlement of the settlement of the settlement of the settlement of the settlement of the settlement of the settlement of Tip: This program is pronounced Nik-F-T-P. NCBMRSoft is Nik'-mer-soft

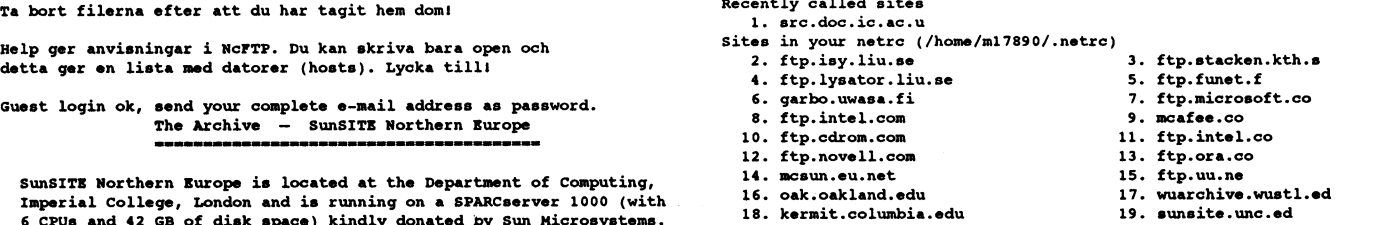

Note that you can specify an abbreviation of any name, or  $\#x$ , where x is th number of the site you want to connect to

Please email suggestions and questions to wizards@doc.ic.ac.uk Telnet är ett TCP/IP kommando för att över Internet logga in på en annan dator. Man måste ha ett konto på den andra datom Please read the file RBADMB<br>it was last modified on Mon Sep 26 12:52:07 1994 - 35 days ago annars får man inte försöka. Det finns en del fria sådana konto it was last modified on Mon sep 26 12:52:07 1994 - 35 days ago<br>Guest login ok, access restrictions apply.<br>Som man kan använda och som ofta inte kräver lösenord eller NcFTP 1.8.3 (August 27, 1994) by Mike Gleason, NCEMRSoft.<br>Tip: You can get the newest version of NcFTP from cse.unl.edu, in the explication and a noden. Leg har att login nå Watsun og You can get the newest version of NCFTP from cse.uni.edu, in the achieserverna, se nedan. Jag har ett login på watsun.cc src.doc.ic.ac.uk:/<br>
ncftp><br>
ncftp>

Först anger du detta.

Escape character is '^ ]'.

sunos UNIX (watsun)

Type "help" for brief help, "guest" to list public services.<br>Call the AcIS Help Line at 212-854-4854 for more help.<br> $\blacksquare$ login:

Observera att det inte när normalt att svara om du har någon post även om man loggar in från Intemet. innan du har loggat in. Det verkar vara något specialhack på Columbia. Enter choice (LOGON, HELP, OFF): LOGON

No new mail when the baud rate you select will determine the speed that information is<br>Type your password to continue logging in, carriage return to cancel transferred between your computer and Compu<br>Password: Password: th

Efter att jag har angett mitt lösenord svarar systemet så här och jag är framme vid unixprompten. Det är föresten ksh som körs här. Dvs kron shell, ett bourn shell liknande kommandoskal. Jag väljer högsta hastigheten och systemet svarar med att jag

Last cluster login (watsun): Sat Oct 1 20:42:08 from suncd.abc.se SunOS Release 4.1.3 (WATSUN) #12: Fri Feb 11 13:57:44 EST 1994

no 10/24: Stale files that couldn't be merged can be found in files<br>of the form "filename.941022". They will be kept for 2 weeks.<br>Old files on be accessed in /oldh and /oldk. See system notes.<br>Sat 10/22: \*\*All user files\*\* Sat 10/22: \*\*All user files\*\* have been moved to our new Sparc Storage Array.<br>Problems to consultant, emergencies to Operations (below). User ID:

If you experience system problems, please call the AcIS Help Line at 854-4 854.<br>After business hours call the Operations Shift Supervisor at 854-2652. Det här är en av de BBS: Ser på Internet SOM fanns i Lars

Type "policy" at the Unix prompt to view the AcIS computer usage policy. Simble Santikel i ABC-bladet nr 4, 1994.<br>Checking for new notes. . .

checknotes: unable to read file /w/u/guests/bk/.notesrc: No such file or directo<br>ry Ange ditt val -> t ry<br>\$

Connection closed by foreign host.<br>Tryck RETURN

Du kan nå Compuserve via Internet, men bara om du har ett konto Bocape character is ''!'. där och det har inte jag. Jag visar därför bara hur man kommer fram till själva inloggningen. Det finns en fil i /text/intemet som heter compuserv.zip och som innehåller en del information om att köra Compuserve från Intemet. Det är information som jag har fått via mail när jag har gått in från Intemet och begärt hel.

Ange ditt val  $\rightarrow$  t

Ange värdator: compuserve.com

Systemet frågar efter värddator.

Jag svarar CIS. Det man kan göra här är att logga in, få hjälp eller logga av. Jag väljer att gå vidare ett steg för att visa hur det ser ut.<br>
Don't worry, be happy.

Host Name: CIS

Ange ditt val -> t<br>
This gateway allows members to access the Compuserve Information Service<br>
ange värdator: watsun.cc.columbia.edu

If you are <sup>a</sup> Compuserve member and wish to access the Information Service now, or if you have a CompuServe Membership, or if you have a Systemet svarar med detta och frågar efter ditt login.<br>Guide and wish to sign up for a Compuserve Membership Kit, enter LOGON and then press the Enter or Return key.

Trying 128.59.39.2 ...<br>
The vould be very more additional information about Compuserve, enter HELP and Connected to watsun.cc.columbia.edu.<br>
then press the Enter or Return key.

If you wish to terminate this connection, enter OFF and then press the<br>Enter or Return key.

Jag väljer LOGON och sedan får jag en fråga om hastighet. Det Jag svarar med bk och systemet frågar efter mitt lösenord. beror på att man tar betalt beroende på hastighet. Detta gäller

PLEASE NOTE: You can skip this introductory information by entering CISAGREE login: bk<br>
at the Host Name prompt in the future.<br>
Logging in as bk (Bo Kullmar)

charges apply. Please type either 300, 2400, 9600, 14400 or OFF to terminate the connection and then press the Enter or Return key.

```
Enter choice (300, 2400, 9600, 14400, OFF):
```
Last local login: Sat Oct 1 20:42:08 from suncd.abc.se<br>Last cluster login (watsun): Sat Oct 1 20:42:08 from suncd.abc.se det utan väntar till jag blir nerkopplad på grund av time out. Jag lyckas inte få fram ctrl-] på min terminal. Det är kommandot för Thu 10/27: Daylight savings Time ends this weekend, so fall back. att ta sig ut till min egen Telnets kommandoprompt.

Ange värdator: tolsun.oulu.fi

När jag är klar gör jag exit och återvänder till monitorn. Datorn frågar efter login och jag svarar box. Det finns inget Battle and the second second second second second.

> Trying  $130.231.96.16...$ connected to tolsun.oulu.fi.<br>Escape character is '^l'.

SunOS UNIX (tolsun)

login :

Efter att ha skrivit in box svarar systemet så här.

login: box

/ / / / / / / / / / / / / / / / / / / / / \ / / /\_\_\_/\_ /\_ /\_\_\_/\_ /\_\_\_/ /\_\_\_/ / \ Trying l98.4.6.l ...

Trying 198.4.6.1 ...<br>
Connected to compuserve.com.<br>
Secape character is '^]'.<br>
Connected to Compuserve and the compuserve of the compuserve and the compuserve of the compuserve of the compuserve<br>
Secape character is '^]'.<br>

Host Name: OuluBoxin k{ytt| on sallittua ainoastaan asiallisesti rekister | ityneille<br>henkil | ille omalta tunnukseltaan. Jos olet uusi k{ytt{ j {, voit rekister | ity{<br>kirjoittamalla 'UUSI' k{ytt{j{tunnusta kysytt{ess{ .

Don't worry, be happy.

IMPORTANT NOTICE: No direct phone line is available at the moment.

T[RKE[ ILMOITUS: Purkkiin ei t{ll{ hetkell{ ole suoraa numeroa.

Levyn laukeamisen vuoksi olle olleet down, nyt luultavasti olemme pystyss{ taas. Due to disk crash wo have been down for some time - now we should be up again :-)

Enter your account, NEW or OEE:

och jag fortsätter med NEW, men avslutar sedan. Ni får testa siälva.

## R rlogin Terminal mot annan dator inal mot annan dator \*\* \*\*\* are absolutely positive that the address you enter for yourself \*\*<br>\*\* really is globally workable INTERNET address! Any other kind \*\* [användarid] [värddator]

Detta är samma sak som telnet fast det ärunixvarianten av samma kommando. Normalt loggas du in med samma användarid som du kör med när du använder rlogin. Man kan dock ange ett annat användarid med switchen -l <id> och det görs i detta fallet eftersom jag är bk inte m17890 på Columbia.

Ange ditt val  $\rightarrow$  r Ange användare: bk Ange värdator: watsun.cc.columbia.odu

Nu anger jag mitt lösenord.

No new mail Type your password to continue logging in, carriage return to cancel Password:

Och systemet svarar så här.

Last local login: Non Oct <sup>31</sup> 12:08:54 from sparc2.abc.se Last cluster login (watsun): Mon Oct <sup>31</sup> 12:08:54 from sparc2.abc.se SunOS Release 4.1.3 (WATSUN) #12: Fri Feb <sup>11</sup> 13:57:44 EST <sup>1994</sup>

Thu 10/27: Daylight Savings Time ends this weekend, so fall back. Mon 10/24: Stale files that couldn't be merged can be found in files of the form "filename.941022". They will be kept for <sup>2</sup> weeks. Old files can be accessed in /oldh and /oldk. See system notes. Sat 10/22: \*\*All user files\*\* have been moved to our new Sparc Storage Array. Problems to consultant, emergencies to Operations (below).

If you experience system problems, please call the AcIS Help Line at 854-4 854. After business hours call the Operations Shift Supervisor at 854-2652.

Type "policy" at the Unix prompt to view the AcIS computer usage policy. Checking for new notes checknotes: unable to read file /w/u/guests/bk/ .notesrc : No such file or directo ry

När jag vill avsluta så gör jag samma sak som när jag kör Telnet.

\$ oait Connection closed. Tryck RETURN

\$

## S archie Sök efter filer [sökargument]

Tidigare så användes i meny ett program för att söka med archie. Detta program fungerar inte längre utan är ersatt med en telnetinlogging mot archie.funet.fi. Ett alternativ är archie.luth.se, men den tycks inte fungera så bra i skrivande stund. Så här ser det i alla fall ut.

Ange ditt val  $\rightarrow$  s

Archie: Find kommandot letar efter filer!

Trying 128.214.6.l02 ... Connected to archie.funet.fi. Escape character is '^]'. SunOS UNIX (archie.funet.fi)

Finnish University and Research Network FUNET

Information Service

The following information services are available:

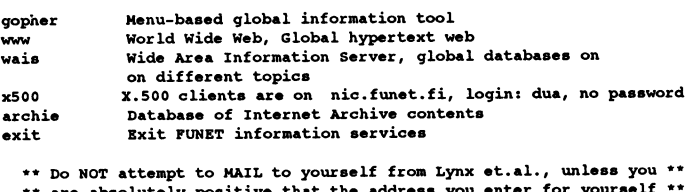

\*\* really is globally workels increase and the sent and the sent to you \*\*<br>\*\* of addresses are likely to fail without any message sent to you \*\*<br>\*\* Specifically we do NOT support any pseudo-domains, like BITNET, \*\* \*\* and UUCP..

Select service (gopher/www/wais/archie/exit) <sup>2</sup>

Här väljer jag archie.

Select service (gopher/www/wais/archie/exit) ? archio Archie is updated now to version 3.2, tuning goes on If this fails you could try archie.doc.ic.ac.uk or archie.luth.se instead archie-adm@archie.funet.fi 'motd\_file' is not a known variable # Bunyip Information Systems, 1993, 1994 # Terminal type Bet to 'Vtl00 <sup>24</sup> 80'. \* 'erase' character is '^?'.<br># 'erase' character is '^?'.<br># 'search' (type string) has the value 'sub'.<br>FUNET-archie>

Här försöker jag söka efter pkzip men eftersom denna sökning förväntas ta 36 minuter så avbryterjag med CTRL-C och avslutar sedan med quit. Förhoppningsvis går sökningen bättre någon annan gång.

FUNET-archie> find pkzip # Search type: sub. # Your queue position: <sup>1</sup> # Estimated time for completion: <sup>36</sup> minutes, <sup>18</sup> seconds. working...

## G gopher Kör Gopher (värddator)

Gopher är ett terminalbaserat söksystem. Jag visar här bara hur man kommer i kontakt med Gopher och inte hur man vandrar runt i menyerna. Det får ni göra själva!

Anger du inget pa fragan om Gopherserver så kopplas du automatiskt upp mot gopher.sunet.se.

Ange ditt val  $\rightarrow$  g

Default: gopheter.sunet.se Ange Gopherserver:

Här väljer jag sics.se.

Ange Gopherserver: sics.se

0 Sa här ser det ut.

Internet Gopher Information Client v2.0.16

Home Gopher server: sics.se

1. About the SICS Gopher Server

- 2. KTHB-TEKLINE Links to other Gophers/ SICS tel <sup>G</sup> email
- 
- SICS-reports/

Press ? for Help, q to Quit Page: 1/1

Ange ditt val -> <sup>g</sup>

Default: gopheter.sunet.se Default: gopheter.sunet.se<br>Ange Gopherserver: NADA, KTH - Hemsida (pl of 3)

och så här set det ut när man väljer stanard. "^°^ ' "'"'"'°'"°"" "Ö" """""'" ^"^"s

### Home Gopher server: gopher.sunet.se (This text exists in English.)

#Information about gopher/  $1.$ 

- $3.$
- 
- 4. Ebone Information/<br>5. Eurogopher mailing list index <?><br>6. Eurogopher mailinglist/  $5.$
- $7.$
- 
- 9. LISTSERV Archives and services/
- 10. Library Services/
- 11. Other Gopher<br>12. PD Software
- 12. PD Software FTP
- 13. Phone Books and E-Mail addresses/ 14. Requests for Comments (RFC)/
- 15. Subject Tree/
- 
- 16. Veronica (search menu items in most of GopherSpace)/ 17. WAIS databases/
- 

format http:///host. Jag visar här hur man kommer i kontakt med hjälp av Lynx, inte hur man nagigerar i detalj. Den grafiska motsvarigheten heter t.ex. Mosaic. Trycker du enbart reutrn på Ange ditt val -> i frågan om host så kommer du till ABC-Klubbens WWW server.  $r_{\text{ryck return}} = s_{\text{meknam}} - m17890$ .

Ange ditt val  $\rightarrow$  1

[IMAGE] Vad är ABC-klubben

IMAGE] Senas]<br>- Press space for next page -<br>Arrow keys: Up and Down to mo H)elp O)ptions P)rint

Ange World Wide Web server: http:///www.nada.kth.se engelska.

Här trycker jag Retum och kopplas upp mot gopher.sunet.se. Väljer man Nadas WWW server på KTH så ser första sidan ut så hä r.

[IMAGE]

OCH DÅTALOGI

Internet Gopher Information Client v2.0.16 Välkommen till NADA, vid KTH - Kungl. tekniska högskolan - i Stockholm, Sweden.

#Information about gopher/<br>Nordic Information Services/<br>BASUN, The SUNET Info Server/<br>BASUN, The SUNET Info Server/ Server/ Server/ Server Server Server Server Server Server/ Server/ Server/ Serve

- 5. Eurogopher mailing list index <?> WARA VERKSAMHETSOMRÅDEN<br>6. Eurogopher mailinglist/<br>7. Infoservers in European Countries/ for the computational Vision and Active Perception Laboratory, CVAP<br>7. Infoservers in European C
	- + Studies of Artificial Neural Systems, SANS
	- LISTSENY AFORIVOS AND SOLUTIONS/ TRANSPORTED TO THE STUDIES OF AFTIFICIAL NOUTAL Systems,<br>Library Services/ TCS the services of the services of the services of the services of the services of the serv

and a new resource resumption of the servers of the Servers of the Servers of the Servers Press space for next<br>Arrow keys: Up and Down to move. Right to follow a link; Left to go back. H)elp O)ptions P)rint G)o M)ain screen Q)uit /=search [delete]=history list

18. World Wide Web/ **III** IFC <u>irc</u>

## Press ? for Help, q to quit **Exaged Props: 1/1** Kör Internet Relay Chat [smeknamn]

IRC är ett slags Internet Chat, dvs ett medium där man kan prata med andra på Intemet. Man startar IRC via klubbens meny kan man välja ett<br>Kör MAAAAI nå tookontorminol (värddotor) smeknamn. Trycker man Return så får man användaridet som Kör WWW på teckenterminal (värddator) smeknamn. Trycker man Return så får man användari<br>I var äs en terthesend war i annu Wille Ward Willem II (and ameknamn. Det finns en mera utförlig guide för IRC i smeknamn. Det finns en mera utförlig guide för IRC i montiorn Lynx är en textbaserad version av WWW, Word Wide Web. Du i biblioteket /text/internet/irc. Där finns en textversion och en kan välja WWW server. Observera att du alltid skall skriva postscriptverison.

Ange smeknamn:

Default: http://www.abc.se external community of Här harjag valt bk som smeknamn. Via klubben kopplas du upp<br>Default: http://www.abc.se external community of the servernal community of the servernal community of the ser mot NADA's IRC server på KTH.

Så här ser ABC-Klubbens WWW server ut. \*\*\* \*\*\* \*\*\* This server has 56 clients and 6 servers connected \*\*\* - irc.nada.kth.se Message of the Day -\*'\* - 9/6/1994 22:52 ABC-klubben (pl of 2) \*\*\* -(INAGE)  $\begin{array}{ccc} & & & \text{if } & \text{if }$  $\cdots$  . \*\*\* - Remember, people on IRC form their opinions about you only by your Detta är ABC-klubbens WWW-server. \*\*\* - actions, writings and comments on IRC. So think before you type. \*\*\* - If you fake your id while using this server, be prepared to get<br>\*\*\* - killed right away. Repeated username fakes will result in a nice<br>\*\*\* - personal K-line on this server. (IMAGE) Vad är ABC-klubben<br>
(IMAGE) Vad är ABC-klubben<br>
(IMAGE) Bli medlem i ABC-klubben?<br>
(IMAGE) Bli medlem i ABC-klubben?<br>
(IMAGE) Länkar till världen utanför<br>
(IMAGE) Länkar till världen utanför<br>
(IMAGE) till världen u FÖR ABC-KLUBBENS MEDLEMMAR<br>
FÖR ABC-KLUBBENS MEDLEMMAR<br>
(IMAGE] Senaste nytt från ABC-klubben<br>
(IMAGE] Senaste nytt från ABC-klubben<br>
(1) 14:45 bk \* type /help for help<br>
(1) 14:45 bk \* type /help for help

Man kan få hjälp om man skriver /help. Alla kommandon med<br>/ före är kommandon till programmet IRC. För att testa gjorde jag Ange ditt val  $\rightarrow$  1 Default: http://www.abc.se Det första är alltså en konversation på svenska och det andra på

\*\*\* bk (m17890@sparc2.abc.se) has joined channel #Findata \*\*\* Users on #Findata: bk U137 Kamel FXR C prod <Kamel> Jahaja  $<sub>137</sub>$  jo</sub> <c> Minsann  $<sub>0137</sub>$  21/11</sub>  $CC>$  Endast 1400 sade du?  $<sub>0137</sub>$  mandag kl 17 i E2</sub> \*\*\* Unknown command: JONIN \*\*\* bk has left channel #Findata \*\*\* bk (m17890@sparc2.abc.se) has joined channel #os/2<br>\*\*\* Dopic for #os/2: Odd as it may seem, #os/2 isn't a channel to talk about  $47.1$  nuw on ...............<br>\* Users on #os/2: bk AFMOS pitty Curtis cawim Jekyll ron\_ Darkgoob @ha +MickD @Freakie Rlj2 Undertakr @RajV Tomkat cholland @Windsor @Chestal @Wal +@No one Meatlog @KCJones @Lensman @OS2bot @Radix <cholland> AFI <Windsor> I uave usenet access here <br />
<br />
<br />
<br />
<br />
<br />
<br />
Cone of the local news<br />propus... I was thpoing it was still there AFMOS screems WHERE's my WARP !!!

Ett bra kommando i IRC är /who \*.se för då ser man var svenskarna håller hus. Det blir en ganska lång lista. Så här ser början på listan ut jag körde den. Det har föreslagits en Channel som skall heta #abc-klubben. /LIST visar alla channels och man får då en herrans lång lista. För att avsluta gör man /QUIT. Det spelar ingen roll om man skriver kommandon till IRC med stora eller små bokstäver.

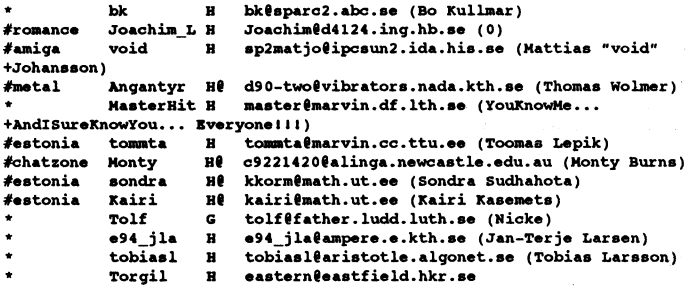

## W whois Kör whois (värddator) [sökargument]

Whois är ett unixkommando för att söka efter information. Trycker du return så sker sökning mot internic.net.

Ange ditt val  $\rightarrow$  w Standard: whois.internic.net (= ges vid Return) Alternativ t.ex. whois.sunet.se Ange värdator:

Här söker jag efter Kullmar och får svar.

Ange värdator: Ange sökargument: Kullmar Ange sökargument: Kullmar Kullmar, Bo (BK74)<br>ABC-Klubben bk@ABC.SE Box 14143 S-161 14 Bromma Sweden **SE** +46 8 80 17 25

Record last updated on 07-Sep-94.

 $\blacksquare$ 

The InterNIC Registration Services Host contains ONLY Internet Information (Networks, ASN's, Domains, and POC's).<br>Please use the whois server at nic.ddn.mil for MILNET Information. Tryck RETURN

Här söker vi efter ABC-klubben och svaret blir.

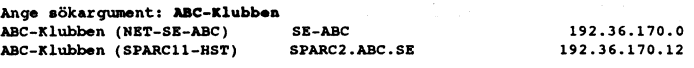

The InterNIC Registration Services Host contains ONLY Internet Information (Networks, ASN's, Domains, and POC's).<br>Please use the whois server at nic.ddn.mil for MILNET Information. Tryck RETURN

Här kopplar vi upp oss mot whois sunet se och söker efter Eriksen.

```
Ange värdator: whois.sunet.se
Ange sökargument: Eriksen
person:
           Bjorn Eriksen
address:
           Royal Institute of Technology (KTH)
           S-100 44 Stockholm
address:
address:
           Sweden
phone:+46 8 790 6513
F_{\text{av-nor}}+46 8 24 11 79ber@sunet.se
e-mail:
changed:
           ber@sunet.se 930112
```
Tryck RETURN

source:

## nslookup N Leta efter värddatorer

KTH

nslookup är ett kommando i Unix för att få information från DNS, vilket betyder Domain Name. Det är DNS som man använder för att "slå upp" värdatornamn på Internet. Du får automatiskt uppkoppling till klubbens DNS server när du använder detta menyval.

```
Ange ditt val \rightarrow n
Default Server:
                  space, she.
Address: 192.36.170.12
```
Vill du se alla typer vad gäller DNS så kan du skriva så här:

> set type=any

Skriver du något utan punkt så lägger nsloopkup automatiskt till abc.se. Du får då reda på att mon är en alias för monitor.abc.se.

 $>$  non Server: sparc2.abc.se<br>Address: 192.36.170.12 mon.abc.se canonical name = monitor.abc.se

Vi frågar då efter monitor och får följade svar.

> monitor Server: sparc2.abc.se<br>Address: 192.36.170.12 monitor.abc.se inet address = 192.36.170.1 monitor.abc.se CPU=Diab

Frågar du efter en annan domän så måste du avsluta med en punkt. Det här är svaret när man frågar efter kth.se.

OS-DS90-30

> kth.se. Server: sparc2.abc.se<br>Address: 192.36.170.12 Non-authoritative answer: kth.se inst address = 130.237.72.201<br>kth.se nameserver = kth.sE<br>kth.se nameserver = heimdal.e.kth.sE kth.se nameserver = nic.lth.SE kth.se origin = kth.se mail addr = hostmaster.kth.se serial=1994103101, refresh=3600, retry=600, expire=3600000, min=86400 Authoritative answers can be found from: Ath.SE inet address = 130.237.72.201<br>heimdal.e.kth.SE inet address = 130.237.72.201<br>heimdal.e.kth.SE inet address = 130.235.20.3<br>nic.lth.SE inet address = 130.235.20.3

Så här ser det ut om man frågar efter någon som inte har Internetåtkomst utan enbart Internet mail via uucp.

```
>lullmar.se.
Server: sparc2.abc.se<br>Address: 192.36.170.12
Non-authoritative answer:
non-autoritative answer:<br>
kullmar.se preference = 0, mail exchanger = mn3.swip.net<br>
kullmar.se preference = 10, mail exchanger = relay2.swip.net<br>
Authoritative answers can be found from:
mm3.swip.net inet address = 192.71.180.33<br>relay2.swip.net inet address = 192.71.180.33<br>relay2.swip.net inet address = 192.71.220.18
relay2.swip.net inet address = 192.71.220.18<br>SUNIC.SUNET.SE inet address = 192.36.125.2<br>SUNIC.SUNET.SE inet address = 192.36.1248.18<br>SUNIC.SUNET.SE inet address = 192.36.13.10
NS.UU.NET
                              inat address = 137.39.1.3
AOS.ARL.ARMY.MIL
                                                \frac{1}{2} is \frac{1}{2} = 197.5.1.1.5<br>inet address = 192.5.25.82
                                                inet address = 128.63.4.82<br>inet address = 26.3.0.29AOS ART. ARMY MIT.
AOS.ARL.ARMY.MIL
NIC.NORDU.NET inet address = 192.36.148.17
                                 \frac{1}{1000} and \frac{1}{10000} = 192.16.202.11
NS.EU.NET
                                \frac{1}{100} and \frac{1}{100} = 130.235.20.3
NIC.LTH.SE
```
Man går ur med exit.

 $>$  exit Tryck RETURN

## $\overline{\mathsf{V}}$  $|s -$

Visa hemtagna filer i ~/ftp Detta visar vilka filer som finns i ditt ftp bibliotek. Är listan lång så stannar den inte utan rullar vidare.

Ange ditt val  $\rightarrow$  v

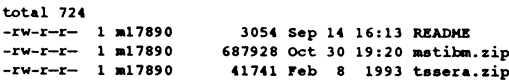

Tryck RETURN

## $H$ sz,sb,sx,kermit Hämta hem filer

Detta menyval kan användas för att hämta hem det som du har tagit ner med FTP. Du väljer först överföringsprotokoll. Därefter väljer du bibliotek. Ditt ftp bibliotek är standard. Standard är också alla filer. I exemplet nedan har Zmodem startat och eftersom jag inte har Zmodem i min terminal på klubben så kommer startsekvensen för Zmodem upp. Den ser du inte om du har Zmodem.

Ange ditt val  $\rightarrow$  h

Ange Smodem/Ymodem/Xmodem/Kermit: s 

### D  $rm -i$

## Radera hemtagna filer

Med detta menyval kan du radera filer som finns i ditt ftp bibliotek. Du får en fråga för varje fil och svarar y för ja/yes.

Ange ditt  $val \rightarrow d$ 

rm: remove README? y rm: remove mstibm.zip? \ rm: remove tssera.zip? y

Tryck RETURN

### A Avsluta

## Gå tillbaka till huvudmenyn

Med detta kommandot avslutar du och går tillbaka till föregående meny.

Ange ditt val  $\rightarrow$  a

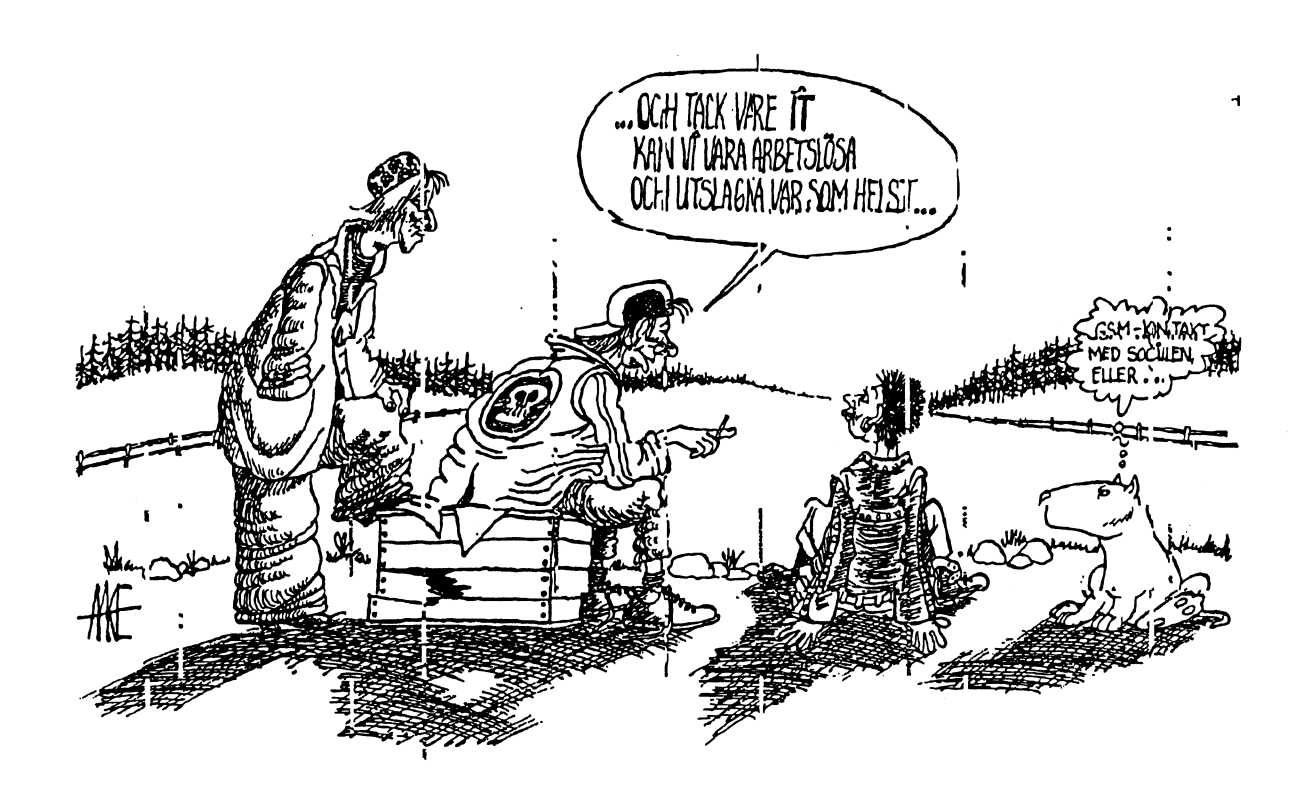

# (Text 57) Arne Hartelius <2731> (Text 69) Bo Engborg <2369><br>Arende: å ä ö blir e d v Ärende: Varning<br>Jag skickade ett E-mail (?) via brev1 till 1. Var in och nosade lite men ve utdrag

I detta nummer har MSG-utdragen koncentrerats på de (Text 58) Urban Sundström <6782> msg/LMSG vilket verkar vara lättare<br>
in The sound also have not dela humber sing med temet Arende: å ä ö blir e d v om man vill ha den ut  $\ddot{a}$ ton som dele ärnve och dels burberöring med temat  $\ddot{a}$ ä ö blir ed v om man vill ha den utskriven på skrimøten Søm dels ar nya och dels hur beronng med temat Detberorpåatt ni använderolika tecken- vare? /m.v.h.f. bergslagen i detta nummer, dvs Intemet detta betyder att mötena uppsättning.Enavanvandervbitsvensk \_--------------------------------------- som har fått lämna bidrag är Novis-Internet och Inter- ascij646 ochden andra ISO8859-1 som (Text 70) Bo Kullmar <1789> بالمستقرر المستقرر المستقرر المستقرر المستقرر المستقرر المستقرر المستقرر المستقرر المستقرر المستقرر الم net. Mötena har med nödvändighet blivit mycket hårt allen 8-bitars.<br>
net. Mötena har med nödvändighet blivit mycket hårt allen allen allen archie finns ju, men den letar ju på healmume och ciont under mucket stor tidenrees beskurna och gjort under mycket stor tidspress från (Text61) Peter Nermander <8130> filnamn så det är inte så värdefullt att<br>Arende: å ä ö blir e d v leta efter games om man inte letar efter redaktionens sida. ABC-klubben är därför intresserade Att ISO-8859 blir edv berorju på att 8:e någotspeciellt.<br>
surmadlammang angelvelle kunne hjälpe till med ett göre biten strippas. Det är alltså någonstans Bättre är nog av medlemmar som skulle kunna hjälpa till med att göra<br>
sådana här utdrag till kommande nummer.<br>
sådana här utdrag till kommande nummer.<br>
internet/tipsomonfattar Anonyma FIPsådana här utdrag till kommande nummer.<br>Sen är iu oftast problemen i såna här sites. Ev. finns det också någon FAQ för

## (Text 1) Bo Kullmar <1789>
Signal Communication Communication (State of the Mermander <8130>
(Text 72) Bo Kullmar <1789>
(Signal Communication Communication Communication Communication (State of the Mermander <8130>
(Text

Arende: Nyttmote<br>Detta atertmöteförer som är noviser på (Text 31) Bo Kullmar <1789> Arende: telnet vs. rlogin Arende: Varning<br>Internet Här skall vi försöka förklara Ärende: Jag - nätsurfare! Vad ärden praktiska skillnaden 1ntet.net\_ Hat. ska" vi försöka fötkjata Aien ° ng'nnis"i'fni'° Vadardenpraktiskaskillnadenpådessa Dra en parallell med tillfället då du det grundläggande så att ni sedan kan Word Wide Web programmet Mosaic<br>det grundläggande så att ni sedan kan för MS Windows finns nu här i svensk eet grenen ganse se av art seen man för MS Windows finns nu här i svensk (Har aldrig kört rlogin, men på namnet bli sådant. Det gör inget om man någon<br>Bisa och skriva i de speciella Internet-<br>mätena

och här ?. Jag har tagit den svenska alle med att hundreden som angett lösenord. Det är väldet där med att hun<br>Det skiljer lite på hundreden som är lite (Text 33) Tommy Strand <8316> Det skiljer lite på hur transperant rlo anstränga sig om man inte kan använda<br>den. Här och nu, vill säga... - JJM -

Nu harjag gjort meyner för Internet. De Arende: Liueraiur<br>Canaas, den archie gör man det moten i Tog hem texten "Big Dummy's Guide to  $\frac{1}{100}$  final den nya Stat-tten and alltså en "Lightem texten "BigDummy's Guide to  $\frac{1}{200}$  finns alltså en "find" i den serverns and then Internet, v2.".<br>
(Text 66) Anders Franzén <5258> fildatabas. Nu är det så f anna technique armana technique technique technique technique (Text 66 ) Anders Franzén <5258> fildatabas. Nu är det så fiffigt (om jag olika technique afficielt om jag olika technique afficielt om jag olika technique tech sina beböver ändras af säg till Jag bar Måste erkänna att textmassan är stor Ärende: Hur hitta? fattat rätt) att en Archieserver inte bara<br>Som behöver ändras så sag till Jag har men klart läsvärd och nu äntligen börjar Det tillbringatstörre delen av dagen med att men klart läsvärd och nu äntligen börjar Det hela verkar ju. ganska enkelt när håller reda på sina egna filer, ut<br>tillbringatstörre delen av dagen med att jag förstå innebörden i or

nybö 'are enkla sättatt komma åt di- ""''''''''''''''''''''''''''''''''''"" ni°d°n°x°niP°i=\_\_ Services (låg nånstans under text/ nyborjare enkla satt att komma at di-<br>Verse "resurser" på nätet. Fungerade internet internet innehöll en massa nordisterationer var den massa nordis<br>Griff Windows, but letar iag efter sådana mycket bra narjag provade flera meny-<br>mycket bra narjag provade flera meny-<br>Ja, The Whoe Internet, User's Guide & Internet? Hur vet jag var informatio-<br>Internet of the therm of the mot för olika ändamål. Whois, Archie och Telnet. TurattLMSG och ganska dyr, men omfattar ALLT:<br>mande monitorns fildatabas där man en- Arende: Varning<br>kelt kan söka efter filer? Kan man alltså gå in i alla menyval om medger scrollning... Och en notering kan söka efter filer? Kan man atiliså gå in i alla menyval om kan nian atilisåt gå in i alla menyval om kan nian att kan söka efter filer? Kan man att gå in i alla menyval om kan nigar

såvitt jag kan gissa). Claes Nybliven som är vad. /N e r mander Pages.<br>surfare! examely a the contract the contract of the contract of the contract of the contract of the contract o

mötena. verison i/win3/net/internet biblioteket.<br>mötena. verison i/win3/net/internet biblioteket. låter det i alla fall så.) /N e r mander gång skriver fel, men man skall inte<br>unnrenade gånger försöka ta sig in där \_\_\_\_\_\_\_\_\_\_\_\_\_\_\_\_\_\_\_\_\_\_\_\_\_\_\_\_\_\_\_\_\_\_\_\_\_\_\_\_\_\_\_\_ Det kan dn d°°k inte köra i\_n°i °SS idag ----------------------------------------- upprepade gånger försöka ta sig in där (Text 12) Josef Makower <8639>
eftersom det kräver en direktkontakt (Text 64) Bo Kullmar <1789> man inte har att göra. Samma sak som<br>Änndor Klientneogrem med nätet och då duger inte vanliga Arende: telnet vs. rlogin om du träffar på en låst dörr. Ärden låst (inite<br>Arende: Klientprogram se star du träffar på en last dörr. Ärden låst dörr.

nga tilvaten na Internet? Alltså som inngels av Inngerar på Vanlig terminal. Lynx lösenord och sådant när man kör rlogin.<br>I ga tillvaron på Internet? Alltså som jag och det andra dvs Gopher och FTP finns Har man ett koto m

## versionen, men uppsättningen är lite (1ext 33) Tommy Strand <8316> Det skiljerlite på hurtransperantrlogin som är det stora problemet.<br>
bäkig Eilesskell anskaffas Onädigtatt Ärende: Nybörjarproblem och telnet är. Dvs vad s böhöden, med uppertungen af met Arende: Nybörjarproblem och telnet är. Dvs vad som de släpper Visserligen finns det säkerligen massor<br>Bökigi Filerskall anskaffas. Onödigtat Du hittar DOS-Lynx på: ftp2.cc.ukans jeenom och h ansnan Dus-Lynx på: ftp2.cc.ukan ast om man kommertillbaka.<br>1991 - Ledu /pub/WWW/DosLynx/ M.V.H. Ffter allt detta som kanske är mer eller

val. Dock: Jag märkte att några kom: Ja, The Whoe Internet, Oser's Outder and nen finns? Måste jag koppla upp till en mandon skulle behöva en "tryck retur" Catalog. Förlag O'Reily. Det är nog den nen finns? Måste jag koppl niandon skulle behöva en "tryck retur"<br>
innan bilden raderas och men yn läggs ut mest ak under mest aktuella massa olika datorer och kolla där? Och<br>
is å fall hur vet jag vilka datorer som har innan biidan fadefas ocu menyu taggs di bok som finns idag. På drygt 500 sidor sa tali hurvet jag vilka datorersom har (Text 77) Bo Hultqvist <8169> när ett kommando avslutats. Det gäller seb som finns idag På drygt 500 si när ett måget like var ett kommunist vara ett kommunist vara ett kommunist vara det gäller som det gäller som <br>Stende: Varning vara stende vara stende vara stende vara stende varaning vara stende varaning vara stende var

Jag skickade ett E-mail (?) via brev1 till 1. Var in och nosade lite men vet än så<br>en mottagare här i Sthlm, åäö blev edv länge inte vad man egentligen utför vid en mottagare här i Sthlm. åäö blev edv när brevet kom fram till honom. Han diverse kommandon. Därför vågade jag<br>skickade en kopia av mitt brev i sitt svar inte kolla så mycket p.g.a. texten. "Föroch detsågheltOKut, dvs somjaghade bjudet att försöka logga in på datorer skrivet det. Dock, hansegen text till mig som du inte har tillgång till....", (ej ordahade råkat ut för samma sak, och jag grant). När vet man att det är just det fick nu läsa hans åäö som edv. Kan man försöker? -)<br>någon förklara detta? 2. Får en del post

biten strippas. Det är alltså någonstans Bättre är nog att titta en någon fil med<br>på vägen en förbindelse som inte är 8- FTP-info, t.ex. den som finns i /text/

Sen är ju oftast problemen i såna här sammanhang att det nånstans sitter nåt spel och då kan du köra faq kommandot<br>filter som översätter. Ofta har man kan- i Unix på SUN. Finns även man till det inte fungerar på text som visas från an-<br>
filter som översätter. Ofta har man kan- i Unix på SUN. Finns även man till det<br>
ske filter i sitt kommprogram som över- scriptet (som en svensk har gjort). Eller inte fungerar på text som visas från antillagen i en etter som översätter. Ofta har man kantal i Unix på SUN. Finns även man till det<br>nan värd i NcFtp däremot syns det i<br>MOVIS | METNEL data sammanhang alltså!!!,<br>NOVIS | ME åtgärda i detta sammanhang alltså!!!, till PC8, och då är det svårt att se vad riken Gamesiboken The Internet Yellow

(Text 63) Peter Nermander <8130> (Text 72 ) Bo K<br>Ärende: telnet vs. rlogin (Zürter Arende: Varning

nns som kan användas för användas kan användas kan för anskrigen kan för anskrigening andra maskiner utan att ange nyckel som passar och försöker inte listen maskar som försöker inte listen maskiner varan att ange nyckel s kan anvanönpa huitustusti alkaisuulija oohdetandradvsGopheroch FTP finns Harman ett koto med samma namn som --<br>Kan använda hemifrån min dator via iden nya Inernetmenyn här som du når man har här på en annan maskin så är (T tnn novemen mann inn varet vient i den nya Inernetmenyn här som du når man har här på en annan maskin så är (Text 73) Peter Nermander (Text 73) Peter Nermander (Text 73 ) Peter Nermander (Text 73 ) Peter Nermander (Text 73 Är Mosaic något som kan användas nu via usenet kommandot.<br>An Mosaic något som kan användas nu metallisener som sageet lösenord. Pet är väl det där med att hitta sakerna

du /pub/WWW/DosLynx/ M.V.H. Efter allt detta som kanske är mer eller saker, men den infon ärlikasvår att hitta.<br><8316> Tommy Strand mindre kryptiskt för en del är alltså som allt annat. mindre kryptiskt för en del är alltså svaret att det i praktiken inte är någon (Text 21) Bo Kullmar <1789>
(Text 43) Jörgen Turtola <7666>
(statt det i praktiken inte är någon Närdetgällerattleta efter fileranvänder
(Text 43) Jörgen Turtola <7666>
(statten enver Archie. När man kör Ärendet Nya neutralises (Text 43 Jörgen Turtola <7666> större skillnad mellan rlogin och telnet. man det som heter Archie. När man kör<br>Arende: Litteratur (1966) större skillnad mellan rlogin och telnet. Musical och heter A

göra neynet-erikut vergen messaret var jag förstå innebörden i orden Lynx, man väl kommit till menyn (nja, det<br>Gopher, ftp, Archie osv. der säterstår förstås att fingranska varie menyåterstår förstås att fingranska varje meny- Men det stora problemet är som sagt var (Text 29) Claas Tullbrink <6083> Jag rekommenderar texten, det blir en val men det kan vi ta senare). Nu har jag att hitta lämpliga servers att köra mot.<br>(Text 29) Claas Tullbrink <6083> typisk "Aha" upplevelse.<br>(An en frå Aran Benyer in the Tenesia "Person of typisk "Aha" upplevelse.<br>A Tende: Nyemenyer inter- Jag hittade en fil i monitorn som hette<br>T A C K 1 Fär allt jobb för att ge oss \* NWH önskar m7666Emsg.abc.se \* net, kanske kan jag fo T A C K! För allt jobb för att ge oss NWH önskarm7666Emsg.abc.se \* net, kanske kan jag formulera frågan nåt som gick att uttolka som Internet

> At details Arende: Bok at details of the solution of the form of the form of the form of the form of the form o i Internet? Hur vet jag var informatio-<br>nen finns? Måste jag koppla upp till en Mermander

(LMSG-problem!) är att scrollningen **Altimation State hälter av Solution** Altimation "WWW" kommer in i bilden? /\* Anders \*/

1. Var in och nosade lite men vet än så inte kolla så mycket p.g.a. texten. "För-

2. Får en del post till "usenet", men hur ---\_-------------------------------------- kanjag få den eftersänd eller ändrad till

Finnsöttnägta Which weiminal.<br>Finnsdet någta Which program häroch barnen ist kvientnist Lokalt i ett Unixsystem så kan man så går du därifrån om du inte har någon<br>Exercis om han användas för att förmänsk- Lynxär en fattigm

att man inte är behörig? Mvh BosseH

antagligen avbryta genom CTRL-D. En hamna rätt.<br>Allmänt sett tror jag detta vore en bra mästa gång för då får du initeringsfilen och -------------------------<br>Annan variant, som fungerar nl a på Allmänt sett tror jag detta annan variant, som fungerar nl a på Allmänt sett tror jag detta vore en bra nästa gång finnsden där. Mittscriptsom<br>VAX/VMS äratt trycka CTRL-Z. Dessa nybörjargrej, att få pröva på. Råden i körs med dessa kommando ger dock VAX/VMS äratttryckaCI'RL-Z. Dessa nybörjargrej, att få pröva på. Rådeni körs med dessa kommando ger dock <sup>i</sup> Arende: Utslängd ur Gopher

En annan variant är att trycka CTRL-C egna ögon. Ärende: dir/s <sup>I</sup> tigt är att en del kommandon därmed

Det tredje alternativet, i alla fall om du Ärende: Markera newsgroups server, eller har jag kanske missat nå't. avsluta och komma tillbaka till Gopher<br>Körtelnet, äratt gå till telnets kommando- I Usenet-menyn finns ett alt

Du ombeds då skriva in ditt gamla lö- Ärende: Markera newsgroups (Text 181) Arne Nordenberg <6563> senord och sedan ett nytt. Detta nya Som default är du med i ALLA Ärende: Wild-cards senord och sedan ett nytt. Detta nya Som default är du med i ALLA Ärende:Wild-cards kar som om kill även kan döda annatän passwordet kommer du att få skriva om newsgroups. Det finns ett alternativ för Har försökt med \* och

Många bra ftp-siterär inlagda i den lista man får manuellt gå ur dem. mando och namn flera gånger? När du trycker på Ctrl-Z i menyn så<br>som neftp använder sig av. Neftp är en Litedumt, men troligen inget som går att alle al som ncftp använder sig av. Ncftp är en [itedumt, men troligen ingetsom gåratt ----------------------------------------- lägger du processen som kör menyupp en lista med bra ställen att leta filer inte). /N e r mander det kan du hämta flera filer på efter Vad du skulle ha gjort direktefter det att<br>på. Under directoryt/text/internet imonitom finns det en hel del dokumentation (Text 155) Jan Smith <8054>
om jagvarmt kan rekommendera. Bl.a. Arende: Informationsbaser (Text 194) Yngve Andersson <8885> skulle fått tillbaka din första menv. som jagvarmtkan rekommendera. Bl.a. Ärende: Informationsbaser (Text 194) Yngve Andersson <8885> skulle fått tillbaka din första meny.<br>Finns det där en lista på datorer som Om du använder dig av alla de kom- Ärende: ncftp (

posten och läst med intresse. Vad som 24 rader eller likn. frustrerande. det någon standardtid i systemet, typ här kommer det:<br>1990 oroar mig som nybörjare på internet är entertainen entertainen successes and GMT eller UTC oroar mig som nybörjare på internet är en eller transmessere and and and GMT eller UTC, eller är det lokal tid för<br>ju att göra bort sig och försöka ta sig in (Text 171) Bo Kullmar <1789> den som skriver brevet?<br>på baser dä på baser där man inte har att göra. Jag Ärende: ncftp <sup>I</sup> -------------------------------------- liga peogram) som offline reader. Inga har kanske trott att info via Internet var Jag har på alla vis försökt hindra med- (Text 197) Mats Gustafsson <8833> tramsiga rutiner med QWK-program å<br>"fri" i den meningen att det som släpps ut lemmar för att köra program

Ärende: Varning Tala gärna om i vilken meny, Gopher harkört Ncftp. Skriv brev till mig (Alla -<br>Försöker dulogga in på ett Unix-system eller så, man skall gå in och EXAKT vad bör inte göra det). som skall stå på raden för att man skall Det räcker att du har kört ftp eller ncftp<br>hamna rätt. engång för då får du inite ringsfilen och

olika meddelanden här i basen med di-<br>1988 varianter tolkas som filosom filosom det är bra om du ser. Nej, det är bara en varning att Du nu visser o<br>1988 var det är bra och det är det är bra och det är bra och det är bra e tecken, vilket brukar avbryta inlogg-<br>hingen. Segripligare om man har sett det med (Text 173) Anders Dohrman <6401> ut på en uppringd förbindelse. :-) Vik-

kör-telnet, ärattgå till telnets kommando- <sup>I</sup> Usenet-menyn finns ett alternativ för ---------------------------------------- kan vara bra att komma ihåg... /PER riktigt), och sedan skriva "quit" för att att dettafungerade som taggning av areor Ärende: Terminalprogram? (Text 199) Bo Engborg <2369><br>brytaner förbindelsen. Text neuvn när man kör QWK eller liknande. Men Radera gör man bryta ner förbindelsen. 1998 man kör QWK eller liknande. Men Radera gör man standardmässigt med Annars borde systemet du försöker när jag bad om DL av news i QWK- DEL i Unix. Vissa program godtardäre-Annars borde systemet du försöker när jag bad om DL av news i QWK- DELi Unix. Vissa program godtardäre- Loggade in från monitorn till usenet och<br>komma in i tröttna på att vänta på att du tormat började packning av samtliga komma in i tröttna på att vänta på att du format började packning av samtliga mot även DEL för att radera med. Man<br>anger användare/lösen och koppla ner tillgängliga grupper, vilket när jag änt- kan ändra detta själv genm a anger användare/lösen och koppla ner tillgängliga grupper, vilket när jag änt- kan ändra detta själv genm att ta bort en ting med ctrl-z, gick då in i menyn igen<br>efter ett par minuter. Kunde därefligen fickstopppå det hela hade resulte- kommentar (#) framför erase komman-<br>rat i en fil på 750 KB. Hur ska jag göra dot i login. Det kan man göra genom att

passwordet kommerdu att få skriva om newsgroups. Det finns ett alternativ för Har försökt med \* och ? när jag gjort mina egna processer.?<br>En gång till! Anders att gå ur alla, och det bör man göra först. "get" men bara fått att gå uralla, och det bör man göra först. "get" men bara fått till svar att det inte<br>Sen är det så att om man kör QWK tror finns någon fil med det namnet!? Hur ------------------------------------ Sen är det så att om man kör QWKtror finns någon fil med det namnetl? Hur ---------------------------------------- (Text <sup>104</sup> ) Jan Smith <8054> jag att man automatiskt blir emdlem <sup>i</sup> görjag omjagvill hämta flera filer påen (Text <sup>200</sup> ) .lan Smith <8054> <sup>~</sup> Ärende: (Nästan) Nybörjare på Internet alla nya newsgroups som dyker upp, så gång utan att behöva skriva om kom- Ärende: usenet- menyn

programvarasom är lite mera lättanvänd göra så mycket åt. Kör man t.ex. tin så (Text 183) Tomas än det enklare ftp-kommandot. Om du frågar den om alla nya newsgroups som Ärende: Wild-cards än det enklare ftp-kommandot. Om du frågar den om alla nya newsgroups som Ärende:Wild-cards menus menu igen så hade du i själva verket två<br>skriver open följtav ett? så kommer det finns (d.v.s. om man vill gå med eller Komm skriver open följtav ett?så kommerdet finns (d.v.s. om man vill gå med eller Kommandotduletarefterärmget, med upplagor av meny-programmet igång.<br>upp en lista med bra ställen att leta filer inte). /N e r mander det kan du h

tillåter anonymous ftp. Alltsådet att du mandon som duhar fåttuppradade i det Jag är inte riktigt säker på vad saken (Text 206) Jesper Lönnquist <8902><br>kan logga in med användarnamnet papper dujust fått utom just komman- g kan logga in med användarnamnet papper du just fått utom just komman- gäller: jag har kört ncftp från Internet-<br>anonymousoch sengedinemail-adress dona rlogin och telnet så kan du vara menyngenom att ge kommandot f. Fick anonymousoch sen gedin email-adress dona rlogin och telnet så kan du vara menyn genom attge kommandot T. Fick Kommer det att komma upp en SLIP/<br>som lösenordutan attduhar ett kontopå ganska lugn. ftp-kommandot har vi då med somlösenord utan att du harett konto på ganska lugn. ftp-kommandot har vi då meddelande om att mina filer skulle PPP server eller vad det nu heter så att<br>maskinen du kopplar upp dig mot, micklat lite med så att man a autom maskinen du kopplar upp dig mot. micklat lite med så att man <sup>a</sup> automa- sparasi/ftp. Så skeddeinte. Men senare man kan köra WWW med grafik och ----=-=---------------f--------- ---:----- tiskt loggarin om användare anonymous har det gått bra. Eventuellt kan proble- ljud? /Jesper (Text 110) Jörgen Turtola <7666> vilketär hur tillåtet som helst. Gällande met ha berott på att jag vid ett tillfälle international program?<br>Ärende: Terminalprogram ? telnet och rlogin så vet man innan man svarade nej (en Vilket terminalprogram som emulerar använder om man får koppla upp sig så skulle hända) på frågan om ett biblio- Ärende: SLIP<br>VT-100 rekomenderasenligt er som kör med dessa kommandon innan man gör tek skulle skapas åt mig. och har erfarenhet av detta ? det. Exempelvis så finns det några jag om att problem kunde uppstå. då klunna gör adet möjligt att köra SLIP<br>Vad gäller TELIX emulerar den VT-BBS:er ute på Internet dit kan kommer gällde det p Vad gäller TELIX emulerar den VT- BBS:er ute på Internet dit kan kommer gällde det post/mail. - Det vore bra om<br>102 och Terminates VT-100 verkar genom att skriva telnet internet-adress någon behörig kunde se över Men då 102 och Terminates VT-100 verkar senom att skriva telnet internet-adress någon behörig kunde se över Men då sende avinflödet av pengar. Får vi många<br>fungera mindre bra av vad man kan läsa soch sen ange bbs eller liknande s fungera mindre bra av vad man kan läsa och sen ange bbs eller liknande som gällde det post. Det vore braom någon nya medlemmar så underlättas det.<br>i inläggen. Tilläggen han en sindsgruppen nya medlemmarket ben ben ben ben inläggen.<br>Finns det något bra SW som uppfyller sig inloggningsbilden för BBS:en. jag att Internet, neftp, Gopherm.m. fung

alla kriterier ? ---------------- --------=---------------- erar alldeles utmärkt. Ärende: Internet och LMSG

"fri" iden meningen attdet som släpps ut lemmar för att köra programmet Ncftp Ärende: Utslängd ur Gopher sånt alltså.<br>där är till allmänt beskådande, men bör- genom att döpa det till just Ncftp med Jag har, faktiskt med fr där är till allmänt beskådande, men bör- genom att döpa det till just Ncftp med Jaghar, faktiskt med framgång, lyckats Om man har fått E-mail eller automa-<br>jar förstå att det var naivt. Ändå så vill stor bokstav. Kör du so man ju prova. skall köra ftpellerncftpsåfår du en egen dock ger sig in i bibliotekssökning i och allt vad de heter så tar man ju hem<br>Kan någon geförslag till någon lämplig netrcfil automatiktoch dåfår du mycket Sverige kom

ningen. begripligare om man har sett det med (Text 173) Anders Dohrman <6401 >
En annan variant är att trycka CTRL-C egna ögon. (Arende: dir/s

körningen. . ( Text 151 ) Sven Bring <8578> dos dir/s när man befinner sig på en ftp-<br>Det tredje alternativet, i alla fall om du Ärende: Markera newsgroups server, eller har jag kanske missat nå't

rati en fil på 750 KB. Hur ska jag göra doti login. Det kan man göra genom att terinte logga ut mig från "sparc2>". Vad<br>(Text 98) Anders Ekengren <8575> för att bara få hem de ca 5 grupper jag skriva "joe login" när man st

Finns det något bra SW som uppfyller sigi inloggni ngsbilden förBBSzen. jag attInternet; ncftp,Gopherm.m. fung- (Text <sup>208</sup> ) Henry Bervenmark <235>

Arende: Informationsbaser men på Sun burken automagiskt eller, Närman fåre-mail står det en hel massa tillgivne över- och undertecknad.<br>Jag har nu fått manualen via snigel- om inte, manuellt? Allt verkar köra på i huvudet.

netrc fil automatiktochdå fårdu mycket Sverige kommer man, tex vid Lund tror bättre optioner i Ncftp än annars.<br>bättre optioner i Ncftp än annars. 1998 on the med kommer man, tex VARNING. Du svensk databas där man FÅR logga in bättre optioner i Ncftp än annars. jag det är, fram till en VARNING. Du menyn.

\_-\_-..=-=::-=--4-::===:=---..==--:\_\_\_----=: oohletaefterböokenartiklareller något Jag är dessutom intressrad avsatt veta lämnar nu Sedan blir det tomt och ( Text 87 ) Stefan Berg <216> allmängods samt en dito utländsk. Nur du har gjort och varför du i så fall ' basen väntarpå kommando. Ärdetta en<br>Ärende: Varning Yarning Tala gärna om i vilken meny, Gopher harkört Ncftp. Skri Försökerdu logga in på ett Unix-system eller så, man skall gå inoch EXAKT vad bör inte göra det). Och snabbtskall dra sig tillbaka om man ett vil tillbaka om man ett vil tillbaka om man skall dra sig tillbaka om man skall

eller CTRL.Y för att försöka avbryta ---------------------------------------- Finns det ingetdir-kommando liknande KAN vara annorlunda (brukar stå <sup>i</sup> ru-

Du skriver <sup>i</sup> sparc2 maskinen: 1-------f--------=----=---=-------------- Wordstarkommandon. ingen generell hjälp utan man måste ju passwd ( Text <sup>153</sup> ) Peter Nermander <8130> --------=----=---:---------=--=-----:----= veta vad man ska ha hjälp med.....? kill

enderdirectorytextorytextorytextorytextorytextorytextorytextorytextorytextorytextemethiclestorytexthectric mon<br>(Text 155) Jan Smith <8054>
(Text 155) Jan Smith <8054>
(Text 155) Tan Smith <8054>

NET TRIM SO THE SURE INCREMENT AND THE SURE INCREMENT AND THE SURE INCREMENT AND THE SURE INCREMENT AND THE SURE AND THE SURE THE SURE THE SURE THE SURE THE SURE THE SURE THE SURE THE SURE THE SURE THE SURE THE SURE THE SU

5,4), Det är bara att trycka' alt-I (som i ---==.>---f---------»-------------------- också hållai minnetdet faktum att även mig att det är... det låter i alla fall mest importera). När programmet frågar ef- (Text 223) Bo Kullmar <1789> LMSG trunkerar mycket långa brev/ logiskt:-). ter vad som skall importeras skriverjag Ärende: Var har man varit? inlägg. Sinlägg. Tänk på attom du gördetså måste du han begre ter var han varit var han varit var han varit var han varit var han varit var han varit var h

täckbenämning för .ZIP (jämför med ington, dvs ej Wahsington DC. via anonym FTP. (archie-söksträng: Ärende: Hur når jag abc..<br>Jumpen: Tallen iden riktningen som jag Betckningnara på länderna ser ut som yarn) Crack it!/Hack lumpen:Talleniden riktningen somjag Betckningnara på länderna ser ut som yarn) Crack it!/Hacking Al telnet m.abc.se är det kortaste. Dock<br>pekar benämnes björken!), Underförut-se, fi och .uk. De flesta följer ISO's -------pekar benämnas björkent). Underförut- .se, .fi och .uk. De flesta följer ISO's -------------------------------------~ måste din dator vara konfigurerad att ellerPKUNZIREXE(ver. 2.04g) finns ----=--------=---=--------=----=--=---~ Ärende: Newgroups måste man ange IP-nr. hela så att alla E-mail hamnari Brevlå- Ärende: Personligaddress ftp://sunic.sunet.se/pub/news/ så håller jag med. Vad det beror på vet<br>dan och alla andra texter i automatiskt Finns det en realistisk möjlighet att få newsg

sedvanligt vis och antingen spara, ra- svårt att tyda sånt. Vet att saken var

Enda nackdelen är en något underlig kort. ;( - JM - har någon virusskydd alls, vilketär kor- grammet traceroute "host" i som härstammar från MONITOR (Text 238 ) Bo Pettersson <8469> --------------------------------------W gårvia ettantal routerssarntfördröjning

PS Glöm inte att deleta MONI- teri namnet på filerna, hur gör man för Eller förslöas systemet av det? (Text 309) Mattias Ern<br>TOR.QWK varje gång den använts. Det att få dom till PC. Kan det vara så att en del av allaa dessa 'IOR.QWKvarjegångden använts. Det att få dom till PC. Kan det vara så att en del av allaa dessa Ärende: NO CARRIER verkar som åtminstone Z-modem vill

utmärkt med att ange "D" och har fått Det går ju bra att överföra sådana filer tänkte jag virus angrepp i min datorn

När jag försöker ladda hem dem tutar det bara i modemet. Jag kan utan pro- dos-vänligt. https://www.marede:Virus2 Vad är SOUP formatet för något? Och<br>blem, som Niser, fåupptexter via LMSG Om du inte är unix-kunnig så är kom- Jag har Dr Solomon Anti-virus prog blem, som Ni ser, få upp texter via LMSG och hämta. Mitt modem verkar ju då mandotförattgöra renamemvförmove. och kör med Guard minnesresident men

teket under ditt hembibliotek. Gopher Ärende: Hämta Mail och News från ----------------------------------------- MÅSTE man köra Windoze för att anlägger dock dom i ditt hembibliotek så SUN (Text 304) Joe Estenfeld <7706> vända grafiska Internet applikationer<br>du får ange det. Du kan ange det som / Hur gör jag för att lika enkelt som med Ärende: Hur når jag abc.. ???

era utåt. Enligt manualen: <man finger> Newsläsare för pc(DOS-Windows-OS/ har även upplevt att det går mycket ska den värd som anges efter kanel- 2). Mail, fungerar Eudora som sådan i seeegt attnå ABC via Internet men att bullen É kopplas upp och finger-kom-vår konfiguration?

Jag hardresscrat mittProcomm Plus till mandot utföras där.Ex:jag hal'glömt e- - f=--f---=----f---~f-----=-:--==-==--==-==: det går' mycketSnabbtatt nå basßfl USA mail adress för Ulf Biltingpå dsv. Alltså (Text 268) Allen Ristovic <8646> ellr Cern. Tacksam från sparc-prompten: finger bilting Edsv. Ärende: Hämta Mail och News från joe.estenfeld Eeast.telia.se gen C:ARKIV. Filen heter som alla kan- från sparc-prompten: finger biltingÉdsv Ären<br>ske upptäckt alltid MONITOR.QWK. su.se Reaktionen blir då bara: Ädsv.su SUN su.se Reaktionen blir då bara: Ädsv.su SUN reaktionen blir då bara: Ädsv.su SUN reaktionen blir då bara: Ädsv.su SUN r et alltid med att alltid med att alltid med att alltid med att alltid med att alltid med att alltid med Tidigare harjaganvänt en QWK-läsare ... seÅ och ingen uppkoppling. Kan vara Stämmer. ( Text 305 ) Peter Nerman<br>... förattta del av innehållet med miserabel dsv som inte släpper till men har också Visst. Men först bör du no föratttadel av innehållet med miserabel dsv som inte släpper till men har också Visst. Men först bördu nog uppgradera Ärende: Hur når jag abc..<br>överskådlighet som följd. provat andra värdar med samma klena till version 5.4

När Internet kom till så tyckte amerika-<br>Der var anternet såtyckte amerika- Pröva gärna Yarn. Det är en Usenet betalt för internettill klubben (man KAN<br>Der anternett för produkt för anten klubben konstant för anten konstan SERVERA ATT TEX-TEN MÅSTE narna attresten avvärlden inte fanns och News läsare för DOS-miljö. Man slip- köra utan att ha betalt, men då åker man<br>SKRIVAS MED VERSALER = struntade i det. com står för Commercial per bl.a. de struntadeidet. com står för Commercial per bl.a. de begränsningar QWK forma- alltsåsnålskj uts på de som har b<br>de som betalt företag om jag nu tet medför. Yarn finns att hämta här i Ner mander STORA BOKSTÄVER! (Varför An- dvs kommersiellt företag om jag nu ders Franzén?) lyckasstava rätt. microsoft.com hör nog Det verkar som om .QWK bara är en hemma i Washington, dvs staten Wash-naste versionen av Yarn finns att hämta (Text 306) Urban Sundsträck that mår jag abc..<br>täckbenämning för .ZIP (jämför med ington, dvs ej Wahsington DC.

dan och alla andra texter i automatiskt Finns det en realistisk möjlighet att få newsgroups jag inte. En gissning är prestanda i<br>nyskapade möten (i mitt fall t.ex. namnaddress så jag kan komma jhåg -----------------------nyskapade möten (i mitt fall t.ex. namnaddress så jag kan komma ihåg -------------------------------- sparc2.abc.se Däremotom man körtelrec.radio.amateur.antenna etc.). den :). Har ej Internet på jobbet. Tack- (Text 295) Josef Makower <8639> net till m.abc.se så tycker jag det går<br>Sedan är det bara att läsa alltihop på sam för svar som inte är en gåta. Har Sedan är det bara att läsa alltihop på sam för svar som inte är en gåta. Har Ärende: Virus1 medutmärkt hastighet. Om man troratt sedvanligt vis och antingen spara, ra- svårt att tyda sånt. Vet att saken var Hur pass viruss dera eller skriva ut meddelandena. diskuterad men mitt minne är som sagt och Interneti synnerhet. Anta att jag inte det går trögt så kan man använda pro-<br>Enda nackdelen är en något underlig kort.;(-JM-<br>i

av brev- och textskörden. level för startingar i filer jag hämtade från ftp.met.ed.ac.uk. Är det vettigt att ha antivirus program urbans<br>T3 Henry/SM5BVF eller m235 fabc.se blev telnet. Det funkade inte för det finns TVÅ pu <sup>73</sup> Henry/SM5BVFel|er m235Éabc.se) Det funkade inte fördetnnsTVÅ punk- mi nnesresiddenta som som profylax ? -----------------------------------------

lägga på den nya QWK-filen på den NORDEN.???.GIF(kommer inte ihåg ror på oupptäckta, relativt snälla virus. kontakten när jag kör Lynx ett flertal gamla och det är junx ett flertal gamla och det är junx ett flertal gamla o ----T-------------=---=---=-----------=-= en snabb hjälp ! >> HälsningarBOSSE, nära varit med om virusattack. Av anta- hackande händer det inte. När man be-

hem filerdirekt snyggtoch prydligt. Nu från en unix-maskin till en annan, men pga alla dessa checksums snuttar över- än 100 rader, vilket gör att bla FAQar<br>gick det inte och förmodligen är det inte så bra om man ska t.ex. gick det inte och förmodligen är det inte så bra om man ska t.ex. till en Dos- allt på min Diskk. Skrev tom en insädare något modemfel eller liknande. maskin. Jag har själv samma problem. och annat dramatiskt. Tänk var man har gen Blue Wave som är väldigt bra, men Jag köndedå han men Jag köndedå han men Jag (var men Jag främst är ute den är Jag körde då hem textfilerna genom "s" Du kan kan ju se att filerna ligger i din blivit klok sen dess. Jojo... a den är inte reggad. Vad jag främst är ute och de<br>och de ligger nu, kan jag se, i mitt hem- fto-katalog från m och de ligger nu, kanjagse, i mitt hem- ftp-katalog från meny'n. Om du backar m8639Émsg.abc.se efter att konvertera QWK filerna till bibliotek, somjag når med "V" en meny och väljer U förunix så kan du -------=--------f----=---f----=--------- ascii för att sen söka efter intressanta

kunna både ta emot och sända. Ex. mv norden.ir.gifnorden.gi\_f med flaggan satt så att den bara kollar ( Text 315 ) Oscar Olsson <8585>

du får ange det. Du kan ange det som / Hur görjag för att lika enkelt som med Ärende: Hur når jag abc.. 2?? Hoppas nån vet... ...<br>home/m8833 eller med ü (tilde eller LMSG hämta mail och News från SUN. Jag har börjat använd home/m8833 eller med ü (tilde eller LMSG hämta mail och News från SUN. Jag har börjat använda Mosaic på arbevågen).<br>2018 visar det sig att mailen går snab-<br>2019 www.abc.se menjag förstår att man kan (Text 317) Peter Nermander <8130> -------2-=--f---=----=---=-«-----<----- bare dit och sen har den inga speciella www.abc.se menjagförstårattman kan ( Text 317 ) Peter Nermander <8130> Ärende: Finger-problem och filkoppling..eller? jag då. Nästa fråga gäller Mosaic och Cellooch och Celilooch br

-B-> /Peace, live it or rest in it.

till version 5.4. Det lär bli ett väldigt Föratt nå monitorn (och MSG)så kördu<br>rörigt LMSG du får annars. Man bör telenet mot monitor.abc.se (har jag för Nu använder jag i stället LMSG (ver. resultat. Någon som vet? 73 de SMOAIG rörigt LMSG du får annars. Man bör telenet mot monitor.abc.se (har jag för<br>5.4). Det är bara att trycka alt-I (som i hannammmmmmmmmmmmmmmmmmmmmmmmm

ders Ft-anzén?) ' lyckasstava rätt. microsoftcom hörnog promrambanken (fi nd yarn). Den se- =---=-------M--=--------~-==-----------

sättningalltså(trorjag) attUNZIP.EXE stanard utomjust engelsmännen... (Text 286 ) Urban Sundström <6782> prata med en nameserver. I annatfall

(Text 228) Josef Makower <8639> Den mest aktuella filen finns på: URL: Om det går trögt till http://www.abc.se<br>Ärende: Personlig address ftp://sunic.sunet.se/pub/news/ så håller jag med. Vad det beror på vet

.QWK. Ärende: Ta hem filer ( Text 296 ) Josef Makower <8639> i varje hopp.

let artiklar mm om virus återspeglar

---------~--------~~----~----=---=-------- För att återvända till meny'erna skriver när man läser på diskett, eller kopierar Brev till: Nevis-InternetÄrende: SLIP du exit.<br>(Text 217) till HD:n. Det är ju ingen större idé att Vad behöver man för att köra WWW på<br>(m6401Émsg.abc.se) kolla varje gång man sparar textfiler på PC:n hemma? Förutsatt att det finns en Ärende: Hemtagning av filer (m6401Émsg.abc.se) kolla varje gång man sparar textfiler på PC:n hemma? Förutsatt att det finns en korten (mens en korten av korten förutsatt att det finns en korten dvs...<br>V förutsätter stanard <sup>V</sup> förutsätter stanardmässigt att filerna ---------------------------------------- hårddisken. Med denna inställning mär- SLIP server på den andra burken dvs... ker då inte jag att det blir långsammare.

nå msg också och då är frågan hur gör Ärende: SLIP<br>jag då. Nästa fråga gäller Mosaic och Cellooch Mosaicär tvåstycken browsers

numrering av brev och meddelanden ---------------------------------------- rekt :-) m8639Émsg.abc.se sparc2.abe.se. Man ser då hur paketen

Hoppas detta underlättar hanteringen Jag fick ett problem med att ta hem två Ärende: Virus2 Hälsn. Urban i Sandviken<br>Ar det vettigt att ha antivirus program urbans Elmv. Im. se via telnet.

ggr. Under ftp, MSG och vanligt Unix Brev till: Novis-Internet Ärende: Hem-<br>1994 (Text 240) Anders Dohrman <6401> der av infekterade datoreer. SOUP format. QWK är juinte världens tagning av filer ( Text 240 ) Anders Dohrman <6401> der av infekterade datoreer. So UP format. QWKär ju inte världens Ärende: Ta hem filer forman <6401> Förresten så "en gång i tiden" så miss- bästa format, dessutom brukar Jag har tidigare genom Gopher lyckats Ärende: Ta hem filer Förresten så "en gång i tiden" så miss- bästa format, dessutom brukar endel<br>utmärkt med att ange "D" och har fått Det går ju bra att överföra sådana filer tänkte j

Kommandot <finger> ger info om våra Har läst om några som kör LMSG mot hurjag läser news förjag måste ange en förWindows. Mosaic är bäst, men kräanvändare. Men det ska ju också fung-<br>
supperveren ander ska ju också fung-<br>
era utåt. Enligt manualen: <man finger> Newsläsare för pc (DOS-Windows-OS/ har även upplevt att det går mycket minne i burken. /N e r mander

det för Serial Line Internet Protocol och ben tills vidare inte har råd med :-(. Nu Kanske Trumpet som det pratas om ib- demo av Internet. Jag blev heltänd, im-<br>PPP (som jag inte har en aning om vad finns det dock glada ny

under bl.a. SunOS som sparc2 burken met i andra ändan av linan s.a.s. figurerar dessa mm. mm. GOPHER, WWW (Mosaik) varverkli-<br>Använder för attemulera SLIP på ABC's Schematiskt skulle det alltsågå til så här Hur konfigurera använderförattemuleraSLIPpåABC's Schematisktskulle detalltsågå til så här Hur konfigurerarjag sedan mosaic? Jag gen imponerade. Dom körde helt i<br>sida, sedan behöver du också en pro- att köramosaichemifrån via ABC-Klub- tit sida, sedan behöver du också en pro- attköramosaichemifrånviaABC-Klub- tittadeliteimosaic.ini och detvaren hel Windowsmiljö för att göra tjänsterna gramvara hos dig lokalt för att köra ben: den: del därsom ska anpassas tydligen, måste lättgilgängliga. Mediafolket är ju inte diste del därsom ska anpassas tydligen, måste lättgilgängliga. Mediafolket är ju inte internet. internet. Harsjälv bara använt IAK (In-<br>1945 termet Access Kit) som följer med OS/2 program i Windows, loggar in i moni- och HTML-sidor för nåt? Lite detlajer enkelt och överskådligt sätt vill använda

som användsi internet. Detta tilsammans igång.<br>Som användsi internet med transportprotokollet TCP Nu kördualltså direkt mot internet med Det var ett bra klargörande som kom Går det med med transportprotokollet TCP Nu kördualltså direkt mot internet med Det var ett bra klargörande som kom Går det att köra SLIP mot ABC-Klub-<br>(Transport Core Protocool) bildar TCP/ ditteget windowsprogram och puts väck f

Varför ska man då använda SLIP? <sup>I</sup> /Mats Ärende: TIAoch SLIP ----------------------------------------- ABC-Klubben kan vi ju ringa upp med ---------------------------------------- Nej, egentligen kan man säga att SLIP ( Text <sup>375</sup> ) Carl Kövamees <767> ett vanligt terminalprogram och logga (Text 329) Mats Lillnor <8402> är Ethernet över modem och ingetannat.<br>
in på unix-datorerna där och sedan köra Ärende: Mosaic mm. 1998 Matt man sedan kan köra applikationer

Vad som sker när vi kör på det sättet är råde (Nermander, Kövamees m.fl.) upp- Det kan man göra på ett lokalt Ethernet inte bry erom nått' längre (sköntva :-)).<br>Att vår dator hemma bara fungerar som lysa oss andra lite mer att vår dator hemma bara fungerar som lysa oss andra lite mer detaljerat hur också. Skriv bara TIA eller tryck p ifrån den en dum terminal. Vi kan köra vissa man går tillväga? en dum terminal. Vi kan köra vissa man går tillväga? PPPären modemare sak som görsamma andra Internetmenyn (p är dock inte gen händer är att vi exekverar program- 3.11. Jag har installerat Win32s met på klubbens SUN-dator och får 1.1.5a. Sålångt inget problem. met på klubbens SUN-dator och får 1.1.5a. Så långt inget problem. (Text 352) Ulf Olsson <8835> Ärende: Så här kör man Netscape<br>skärmresultatet hemskickat. Det sätter Sedan skulle man ju installera tcp/ip Ärende: Usenet New skärmresultatet hemskickat. Det sätter Sedan skulle man ju installera tcp/ip Ärende: Usenet News Lyckades till sist få fart på det hela, men vissa begränsnigar, bl.a. att det hela, men vissa begränsnigar, bl.a. att det bar

Om vi själva skulle vara direktanslutna verkar inte riktigt: göra detta. Därför har jag plockat hem ej prövat ännu.<br>till nätverket kunde viju exekvera dessa Jagkörde programmet nätverks- Yarn för att kunna läsa off-line. D till nätverket kunde vi ju exekvera dessa Jag körde programmet nätverks- Yarn för att kunna läsa off-line.<br>program på vår egen lokala dator istäl- installation. Där valde jag först Enbart Efter att ha läst manualen för Yar gram kan man alltså knalla runt på In- och tcp/ip installerades och alla ternet med ett grafiskt gränssnitt och ill http://www.mab.sedan fickjagett direktanslutna till nätverketoch det kan göra kanske, men hur är det då? Detal- readers som man kan hämta hem och Starta TCP (Trumpet winsock) vi bli med hjälp av SLIP. Ett alternativ jerad förklring please) läsa i lugn och ro? Selitera Login.cmd och bye.cmd enligt<br>till SLIP är PPP (Point to Point Protocol) Sedan försökte jag köra mosaic. Jag tog star begav star till SLIPärPPP (Point to Point Protocol) Sedan försökte jag köra mosaic. Jag tog fölgander som enkelt beskrivet är en förbättrad den svenska versionen i arkivet vmos-

----\_----\_-m=---;----=--=e--==---==-----=: länge så inte så många applikationer väl funka? (Om-rutan säger att det är:" --------------------------------------- ( Text <sup>325</sup> ) David Aronson <183> stödjer detän, Mosaicgör det t.ex. inte. NCSA Mosaic version 2.0(ALPHA6) ( Text 354 ) Paul Engström <4181> Ärende: TIA och SLIP TIA då, vad är det? Kruxet med att köra Swe 1" "för Microsoft Windows. "Ärende: Hel-Novis<br>Kan någon förklara vad detta är för grafiska tillämpningar via SLIP är att Ingetinstallationsprogrammedfölide s Kan någon förklara vad detta är för grafiska tillämpningar via SLIP är att Ingetinstallationsprogram medföljde, så Ärhelt nyidetta möte och haralltsåinet<br>något? Myh David stand och det inte varit möjligt mot ABC-Klubben ja det inte varitmöjligt mot ABC-Klubben jag la bara alla filerna i en katalog och en aning om vad som har sagts tidigare.<br>tidigare, p.g.a. att det i så fall måste startade det därifrån. Får ett fel- Är också fullständig men \_--------------------------------------- tidigare, p.g.a. att det <sup>i</sup> så fall måste startade det därifrån. Får ett fel- Är också fullständig men intresserad (Text 327) Robert Burgess <8839>
finnas en s.k. terminalserver i klubbmeddelande att "Istalled WinSock.Dll
Arende: TIA och SLIP
lokalen. Detta är en dyrtingest i form av
does not support version 1.1" Årende: TIA och SLIP same in dikalen. Detta är en dyrtingesti form av does not support version 1.1" Var på studiedag i går på Högskolan i SLIP (Om jag inte missminner mig står både hårdvara och mjukvara som klub- Behöver j SLIP(Omjag inte missminner mig står både hårdvara och mjukvara som klub- Behöver jag nåt annat än tcpip32.zip? Kalmar och fick en hel dags info och<br>det för Serial Line Internet Protocol och ben tills vidare inte har råd me

ternet Access Kit) som följer med OS/2 program i Windows, loggar in i moni- och HTML-sidor för nåt? Lite detlajer enkeltoch överskådligtsätt vill använda<br>Warp, Version 3, men andra här verkar torn och startar internet-meny Warp, Version 3, men andra här verkar torn och startarinternet-menyn. Går till tack? Internet.<br>med gott resultat använt Trumpet for unix och startar ifrån sin egen hem- Jag känner mig mer och mer fånig, har Om jag med gott resultat använt Trumpet for unix och startar ifrån sin egen hem- Jag känner mig mer och mer fånig, har Om jag förstår det hela rätt använder<br>Windows som finns för download från katalog programmettia. Det är alltså Windows som finns för download från katalog programmet tia. Det är alltså ett jag missat nåt självklart, eller måste det<br>monitorns programbank. 1991 og program som exekveras på sun-datorn i vara så svårt och otillgängligt? ------------------------------------- klubblokalen och som var och en har karinte hellersåenkeltattläsa sigtill det gram påstod man var fullt tillräckliga ( Text <sup>328</sup> ) Mats Lillnor <8402> registrerat(elleralternativtatt det finns heller. och ofta det bästa alternativet. Ärende: TIA och SLIP som the gemensam licens som klubben köpt Jag är Novis på detta med internet och Jag frågade om man kundeskaffa dessa<br>Jag ska försöka i allafall, trots att jag efter utvärdering). Sedan när TIA är tydli Jag ska försöka i allafall, trots att jag efter utvärdering). Sedan när TIA är tydligen så mycket att jag inte fattar program och köra mot ABC-Klubben<br>inte själv fått det hela att fungera (se igångsåstartardu Mosaic-progra inte själv fått det hela att fungera (se igångsåstartar du Mosaic-programmet värst mycket av det som skrivs i Novis- på detta eleganta sätt. Svaret blevattom<br>nästa inlägg). Kun man inte met tennet var (eller om det kanske nästa inlägg). (eller om det kanske går direkt, jag vet mötet ens. Ãrdom här frågorna så själv- man inte är fast ansluten till lntemetvar Vi börjar med SLIP. Det är en förkort- inte så noga). Allt detta ovanstående går<br>ning för Serial Line Internet Protocol. såklart att automatisera så att du bara ning för Serial Line Internet Protocol. såklart att automatisera så att du bara ----------------------------------------- som jag fick översatt till (Serial Line

på nätverket. SLIP gör det möjligt att att fungera. Novis-Internet heterju det resultatet skickas hem. Mvh David Hur gör enklast för att betala 150kr för verkar vara på en alldeles för hög nivå. (Text 332 ) Bo Kullmar <1789> Öland<br>Mats av borde: T1A och S1 IB

och ftp hemifrån, men vad som egentli- 486:a med 16MB RAM och WfWG Protokoll. -----------------------------------------

vårt fall. Det finns flera klientprogram nätverkskort och konfigurerade det. Ef- några problem. Men hur markerar jag<br>med grafiskt gränssnitt, det mest kända ter detta valde jag alternativet "Lägg till de nyhetsgrupper jag av dessa är NCSA MOSAIC. Mosaic protokoll" och valde detöversta alterna- Måste jag då ligga on-line och i någon<br>finns för flera plattformar, X-Windows, tivet "Nya eller uppdaterade protokoll" news-reader markera de nyhetsg finns för flera plattformar, X-Windows, tivet "Nya eller uppdaterade protokoll" news-reader markera de nyhetsgrupper autoexec.bat Packa upp Netscape i bib-<br>Windows, Win-NT, Macintosh m.fl. och sedan från den katalogen där (kanske t.o.m. för OS/2). Med detta pro- hade tcpip32.zip uppackat. Det gick fint med jämna mellanrum hämta hem ny- måste ett och annat ändras. Ändra Home gram kan man alltså knalla runt på In- och tcp/ip installerades och ternet med ett grafiskt gränssnitt och tillbehören mm., men sedan fick jag ett Finns det här i filarean några faq som Dra över "tcpman.exe" och "netscape<br>söka efter det ena och det andra. För att felmeddelande att RAS inte söka efter det ena och det andra. För att felmeddelande att RAS inte stödjertcp/ meridetalj beskriver hurjag skall gå till<br>kunna användadetta måste vialltsåvara ip. (Det är välinte riktigt så här man ska väga? Finns det ma kunna använda detta måste vi alltsåvara ip. (Det är väl inte riktigt så här man ska väga? Finns det manualer för news- Starta Netscape<br>direkt anslutna till nätverket och det kan göra kanske, men hur är det då? Detal- reade

den svenska versionen i arkivet wmosteknik avSLIP, det är ganska nytt än så swe.zip från programbanken, den ska

nyttja internets grafisk/ljudiska funk- skriva ett program, TIA (The Internet id att förklara hur man gör? Vilka pro- har tydligen satsat hårt på Internet och<br>tioner via modem. Dettydande kompetens. tionervia modem. Modem hadapter) som löser detta helt och hållet gram som behövs (var man får tag i byggt upp e<br>TIA är ett program som man kan köra imjukvara. TIA är alltså SLIP-program- dom), hur man installerar och kon-TIA är ett program som man kan köra imjukvara.TIAäralltsåSIJP-program- dom), hur man installerar och kon- Deras demonsrtration av News, NFS,

(Text 330) David Aronson <183> Internet Protocol).

(Transport Core Protocool) bildar TCP/ ditt eget windowsprogram och puts väck fram där. Hade det inte varit ännu bättre<br>IP och det är det som används, inte bara är alla kryptiska unix-kommandon mm. om man kunde få ett föns IP och det är det som används, inte bara äralla kryptiska unix-kommandon mm. om man kunde få ett fönster på pesen Vilka Windowsbaserade ShareWare<br>i Internet utan i alla unix-system och Låter det bra? i Internet utan i alla unix-system och Låter det bra? som styrdes helt från sparc2:an? Då hade Clienter är lämpliga att använda och aven i som styrdes helt från sparc2:an? Då hade Clienter är lämpliga att använda och även äveniandra nätverk. Normaltså behövs Kanske stämmer inte alla detaljer rik- ju Mosaic och andra program inte be- finns dom tillgängliga på ABC-Klub-<br>ett nätverkskort för att direkt kunnaköra tigt, för jag har som sagt själ ett nätverkskort för att direkt kunna köra tigt, för jag harsom sagt själv inte fått det hövts köras lokalt (hemma), utan enbart ben.<br>På nätverket. SLIP gör det möjligt att att fungera. Novis-Internet heter ju det resultat

in på unix-datorerna däroch sedan köra Ärende: Mosaic mm. Att man sedan kan köra applikationer Nej, nej, nej!<br>telnet, ftp mm. direkt på internet. Kan någon av storfräsarna på detta om- med grafik och ljud är något helt ann telnet, ftp mm. direkt på internet. Kan någon av storfräsarna på detta om- med grafik och ljud är något helt annat. Inget kopierande eller nått! Ni behöver<br>Vad som sker när vi kör på det sättet är råde (Nermander, Kövamees

internet-applikationer som t.ex. telnet Så här långt harjag kommit. Jag har en sak som SLIP. Betyder Punkt till Punkt utskrivet i själva menyn).<br>och ftp hemifrån, men vad som egentli- 486:a med 16MB RAM och WfWG Protokoll.

ett teckenbaseratgränssnitt mm. man det? Jag gjorde så här, men det grupper, men vill inte ligga on-line och ning. Ska därför ge lite tips till den som

PPP (som jag inte har en aning om vad finns det dock glada nyheter! land? ponerad och förvirrad. Medialinjen i<br>det står för) är två protocol för att ut-Någon fiftig person har istället lyckats Nisom kört så mycket, kan ni det står för) är två protocol för att ut-Någon fiffig person har istället lyckats Ni som kört såmycket, kan ni inte ta lite Kalmar tillsammans med Kommunen<br>nyttja internets grafisk/ljudiska funk- skriva ett program, TIA (T

vara så svårt och otillgängligt? Det ver- Clientprogram eller ... ShareWare pro-

istället köra direkt på nätetvia en seriell här mötet, fast de flesta diskussioner ----------------------------------------- att komma igång med Internet. Palle på

vissa begränsnigar, bl.a. att det bara blir också från arkivet tcpip32.zip. Hur gör Jag har tänkt börja läsa några nyhets- saknaren komplett "upto date"-beskriv-<br>ett teckenbaserat gränssnitt mm. man det? Jag gjorde så här,

program på vår egen lokala dator istäl- installation. Där valde jag först Enbart Efter att ha läst manualen för Yarn, tror "winsock.zip", båda finns att hämta i<br>Iet. Precis just det är vitsen med SLIP i Windows-stöd och va let. Precis just det är vitsen med SLIP i Windows-stöd och valde RAS som jag inte att det kommer att vålla mig<br>vårt fall. Det finns flera klientprogram nätverkskort och konfigurerade det. Ef-några problem. Men hur markerar med grafisktgränssnitt, det mest kända ter detta valde jag alternativet "Lägg till de nyhetsgrupper jag vill läsa????? ter upp winsock. Packa upp winsock i ett<br>av dessa är NCSA MOSAIC. Mosaic protokoll" och valde det övers Windows, Win-NT, Macintosh m.fl. och sedan från den katalogen där jag jagvill läsa, förattsedani fortsättningen lioteket c:etscape. Väljer du ett annat<br>(kansket.o.m. för OS/2). Med detta pro- hade topip32.zip uppackat. Det

och gå över till netscape när scriptet är ftp.dante.se" Use Async DNS=no klart. Förhoppning svis får du fram ABC-<br>
klart. Förhoppning svis får du fram ABC- GF> P.s. finns ngt kort sammanfatt- TCP Buffer=2048 PS! Dessa inställningarfunkade förmig ABC ?<br>med ett 14400bps modem V42bis Med Den korta har du redan fått i ett av de **NARE STERN STERN STEADER (Text 188)** Henrik Stenquist <7731> de är säkert inte optimala eller så... senaste ABC-Bladen. En längre håller

Och innan Du minimerar Trumpet och Ärende: anknytning till Internet Har kommer nagra nyborjartragor...: (Text 189) Jan Smith <8054><br>drar jeång Netscape eller vad Du har .. Alla medlemmar har en internet mail Hurskickarjag drar igång Netscape eller vad Du har . . . . Alla medlemmar har en internet mail laurendearlag mess till Mikael Larsson pa - Om Du kör Netscape; pröva att på adress, dvs "USanda ett mess till Mikael Larsson pa Det är nog tveksamt om det går. De<br>URL-raden knappa in något annat -ex «medlemsnummer>Émsgabc.se. Detta vhc@abacus.hgs.se hur gor jag d URL-raden knappa in något annat -ex <medlemsnummer>Émsg.abc.se. Detta vhc@abacus.hgs.se hur gor jag då? Ar  $\frac{1}{\sqrt{2}}$ http://www.abc.se/www/links.hmtleller är skiljt från TCP/IP-adresser. För att <sup>det</sup> haritran jag skriver resp skickar Internet är egentligen enbart Ericsson-<br>conhect/conhectivenes internet. Internet gopher://gopher.lysator.liu.se:70/11/ fåren TCP/IP-adress måste man regist- medd? En som ar torvirrad? DiG anställda numera. Det är ju Internet-<br>project-runeberg/txtMvh/CG rera ett TCP/IP-nät. ABC-klubben har express the s

Det finns ett program som heter kan ladda upp filen till programbanken sedan hamnar filerna direkt in i din PC. på. Mvh Casi gare som el kör MSG' Det är brev till Sveriges Television och har memo där.<br>En liten nackdel är att filöverföring går En liten nackdel är att filöverföring går folk som har brevlädor i andra system' Hade hoppats att detskulle gå att skicka trögt! Jag hämtade hem en fil igår som

L()GIN.CMD var300Koch det tog 7-10 min! Vad det ------------------------------------- uuep adresseroch Fidonetadresser. Det beror på vet jag inte riktigt (belastning (Text 461 ) Bo Kullmar <1789> är adresser i dessa respektive system<br>nå Internet, tia, programmet), Program- Ärende: FTP-klient som det är frågan om. Jag har t.ex. en output at &f13 pålnternet, tia, programmet). Program- Ärende: FTP-klient som det är frågan om. Jag har t.ex. en<br>input 10 OK met är snyggt gjort och är klart värt en Nej, vi kommer inte att ha anonym FTP adressi min egen un input <sup>10</sup> OK met är snyggt gjort och är klart värt en Nej,vi kommerinte att ha anonym FTP adressi min egen unixmaskin som heter

input <sup>50</sup> Tryck RETURN du visade mig <sup>i</sup> inlägg <sup>426</sup> och det ---------------------------------------- Hej, det här är Olle Wallner som talar. output <sup>13</sup> fungerade på en gång trots att jag inte (Text <sup>465</sup> ) Gregor Swora <8913> Jag är VD på SwipNet AB som är en input 10 Medlemsnamn/nummer: har betalat för InterNet. Skall skicka in Ärende: ABC-hemsida kommersiell organisation-likasom t.ex.<br>«output \*\*\*\*13 < Ditt medlems- avgiften nu med det samma. Tittade Kör Du Trumpet WinSock? Ha avgiften nu med det samma. Tittade Kör Du Trumpet WinSock ? Har Du Televerket. Vi ägs i slutänden till 60%<br>blandannat lite på Högskolan i Kalmar stängt av Van Jacobson CSLIP av Kinnevik (Jan Stenbeck) och det britnummer) bland annat lite på Högskolan i Kalmar stängt av Van Jacobson CSLIP av Kinnevik (Jan Stenbeck) och det brit-<br>input 10 Lösenord: där jag arbetade tidigare. Efer en tag var compression ? Här kommer min tiska företage därjag arbetade tidigare. Efer en tagvar compression ? Här kommer min tiska företaget det något som hakade sig så jag kunde trumpwsk ini: output \*\*\*\*\*"'\*\*13 <(Ditt lösenord) det något som bakade sig så jag kunde trumpwsk.ini: resternade 40%. input 10 > inte avsluta korrekt. Hoppas att jag inte interviewent ATrumpet WinsockÅ Jag måste erkänna att jag varit inaktiv<br>Her ställt till något elände för klubben. ip = 192.0.2.1 vad gäller att kolla av mötena i ABC-# har ställt till något elände för klubben. ip <sup>=</sup> 192.0.2.1 vad gäller att kolla av mötena i ABC- # Ändra till ISO 8859/1 tecken-<br>uppsättning för Windows tro ??? När man loggar in från gateway = 0.0.0.0 het, men skall försöka bättra mig i forttro ??? När man loggar in från gateway = 0.0.0.0 het, men skall för men skall för men skall för statte men skall för men skall för tro migi for tro migi forta migi for tro migi for tro migi for tro migi for tro migi for t = "TRUMPETEN blev menyerna svårlästa dns = 192.36.170.12 sättningen.<br>
autput char 113 eftersom den inte verkar förstå ESC- time = låt mig inledningsvis föreslådem som output char 113 eftersom den inte verkar förstå ESC- time = landsta eftersom latt mig inledningsvis föreslå dem som<br>Sekvenserna. Kan man fixa detta på nå- domain = abc.se landsta eventuellt har några frågor om och kring input 10 > sekvenserna. Kan man fixa detta på nå- domain = abc.se eventuellthar några frågorom och kring<br>
output internet 13 oot sätt eller... Går det t.ex att använda vector = 65 SWIPnet, som är namnet på bärartjänsten output internet13 auch got sätt eller... Går det t.ex att använda vector = 65 SWIPnet, som ärnamnet på bärartjänsten<br>SWIPnet, som är ett annat terminalprogram tillsammans mtu = 958 (SwipNet AB är namnet på företaget) output U13 med trumpeten. Palle på Öland rwin = 409 att ställa den till mig via detta möte. Mär möte. Mär möte<br>input 10 > mote. Till mig via detta möte. Mär möte. Mär möte. Mär möte. Mär möte. Mär möte. Mär med trumpeten.

 $($  Text 454 ) Allen Ristovic <8646> slip-enabled  $\ddot{A}$ rende: anknytning till Internet slip-port = 2 \*\*\*\*\*\*"'\*\*\*\*\*\*\*\*"\*\*"'\*\*\*\* Ärende: anknytning till Internet slip-pott <sup>=</sup> <sup>2</sup> augusti i Lund, Stockholm, Gävle och BYERE.COMBIGHT GFS 1./ vad blir min Internet-adress ? slip-baudrate = 19200 Örebro. Den som är intresserad att få en<br>Annet som blir inte. Du har redan ett par Inter- slip-handshake = 1 inbjudan kan antingen - göra ett inlä Den blirinte. Du har redan ett par Inter-<br>
net-adressersom (förhoppningsvis) fung- slip-compressed = 0 is wipnet-mötet - ringa 08-924040 och output 3333 net-adressersom (förhoppningsvis)fungsleep 3 erar: m8831Émsg.abc.se och dial-option = 0 be att få tala med "nån på SwipNet" -<br>output 3 m8831Éabc.se Är man ovan vid sånt online-check = 1 sända ett fax till 08-963695 - eller output 3 m8831Éabc.se Är man ovan vid sånt online-check = 1 sända ett fax till 08-963695 - eller<br>
input 30 > här ska man använda sig av det första inactivity-timeout = 5 skickaette-mail till wallner@swipnet.se input 30 > här ska man använda sig av det första

input 30 input 30 GF> den tyska dante.de. Hittils gjorde registration-name = "" jag (vi) inbjudan med anmälnin<br>Ange ditt val --> jag från promt på följande sätt: "registration-password = "hÄG?" Rgl" kett och agenda. jag från promt på följande sätt: registration-password = "hÄG?"Rgl" kett och agenda.<br>I kett och agenda.

input 30 > hurskall jag göra nu hos ABC klubben Och en del av min netscape.ini:<br>
2 tet var det inte svårt att hitta för med tinte svårt att hitta för med tinte svårt att hitta för med tin

bye13 Antingen använder du "F" i menyn och SMTP\_\_Server=mail inte har helt klart för sigatt mötet finns. \*\*\*\*\*\*\*\*\*\*\*"'\*\*\*\*\*\*\*\*\*\*\*\* skriver sen "ftp.dante.se" eller går ut till rem SOCKS\_Server=socks Vore det inte en ide att ta in detta mitt Sen EUNIX-prompten och drar till med "ftp ÄNetworkÅ Max Connections=1 inläggidetgenerella medlemsmötet med "ftp" Use Async DNS=no hänvisning hittill swipnet?!!

ning betr. användandet av Internet hos

---------------------------------------- det här laget vara så gott som färdig. banken som har en MemnAdress via

- Du trycker vä] ESC när TIA 5131131? (Tgxt <sup>455</sup> ) Cagjmjr Aftmann <72Q6> Arende: INTERNET .\_.....................................--.\_

project-runeberg/txt Mvh/CG rera ett TCP/IP-nät. ABC-klubben har \_'''''''''''''''''''''''''''''''''''''"" adresserdu kan skicka till medBrev <sup>1</sup> så egjort det och kan på så sätt vara med i <sup>(Lext 44</sup>) Bo Kullmar i Gundar (Lext 44) Bo Kullmar svaret din f ( Text 420 ) Ken Sentell <8855>
internet-nätverket. När man görvia FTP, Afende: Internet<br>Ärende: FTP-klient. Mosaic eller linkande via TIA, sätter abrev skrives genom "brev (Text 190) Arne Nordenberg Mosaic eller linkande via TIA, sätter ISP, externa brev skrives genom "brev (Text 190) Arne Nordenberg (Text 190) Arne Nordenberg mennuppen TCP/IP adress is in WinSock. 1<sup>9</sup> och sedan anger man adressen. Ärende: Memo-Net WS\_FTP.ZIPsom är en ganska bra FTP Eftersom TIA inte använder sigavdenna and ten mannen mannen men Har för någon månad sedan försökt att till en bekant via ericsson men killen. Det finns att hämta hos försökt skicka till e klient. Detfinnsatthämtahos ftp.sunet.se adress kan man i stort sett ha vilken (..............................<br>Lietuks segunda till en bekant via erics skicka till en bekant via erics det den bekant via erics det det det winsock (jag tror den heter så) eller jag för trumpet winsock. När man använder vad menas med externa brev och vilka det ha fungerat att skicka det ha fungerat att skicka det ha fungerat att skicka det ha fungerat att skic om detärfler som vill ha den. Detärlätt SLIP, så behöver man en riktig TCP/IP-<br>att koppla upp mot olika siter och visa adress. Denna kan delas ut enl två prin- (Text 46) Bo Kullmar <1789> (Text 192) Arne Nordenberg <6563> att koppla upp mot olika siter och visa adress. Denna kan delas utenl två prin- (1981–1981) BO Kullmar <1789> (Text 192) Arne Norder Literal (1989–1983) Arne Norder Memo-Net (1983–1983) Arne Nordenberg (Text 192) Arne Nord filerna (det är ungefär som filhantera- ciper. Varje medlem får en adress, eller Arende: Internet Arende: Internet Arende: Internet Arende: Internet Arende: Internet Arende: Internet Arende: Internet Arende: Internet Arend ren). Detär bara att peka och klicka och man får en ledig adress när man loggar Externa brev ar brev util externa motta- Min bekantjobbarinte på Ericsson utan gare som ej kör MSG. Det är brev till Sueriges Television och b

output atz113 testkörning. Happy surfing.Ken eftersom vi vill attde som kör motklub- bk@kullmar.se. Det är en Intemet ben skall varra medlemmar. Annars går<br>inte ekonomin ihop. Det går att skicka #send phone number (Text 430) Paul Engström <4181> inte ekonomin ihop. Det går att skicka =-------=----------=-------------===--------- output atdt80644013 Ärende: TRUMPET filer med ftp med optionen -f till send i ( Text <sup>62</sup> ) Olle Wallner <50>

input 50 > ettannatterminalprogram tillsammans mtu = 958 (SwipNet AB är namnet på företage<br>
output U13 med trumpeten. Palle på Öland rwin = 4096 att ställa dem till mig via detta möte.

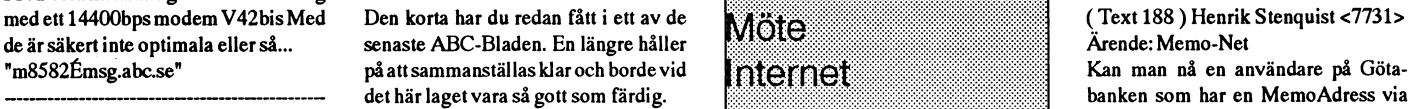

Ärende:ABC-hemsida ----------------------------------------- (..TeXl 41\_ ) Dlck Gauffm <8046> Stenquist

# nowwe are connected. Tack för hjälpen. Jag gjorde precis som <sup>~</sup> monitorn. Arende: Kort-kort om SwipNetAB

input <sup>10</sup> <sup>&</sup>gt; ----------------------------------------- mss <sup>=</sup> <sup>910</sup> Fortsättningsvis vill jag meddela att vi output exit13 alternativet.<br>
slip-timeout = 0 och ange namn och postadress, såskickar<br>
input 30 strip-timeout = 0 och ange namn och postadress, såskickar<br>
input 30 strip-timeout = 0 strip-timeout = 0 och ange namn och post

output a13 lynx ftp://ftp.dante.de<br>
lynx ftp://ftp.dante.de<br>
hur skall jag göra nu hos ABC klubben Och en del av min netscape.ini: let var det inte svårt att hitta för mig output ? ÄServicesÅ NNTP\_\_Server=news Många andraABC-medlemmar kanske

klart. Förhoppningsvis fårdufram ABC- GF> P.s. finns ngt kort sammanfatt- TCP Buffer=2048 I vilket fall, på återhörande (seende?)<br>
klubbens bild då. Lycka till! ning betr. användandet av Internet hos m.v.h. Gregor Clement

(Text <sup>419</sup> ) Curt Gustavsson <3375> Crack it!/Hacking Al \_°""°'""""f""""':;f¿;;"';;:;'"' Brev <sup>1</sup> funktionen??? MVH Henrik

i katalogen /pub/pc/mirror-cica/win3/ adress som helst. Se ex på inställningar Arende: Internet<br>winsock (jag tror den heter så) eller jag för trumpet winsock. När man använder vad menas med externa brev och vilka det ha fu

DET fungerade i varje fall inte. An-<br>ställda på Ericsson torde dock kunna datorerna eller kan man hämta filerialla (Text 467) Nils Hammar <4341> inlägg, den korrekta pathen till D-

Efter som jag jobbar på radio vet jagatt Ärende: ABC-adressen nameserver. Har man en DIAB med det finns en BBS på SVT som fungerar Man kan i vissa fall hämta filer via mail, ethman så är det kört, för den fattar inte det finns en BBS på SVT som fungerar Man kan i vissa fall hämta filer via mail, ethman så är det kört, för den fattar inte den också garanterat där. /Bengan<br>bättre än deras memo system. Live men inte i MSG för MSG klarar d bättre än deras memo system. Live men intei MSG för MSG klarar det inte. vad nameserver är...<br>medioa heter den. Varför inte skicka I och för sig kommer det att bli möjligt (Om nu inte någon har en fix för medioa heter den. Varför inte skicka I och för sig kommer det att bli möjligt (Om nu inte någon har en fix brev till den. Jag skall kolla vad den att köra vanlig mail på våran sun så här... Skulle ju vara trevligt...) brev till den. Jag skall kolla vad den att köra vanlig mail på våran sun så här... Skulle ju vara trevligt...) (Text 528) Kent Berggren <6019>heter... FideNet 2:201/697 Testa med snart Benny har fixat anropet från detta –– heter... FidoNet 2:201/697 Testa med snart Benny har fixatanropet från detta :---=---=====---=-e--==:---===-------\_----= Ärende: SverigesRadio ' -

Detfinns nog någraversionerav mosaik det kostar minst 3-4000 kronor per må- någon vad dessa filer som slutar på .au Radio Blekinge blek.sr.se<br>i programbanken. Annars kan dusäkert nad plus moms så kan vi få in de pengar är i programbanken. Annars kan dusäkert nad plus moms så kan vi få in de pengar<br>hämta programmet på diverse ftp hostar som behövs så ok. hämta programmet på diverse ftphostar som behövs så ok. . . . . . . . . inte bra. Vidare söker jag den sida där<br>På Internet. Det är eneklt uttryckt ett Du startar ftp i unix med kommandot man live kan lyssna påvoice of ame på Internet. Det är eneklt uttryckt ett Du startar ftp i unix med kommandot man live kanlyssna påvoice of amerika. Radio Göteborg gbg.sr.se<br>grafikläsningsprogram som körs dirkt "ftp <host>". Sedan finns det help i ftp. Någ

finns programmet Lynx. Det är som dockiallmänhet främst universitet. Man Bara brevanslutning? Radio Värsternorrland vnrl. sr.se<br>1995 mosaic men hopparöver bilder och ljud, MÅSTE sätta binary för att föra över Tack på förha mosaic men hopparöver bilderoch ljud, MÅSTE sätta binary för att föra över Tack på förhand. Karl-Erik. Radio Jämtland jmtl.sr.se<br>d.v.s visar alla textsidor. filer. [1] filer. 1] alm.sr.s

(VT100) mot KTH och gå in på bl.a. anslutning till Internet via TIPNET el- Ärende: Prisfråga?<br>Rosenbads WWW (WorldWideWeb) ler SWIPNET så kommer det alltså att Jo, du kan hitta det i äldre texter här. I Rosenbads WWW (WorldWideWeb) ler SWIPNETså kommer det alltså att Jo, du kan hitta det i äldre texter här. I P2<br>Server. P2.sr.se gå att köra ftp hit om man själv sitter på korthet så kan man säga att en 64 KB P3 p3.sr.se

internet, och hade bara ett par frågor Ärende: Använda FTP ligare, men räkna med knappat hälften. (Text 531) Khedron Wilk <8320> som jag skulle vilja ha besvarade. Om man vet namnet på en värddator hur Vad gäller Tipnet (T som jag skulle vilja ha besvarade. Om man vet namnet på en värddator hur Vad gäller Tipnet (Telia) så måste man<br>För det första har jag fått klart för mig får man då reda på adressen i formen skaffa en router själv. SWIPNET För det första har jag fått klart för mig får man då reda på adressen i formen skaffa en router själv. SWIPNET tar Jag har nog inte riktigt förstått alla ter-<br>hur man skickar brev via internet (brev Äxxx.xxx.xxx.xxx.xxxÅ? hur man skickar brev via internet (brev Axxx.xxx.xxx.xxx.xxxA?Det finns en dator 2000 krextra om man vill komma utan- mer som folk använder sig av här. Vad<br>1). Men hur tar man över filer?. Måste som heter FTP.NETCOM.COM, v 1). Men hur tar man över filer?. Måste som heter FTP.NETCOM.COM, vet för Sveriges gränser. at som hav vad är WWW (World man ha en egen internet adress?(, och algon adressen till den? MVH BoH metar atten were avan avan wie inte 8374@msg.abc.se). Hur får man i inte announce i inte 8374@msg.abc.se). Hur får mani i inte för men utnytt<br>
sådana fall en egen adress?, håller något (Text 462) Paul Pries <5322> Ärende: www standarder/produkter? Mosai sådana fall en egen adress?, håller något (Text 462) Paul Pries <5322> Ärende: www in result at the standarder/produkter? Mosaic? in result at the standarder/produkter? Mosaic? in result at the standarder/produkter? Mosaic

Swipnet, men fick inte ut så mycket av Man skall inte bhöva veta IP-numret. är följande:<br>1991 - det.) Borner in Bo,. Domen har anslutning till en \*Hitta en brasida att kopiera

någonslags "telfonkatalog" förinternet? man ha om man är ansluten till nätet. Mosaic information från text baserade<br>Med lite adresser i Sverige eller så... Annars är kommandot för att knyta ett \*Spara till disk och ändra e

Jagharjust upptäcktattviavårt LANpå -----------------------i------------- vad de heter. -------------------------------------- jobbetkanjag nåen UNIX-dator någon- (Text 463) Kenneth Kennerhoff Om man vill knycka bilder så kan man (Text stans samt att jag har programvara för <2854> (Sunnarssonnt att jag har programvara för <2854> (Sunnarssonnt att stans samt att jag har programvara för distrikt til samta för ett som göra det också, i sourcen finns ju 'hela<br>1991 - FTP. Som gröngöling inom detta om-distriende: Använda FTP som var var adressen till bilderna. Man kan då råde undrarjag om någon kan ge en kort Kommentar bara.... Man BEHÖVER göra följande: Jaghar sett att en del företag/organisa-<br>- instruktion hur man når andra datorer inte veta någon "nummeradress" för att \*Välj 'save to di instruktion hur man når andra datorer inte veta någon "nummeradress" föratt \* Välj 'save to disk' <sup>i</sup> files (?)-menyn tioner hållersigmed utskickslistorviaeoch hur man kan hämta/lämna filer. använda ftp. Går lika bra med: ftp (kanske heter 'load to local disk', kom- mail som man kan få genom att skicka<br>Gärna något tips om lämpliga värd- ftp.netcom.comOmmankommerfram mer inte

ställda på Ericsson torde dock kunna datorerna ellerkan man hämta fileri alla (Text 467) Nils Hammar <4341> inlägg, den korrekta pathen till D-<br>nås på det viset. Sammar et viset, sammar till D- mås på det viset. nås på det viset. fall? Det talas ibland om Anonymous Ärende: AnvändaFTP . - <sup>~</sup> sektionens länksida på LTH är http://

deti ställer. Den är mycket mer aktiv. systemet. Detärdock inte meningenatt (Text <sup>490</sup> ) Kent Berggren <6019> Ok då testar vi och ser om det funkar =------\_--Éf-------=\_---:--L-\_-------------: folk skall hämta massor av filer den Ärendezwww denna gång

(Text 437) Bo Kullmar <1789> ben sitter inte fysiskt på ett nät-verk så Sun men ljudet kunde vara bättre. Och Radio Kalmar kalm.sr.se<br>Ärende: mosaik saks saks han det går inte. Vi skulle gärna vilja men då tänkte jag mig e Ärende: mosaik det går inte. Vi skulle gärna vilja men då tänkte jag mig ett ljud kort i pc. Vet Radio Gotland gotl.sr.se<br>Det finns nog någraversioner av mosaik det kostar minst 3-4000 kronor per må- någon vad dessa filer

grafikläsningsprogram som körs dirkt "ftp <host>". Sedan finns det help i ftp. Någon som vet? ptth://www.???.???/ Radio Sju sju.sr.se<br>mot Internet och som hämtar bilderna på Vissa PC program fungerar på samma ------------mot Intemetoch som hämtarbilderna på Vissa PC program» fungerar på samma --------------------------------------- Radio Väst vest.sr.se nätverket. Det fannsen massa förgbilder sätt, men det finns grafiska frontends för (Text 492) Karl-Erik Flood <415> Radio Skaraborg skbg.sr.se<br>i Computer Sweden för något nummer ftp i Windows och X/Windows som Ärende: Pris i Computer Sweden för något nummer ftp i Windows och X/Windows som Ärende: Prisfråga? Radio Värmland vrml.sr.se<br>Sedan som visade programmet. underlättare. Vet någon vad anslutningsagiften är till Radio Örebro oreb.sr.se

-- --=-=-;---=---:-=--=---:-------------»--- Man loggar normalt in på kontot Intemet. Det gäller en licens om <sup>250</sup> RadioVästmanland vstm.sr.se (Text 443 ) Carl Kövamees <767> anonymous och anger sin mailadress<br>Ärende: mosaik nät. Radio Som lösenord och så får man hämta vad. Ärende: mosaik som lösenord och så får man hämta vad Fast uppkopp utan begränsn Radio Dalarna kpbg.sr.se<br>För alla som inte kör Internet på koax man vill från de som tillåter detta. Det är standet namn standet som ka För alla som inte kör Internet på koax man vill från de som tillåter detta. Det är -"-"-"-;" med -"-"? Radio Gävleborg gavl.sr.se<br>Stepsternet Radio Värsternorrland vnrl.sr.se

det.) Om man har anslutning till en \* Hittaen bra sida att kopiera \* Ärende: Gopher och WWW<br>Sedan undrar jag också om det finns nameserver fixar den det, och det skall \* Välj 'View source' i files-menyn i Gopher ärett prog Sedan undrar jag också om det finns nameserver fixar den det, och det skall \* Välj 'View source' <sup>i</sup> files-menyn <sup>i</sup> Gopherärett program som gördet möj-Med lite adresser i Sverige eller så.... Annars är kommandot för att knyta ett \* Spara till disk och ändra efter behag. menyer och läsa sådan info.<br>Skulle vara väldigt tacksam om någon namn till en adress: nslookup Har man Skulle vara väldigt tacksam om någon namn till en adress: nslookup Har man inte för stora pretentioner så<br>kunnde reda ut detta, eller kanske finns namn.domän Man mäste förvisso ha till- behöver man inte använda så många av kunnde reda ut detta, eller kanske finns hamn.domän Man mäste förvisso ha till- behöver man inte använda så många av hypertextbaserat grafiskt verktyg för att det mågon infofil i monitorn??..... MvH gång till nameserver fö

Gärna något tips om lämpliga värd- ftp.netcom.com Om man kommer fram mer inte ihåg på rak arm). brev till en viss (datoriserad) adressat, datoressat, datoressat, datoressat, datoressat, datoressat, datoressat, datoressat,

(Text <sup>193</sup> ) Kent Berggren <6019> =------=:---1--------==--==----:---r==-== har en fungerande nameserver och en swelinks.html alltså ett bibliotek merän Ärende: Memo-Net (Text 458) Bo Kullmar <1789> klientprogramvara som föärstår sig på jag skrev. Om/när sidan med program-<br>Efter som jag jobbar på radio vet jag att Ärende: ABC-adressen nameserver. Har man en DIAB med tablåe

(Text <sup>436</sup> ) Kentßerggren <6019> vägen för det blirförlångsamt och dyrt Jag var på kurs i www och gopher. Radio Västerbotten vbtn.sr.se . Ärende: mosaik för klubben. 1998-talem variation bygget all. Det fanns en hel del data- Radio Uppland upps.sr.se<br>Kan någon skriva en lite text och för- 1999-talem mennemmenter mennemmenter föreningar som hade reklam sidor Kan någon skriva en lite text och för- ------------=---e----;---------=---f----- föreningar som hade reklam sidor i Radio Sörmland sodm.sr.se klara det hela. Hurfårjag tillgång till det ( Text 459 ) Bo Kullmar <1789> WWW. Stacken och så naturligtvisPe- Radio Östergötland ostg.sr.se hela. Ärende: Använda FTP ter Lötberg... Är det någon som har fått Radio Jönköping jkpg.sr.se ----:----=--------~---- f---=---:---=---3 Nej, monitorn och därmedABC-Klub- igång Mosaik på pc? Jag har kört det på Radio Kronoberg kron.sr.se

Vet någon vad anslutningsagiften är till Radio Örebro oreb.sr.se<br>Internet. Det gäller en licens om 250 Radio Västmanland vstm.sr.se

korthet så kan man säga-att en 64 KB P3 p3.sr.se ----------------------=-=------:---- ------- Intemet. Fast vi kommer nog bara att förbindlse kostar ca <sup>10</sup> <sup>000</sup> i månaden STAB stab.sr.se ( Text 447) Alexander Seger <8374> låta medlemmar komma in... från SWIPNET/Tele2 eller Telia. ln- utvecklingen rd.sr.se Ärende: internet?! -----:--------------:----:---=-------------- trädetillkommer och ligger på cirka 40- persolnal avd pa.sr.se Hej! Jag är ganska ny på det här med (Text 461) Bo Hjulström <557> 50 000 SEK. Lägre hastigheter här bil-<br>internet, och hade bara ett par frågor Ärende: Använda FTP ligare, men räkna med knappat hälften.

företag koll på det? (jag läste lite om Ärende: AnvändaF'I'P <sup>V</sup> Det enklaste sättet att göra en http-sida -----------------------------'------------

det någoninfofil <sup>i</sup> monitorn??..... MVH gång till nameserver för att köra det finesserna, det räcker bra med ett par samma sak som Gopher. Det finns ett också...<br>IP-numret till ftp.netcom.com är förstås. Jag vet att det finns program för textterminal. =-------------==---==-=-----------=-----:---=: IP-numret till ftp.netcom.com är förstås. Jag vet att det finns program för textterrninal. (Text 457) Bo Hjulström <557> 192.100.81.119 jag slog precis uppdet att göra http-sidor direkt på skärmen, bl Mosaic är en av de kändare WWW<br>Ärende: Använda FTP med nslookup... af ör Windows, men kommer inte ihåg implemena

FTP. Som gröngöling inom detta om- Ärende: Använda FTP www-adressen till bilderna.'Man kan då Ärende: "subscribe"

eller inte beror på helt andra faktorer:-) \* Välj 'open URL' och skriv in adressen med kommandon typ "subscribe info"<br>Hälsn/kenneth (kenneth@stigby.se) till bilden. Vips så hamnar bilden på din till bilden. Vips så hamnar bilden på din egen disk.

. .---..-==.\_---=~--.==;:=:=- .L---:---::--es File Transfer, vad är det? MVH BoH Man kommer fram på namnet om man www. ef<sup>d</sup> . l th . <sup>s</sup> e/ <sup>p</sup> roj /<sup>d</sup> se k/etc/

d.v.s visar alla textsidor. filer. . ----------------------------------------- Radio Malmöhus malm.sr.se Jag brukar köra det över modem Den dag ABC-Klubben alltså får en ( Text <sup>493</sup> ) Bo Kullmar <1789> -----------------------------------------

man ha en egen intemet adress?(, och någon adressen till den? MVH BoH ------'----------------------------------- Wibe Web??)? Hur fungerar det och

måttlig omfattning och speciellt tar bort fast koppling till Internet. Det finns her försök så de släpptes in i<br>dinns her FAST DURÖR INTE GÖRA texter om det i detta mötet. skinen via någon mailläsare där (usenet News så kan man skaffa ett uucp konto Ärende: Ftpmail Internet. Internet.<br>Internandot). Då blir det dessutom inga hos Tele2/SWIPNET. Nu har jag lyckats, att för första gången Artikel kommandot). Då blir det dessutom inga " hosTele2/SWIPNET. Nu harjag lyckats, att för första gången Artikeln är bra, läs den om ni kan!

systemet@monitor.abc.se är monitom ----------------------------------------- ingårQmodemPRO. Exporterade till 3st. Är det någon som läserFinanstidningen USENET News på. Adress till unix. Gopher server och 3:e inlägget, och vips, då gick det att referat. Läm<br>2. Gabc.se kan också användas för att nå Jovisst. här är ett förslag: undecoda filen till en fungerande ZIP-MvHLasse @monitor.abc.se och även alias adres- Man kan hämta filer från massor av fil. Jag använde ett Windows-prg som ------------------------------------- funktionärer. Man kan köra speciella system för att som nybörjare använda Internet med Det står en stor artikel om Inde

ju som det skulle vara gratis men när han

vårtsystem med detta eller är det OKatt (Text 594) Bo Kullmar <1789> på att ta sig in i andra system på näverket. social mötesplats. Internet har skapat en skicka efter? //GuGu <br>skicka efter? //GuGu Arende: Gateway till In ~~~~~..-.-.-.-.....------------------- Ärdet anslutning till nätverket Intemet ta reda på en ip-adress för en maskin och medicinsk rådgivning bl.a. men också så vänder man sig till Tele2/SWIPNET blev misstänkt för cracking så Lysator förmedlat en otroligt massa nonsens.<br>eller TIPNET/Telia2. I framtiden kom- stängdes av från nätverket. Nu lyckades För övrigt kan konstateras att Ärende: "subscribe" eller TIPNET/Telia2. I framtiden kom- stängdes av från nätverket. Nu lyckades För övrigt kan konstateras att den gode<br>Det är ok om du prenumerar på sådant inner flera bl.a. Transpack. De erbjuder man be Det är ok om du prenumerar på sådant i mer flera bl.a. Transpack. De erbjuder man bevisa att det inte var ett craking Ricki Neuman nog inte riktigt har begri-<br>måttlig omfattning och speciellt tar bort fast koppling till In dinabrev. FASTDUBÖRINTEGÖRA texter om det i detta mötet.<br>DET FRÅN MSG utan från suncd ma- Vill man bara köra mail och USENET (Text 706) Tommy Strand <8316> klubben) och uppringd förbindelse till DET FRÅN MSG utan från suncd ma- Vill man bara köra mail och USENET (Text 706) Tommy Strand <8316> klubben) och uppring för bendelse till man skafta ett uucp konto (Ärende: Ftpmail internet.

Skulle någon kunna skriva ihop ett par LMSG trunkerade 2 av inläggen med Finanstidningen (sic) sa samma sak som<br>enkla, begripliga rader som förklara vil- den kodade filen i. Importerade då pos- SvD: Det finns risk för Inte blandning av två maskiner och dess- enkla, begripliga rader som förklaravil- den kodade filen i. Importerade då pos- SvD: Det finns risk för Internets förfall<br>utom så saknas våran huvuddomän som ken nytta jag som medlem sk utom såsaknas våran huvuddomän som ken nyttajag som medlem skulle kunna ten i en QWK-reader som heter 1ST, om man inte stoppar det kommersiella<br>är abc.se. För att förklara det hela så har ha av ett Internet-medlemskap? Jag är abc.se. Föratt förklara det hela så har ha av ett Internet-medlemskap? Jag är försökte exportera till textfiler, då låste trycket på nätet. Det framgickav rapport-<br>viså att säga tresystem som kan ta emot alltför dåligt vi så att säga tre system som kanta emot alltför dåligt insatt för att kunna se det sig hela datorn. 1ST ville visa inläggen inslaget att Finanstidningen skrivit en verkent och hur och hur och hur och hur och hur och hur o

(Text 632) Bo Kullmar <1789> textfiler som jag sedan kopierade till en. och som kan se vad som skrivits om Ärende: Internetanslutning - WWW/ Tog sedan bort huvuden: a mellan 2:a Internet så vore det roligt med ett litet @suncd.abc.seärdenSUNsom vi köra Ärende: Internetanslutning - WWW/ \_ Tog sedan bort huvudenza mellan 2:a Intemet så vore det roligt med ett litet

ser som pekar på MSG. Post till datorer världen runt. Man kan köra på heter UUCODE. (Text 715) Bo Kullmar <<br>@monitor.abc.se kan bara skickas till andra datorer via nätverket t.ex. i USA. Detta visar väl att det inte är hel ----=---------2------===-~------===-:--=-= söka information och leta efter filer. alla dess möjligheter. M.V.H. <8316> Computer Sweden som kom ut igår. ( Text 581 ) Jan Karlqvist <751O> Ärdet enkelt nog? Allt detta kostar inte Tommy Strand Rubriken är Inernet blir allt billigare - Ärendezmföremedlemsnummer mer än <sup>50</sup> kronor per månad och lite ---------------------------------------- men svårt att komma igång. Jagsåi help brevattett m kan skrivas för övning för att köra kommandona. (Text 710) Bengt Öhman <8717> Artiklen redovisarlite priser och uppgif-<br>medlemsnummret. Men att detäven gick Jag har laddat uppen fil som heter anonmedlemsnummret. Men att detävengick Jagharladdatuppen fil som heteranon- Ärende: Ftpmail via QWK ter om att några kommer med ISDN-<br>att skirva adressen utan ett m. ftp.zip. Den ligger nu i /text/internet. I Finns det någon att skirva adressen utan ett m. ftp.zip. Den ligger nu i /text/internet. I Finns det någon mailläsare med samma<br>Vilket av dessa två sätt rekomenderas den finns det dels en sådan där text med föredömligt enkla funktion som Vilket av dessa två sätt rekomenderas den finns det dels en sådan där text med föredömligt enkla funktion som trn för där med svårigheter kommer sig av att till statt en föredömligt enkla fridans over till statt fråns for förframtiden? ...JKq frekventa frågor om anonym ftp och news? I trn markerar man bara inläggen någon Macorienterade frilansjournalist sedan en jättestor lista över datorer som med filen/filerna man vill ha och skriver har försökt uppträtta en uucp koppling<br>man kan hämta filer från. När man häm- 'e', så gör trn alltihop automatiskt och mot SWIPNET med en (Text 582 ) Tomas Kärki <8659> man kan hämta filerfrån. När man häm- ':e', så gör trn alltihop automatiskt och motSWIPNET meden Macintsh. Först Ärende: Adress-server för UUCP mm tar filer från Internet gör man det med vips så har man binärfilerna färdiga på ville vederbörande inte köpa ett kom-<br>Precis vad jagockså tyckte. Först lätdet något som kallas för annonym Precis vad jagocksåtyckte. Först lätdet något som kallas för annonym ftp. disken. Även om filerna är skickade mersiellt paket för 4000 kronor utan i utan binär-till-<br>ju som det skulle varagratis men när han Sedan finns det tar betalt för det då kan det ju aldrig bli bokandeln. Jag har en av dom, men har ascii-program istället för uuencode. ligen finns till mac) och det tog ju lång det tog i lång at det tog i den inte här just nu.<br>Bengan <d92

-------------------------------------~- Notera att man fn. INTE kan köra pro- ------------------------------------------ tips från någon på SWIPNET. (Text 583 ) Anders Ekengren <8575> gram på Internetsom kräver ettgrafiskt (Text 711 ) Lars Strömberg <7872> För det första så har en uucpkoppling Ärende: m före medlemsnummer användargränssnitt. Det kan dock bli Bosse har gjortom det för att vara ett m möjligt i framtiden, men det kräver en I dagens SvD (den 12/8 94, sidan 23) som CS pratar om på samma sida. För<br>före. Detta är gjort pga. att returposten heldel av medlemmen också v före. Detta är gjort pga. att returposten hel del av medlemmen också vad gäller finns en artikel av Ricki Neuman med det andra så skall man inte inbilliga sig<br>skall komma fram. hårdvara, programvara och kundska- rubriken " skall komma fram. hårdvara, programvara och kundska-

många grundläggande frågor. Dessutom tressant. Politiker har plötsligt insett att hovas mer diun-gående information har kan medborgarna säga vad de vill,

som man inte har behörighet att göra tidstro förlnternet. Internet, skriver han,

el, dyl, Nu undrar jag, lastar man ner -----=-=--=----==----f--===---------=--==: detta mot. Dvs man får inte försöka sig kan liknas vid ettäventyr, bibliotek och Någon på lysator försökte genom telnet ansenlig mängd gräsrotsaktivism, fri<br>ta reda på en ip-adress för en maskin och medicinsk rådgivning bl.a. men också

mail: riktigt tydligt, fast jag tror säkert det som grafik, men det gick tydligen inte. hel det om Intemet, oc<br>Comsg.abc.se är "maskin" msgdvs MSG vore bra! MVH Lasse Johansson Då tog jag och provade med OLX som nätet anvä @msg.abc.se är"maskin" msgdvsMSG vore bra! MVH Lasse Johansson Då togjag och provade med OLX som nätet används. uudecoda filen till en fungerande ZIP-<br>fil. Jag använde ett Windows-prg som

Detta visar väl att det inte är helt lätt att Ärende: SvD om Internet.<br>Som nyböriare använda Internet med Det står en stor artikel om Inernet i

Ärende: m före medlemsnummer (Text 666) Ulf Hagström <7615> Artikeln i SvD andas en viss pessimism dokumentaiton som hade förenklat det<br>Normalt kan mottagren göra replay på Ärende: Skolverket informerar om utvecklingen av Normalt kan mottagren göra replay på Ärende: Skolverket informerar om utvecklingen av Internet. Nätet hål- hela. Man kan så att säga inte klaga på ditt brev och får då rätt adress så det är Jag var uppe en sväng på jobbet ditt brev och får då rätt adress så det är Jag var uppe en sväng på jobbet (en ler på att bli för stort, allt för många att ett gör det själv paket a la Ikea är<br>ingetsom dubehöver brydigom. Om du skola) idag. Av en händels ingetsom du behöverbrydigom. Om du skola) idag. Av en händelse snubblade intressen vill ta åt sig en allt för stor bit enkelt och att man får göra en del själv.<br>ber någon skiva till dig så bör du an- jagöveren informations ber någon skiva till dig så bör du an- jagöveren informationsskriftfrån Skol- av kakan. Många kommersiella företag Som sagt det komer inte att bli så svårt<br>vända adressen m7510@msg.abc.se. verket om det det kommande skolda vända adressen m7510@msg.abc.se. verket om det det kommande skoldata- anseratt de ska kunna använda Internet attköra Internet via klubben. Det som är<br>Även m7510@abc.se fungerar numera nätet. I denna ges en kortfattat men b Även m7510@abc.se fungerar numera nätet. I denna ges en kortfattat men bra som ett jättestort marknadsföringstorg, svårt är att köra uucp och riktig TCP/IP<br>som alias. Törbindlse via SLIP eller PPP. uucp komsom alias. beskrivningav Internetoch dess möjlig- vilket kommer att på sikt innebära förbindlseviaSI.1PellerPPP. uucpkom- -------------=--=:----=---=----===-f----- heter. En novis som jag fick svar på Internets sotdöd: alltför mycket bliroin- mervi nogattkunnaerbjuda för medlem- <6695> lovas mer djup-gående information här kan medborgarna säga vad de vill, het att sätta upp det och SLIP eller PPP Ärende: Gateway till Internet framöver. Alltså ett tips till er som rörer till vem de vill, ingen pålitlig massmedia- kan erbjudas någon gång i framtiden när<br>Skulle någon insatt person vilja redo- i skolmiljöer! Mvh Ulf. d direktör ser till att de "felaktiga åsik- vifårråd med en nyterminlaserversom<br>terna" censureras bort. Alltså vill politi- klarar det. Kommer vi med SLIP eller göra kort förvilkaolika möjligheter det ---------------------------------------- terna" censureras bort. Alltsåvill politi- klarar det. Kommer vi med SLIP eller finns för en organisation utanför (Text 683) Bo Kullmar <1789> ker och andra samhällsbevarare införa<br>Periodis Perminister Arende: Nätetikett att ansi vi sinär kommer vi silkler gör att vi spällart att rekomer vi universitetsvärlden att ansluta till Inter- Ärende: Nätetikett mer och hårdare kontroll. Vilket gör att mendera ett shareware programbpaket net, och vad det kostar? Tacksam för Vi kommer att i de anvisningar vi skri- hela net, och vad det kostar? Tacksam för Vi kommer att i de anvisningar vi skri- hela id@n med Internet fuskas bort. som kan användas.<br>Svar! //GuGu verför Internet ta in att man absolut inte Även detta torde leda till Internet svar! //GuGu verförlnternettain att man absolutinte Även detta torde leda till Internets död. OBS Trupnet är inte g<br>får använda vår internetkoppling för Ricki skriver alltså en del som kan tol- skrev. Det är shareware! Ricki skriver alltså en del som kan tolcracking. Detäralltså absolut förbjudet kas som dåligt för Intemet, men en hel att försöka köra telnet mot maskiner del visar också positiva sidor och fram-

ta hem en fil med Ftpmail!! Att få hem Det talas om Internet inte bara i SvD.<br>den var ett företag bara det. Att sedan Gårdagens Rapport hade ett stort inslag och sådant. (Text 631) Lars Johansson <8488> den var ett företag bara det. Att sedan Gårdagens Rapport hadeett stort inslag<br>
1993 - The Monten of Text 631) Lars Johansson <8488> den var ett företag bara det. Att sedan Gård Arende: Internetanslutning - WWW/ omvandla posten till en fungerande fil om Internet. Även i det inslaget framför-<br>Gopher server var nästan det svåraste. Jag importerade des ungefär samma synpunkter som i (Text 579) Bo Kullmar <1789> Gopherserver var nästan det svåraste. Jag importerade des ungefär samma synpunkter som i var nästan det svåraste. Jag importerade des ungefär samma synpunkter som i var nästan medlems fråga, me Ärende: "subscribe" Ursäkta en "enkel" medlems fråga, men... posten i LMSG, men, visade det sig, dagens SvD-artikel. En journalist på<br>Nei@monitor.suncd.se är en samman- Skulle någon kunna skriva ihop ett par LMSG trunkerad

något vettigt av det. den inte härj ust nu. /Bengan <d92bo@efd.lth.se> tid. Han fick det till att fungera efter ett

---==------------=:----------==--==-------- per. faktaruta med rubriken "Kvarts miljon och slippa betala. Hade han betalt 4000 (Text 584) Bo Kullmar <1789> ---------------------------------------- tros vara anslutna i Sverige i år" kronor så hade han säkert fått någon

---------------------1-:---:---=---------=-2 \* SLIPärsåvittjag förståttett protokolla ~---=---=-------=-:----=---------=---=----= Fast som alltid <sup>i</sup> dessa sammanhang så ( Text 720) Bo Kullmar <1789> för att köra TCP/IP över modem? Vad ( Text <sup>838</sup> ) Bo Kul lmar <1789> ärminstVT100en bra terminalstandard Ärende: 'Tidningarom Internet. är då PPP? Ärende: AUP(ConnectedStatus) som väl de flesta klarar nu förtiden. Nej, vi har inte skickat något till några --====--=~---------------:---===--==--==---- Björn Sjöholm som är konsult åt -------=-----==---=-==-====--=-==---------

Preliminär prisbild är ca 2,000 kronor 130.237.64.102, som är en dator som m8278@msg.abc.seMvh/Olle varit det enklaste att få till.<br>1997 per månad inklusive trafikavgifter (mot tillhör B-nätet 130.237.0.0 Nät mellan –––––– 400:-samt90:-pertimmei trafikavgift). är B-nät och nät som börjar på <2854><br>Representanti Sverige för UniSource är 192.bbb.ccc.dd och högre är C-nät. Ärende: www.abc.se har precis telnet'at till NASA! InterNet<br>TELIADATA./E

häromdagen, teliaskallerbjuda internet- och då kallas det revers-uppslagning. Skulle kunna bli "home-page" för<br>anknutningar till sina kunder, antar att ABC-klubben kommeratt installera en många:-) Reklam för abc-klubben få

mot Internet är programvara för att kunna JS> Sen ska skolverket visst vara på<br>komunicera med TCP/IP vilket är ex-<br>empelvis programsom PC/TCP och PC/ skolorna. Är det någon som vet mera litternet och Minitel samt ett annat

märkt, enligt en bekant. Dock har tidi-<br>gare versioner varit fulla med problem. E-mail Ann-Sofie Lonnqvist@Skol-<br>Det variant som ligger här i monitorn verket.se Mvh Ulf. (Text 861) Bo Michaelsson <913> nån undrar.) /N e r

Telia har anslutningar mot Internet, till tilldelas en dator som ska kommunisera har beställningsnummer 94:94 Ärende: Köra internet<br>stordel styrs detta via ett samägt dotter- med TCP/IP. För att kunna kommuni- Svenska Skol bolag till Televerken i Sverige, Schweiz sera på Internet måste numret vara unikt<br>
och Belgien kallat UniSource. Uni-<br>
Source har bland annat egna fasta upp-<br>
Source har bland annat egna fasta upp-<br>
som om DNS på klubben f Man håller för närvarande på att prova 65000 datorer. Mindre organisationer Jag testade just att anslutatill ftp.std.com riktigt bra. Reverseaddresseringen (Från ut en uppringd SLIP server som man får ett eller flera C-nät teckna anslutning mot när provet är av-<br>slutat, beräknas i full drift under hösten. en IP-adress är: aaa.bbb.ccc.ddd t ex coh Internetanvändare. Slut<br>Preliminär prisbild är ca 2,000 kronor 130.237.64.102, som är en dator s

Tutiner för uppkoppling odyl. PPP är<br>(Text 762) Jan Smith <8054>vidare en RFC-standard, medans SLIP fürgerar äntligen !.<br>Arende: OK> Internet anslutningen modemet här hemma är en dassig gam-<br>Arende: Internetanslutning-vad

----==--=----=-------==---=-=---f ------=-= kan man för att få närmareinformation server/dator som man kan koppla upp Alltså: 386:an Nätverk <sup>2</sup> <sup>8</sup> <sup>6</sup> : <sup>a</sup> <sup>n</sup>

(Text 789) Fredrik Lindgren <8837>lag har "Svenska Skoldatanätet" i min varor? Vore bra att veta i god tid. Tog hem filen zen-1\_0.zip som visade skola. Man kan i princip logga in så<br>Arende: IP-adress skola. Man kan i princ

aalister förrän viharen koppling i drift.<br>
Chan Sundström <6782><br>
Text 756 ) Egil Jonsson-Löfborg (Text 792) Urban Sundström <6782><br>
Text 756 ) Egil Jonsson-Löfborg (Text 792) Urban Sundström <6782><br>
Arende: IP-adress (Tex Xivende: IP-adress ber Distribution, telefon 08-6909576<br>Arende: Telia. Internet IP-adress är ett nummer som enligtsidan 2 i broschyren. Broschyren (Text 895) Nils Hammar <4341><br>Telia har anslutningar mot Internet, till til

Aarden beteckningeen DNS som står för förstasida i abc-klubbens www-server.<br>(Text 757) Morgan Lantz <4359> Domain Name System) och översätter Länkar till världen är en utmärkt sida att spacelink msfc.nasa.gov Klart rekom-<br> man nu har gott om pengar, det lär ju samtreverse-uppslagning förett C-nät. det kan vara av mera "mervärde" för Nu när det snart kanske kommer att bli<br>
kosta en del. (Text 793) Anders Vännman <8082> Nu vill ju statsministe

uupc för DOS ska tydligen fungera ut-<br>märkt, enligt en bekant. Dock har tidi-<br>märkt, enligt en bekant. Dock har tidi-<br>Ann-Sofie Lönnqvist tel 08-7233396 frågeställningen. Crack it!/Hacking Al

==-----==----=--------=------------------ Ärende: SvenskaSkoldatanätet Räcker <sup>2400</sup> bps modem? Program- net"?

tidningar. Utom vissa mail till Erik Gei- (Text 790) Tomas Kärki <8659> Transparc meddelari mail att vi har fått (Text 892) Jan Smith <8054><br>jer på CS och så har Lasse igår skickat Ärende: IP-adress AUP (Connected Status)

med internet har verkligen fått fart på SLIP skall tydligen bara vara ett "rått" /kenneth(kenneth@stigby.se) viket väl troligen kommer att dyka upp<br>senaste tid.Även om det har funnits i IP-paket, utan någon extra checksued

verman för programvara amidigare<br>
Verman för programvara amidigare (Text 829) Ulf Hagström <7615> (Text 857) Allen Ristovic <8646> om man på nåt sätt kunde använda sig<br>
De program som du behöver i din PC om (Text 829) Ulf

empelvis program som PC/TCP och PC/<br>
MFS. Om du vill koppla upp dig mot *om detta? Jag skulle gärna vilja ha* Videotexnätsom jagnu inte minns nam-<br>
MFS. Om du vill koppla upp dig mot *om detta? Jag skulle gärna vilja ha* V

Arende: Internetanslutning-vad behö-<br>
ig till:<br>
1967-233247 dessa Videotexnät. Alternativt vore jag gram>-modem-SLIP/PPPIISnoffsiga<br>
1967-233247 decksam för en E-mail adress till Monitorn applikationer som t.ex. Göran Isberg tel 08-7233247 tacksam för en E-mail adress till Monitorn applikationer som t.ex.<br>E-mail Isberg@Skolverket.seeller 17 Transpac ditt man kan vända sig med WinQVT Net

eller var det hos Kullmar?) fungerar (Exterantion matteriorium and the diet Köra internet (Text 944) Ingemar Myhrberg <8737><br>bra och stöder även mail mm. /Stefan (Text 832) Oscar Olsson <8585> Vad behövs för körningen mot

Skulle någon kunna förklara ett och några novellservrar i andra skolor. Vad (Text 864) Bo Kullmar <1789> zen-1.0.PS. När jag sen kör pkunzip det är bra för vet de inte ens själva. Ärende: Köra internet faller README ut OK "' "' Van den behövst mer än vad du annars an- kan den betittas med en arkivki kare och vändningsområde;-)<br>Vändningsområde;-) vänder för att köra mot ABC-Klubben. innehåller då en mängd siffror. I och för innehåller då en mängd siffror. I och för sig innehållerfilnamnertvå punktervil- Tycker du våra namn är konstiga skall -----==--=----===-:=---=--==----:-----=---- --====--=-----------====-=-=====---====----= hur går man i så fall in i den packade typen: kr147793p11. /N <sup>e</sup> r mander Arende: AJA, BAJA ! sa SYSOP, Arende:Mosaic. ZIP-filen och ändrar namn?Samlarjust <del>stängdeav stängdeav oförstående medlem.</del> Hej. Såg i något inlägg i något möte att<br>nupå Internet-litteratur och den här "bo- (Text 1057) Bo Kullmar <1789> Om man har en "normal" någon i nupå Internet-litteraturoch den här "bo- (Text 1057) Bo Kullmar <1789> Om man har en

Detären postscriptfil. Antingen använ- länge vi kör MSG. Du kan dock an- Alla medlemmariklubben,<br>der du unzip.exe eller så kör du ut den vända även 8737@msg.abc.se.

meny med Archie-servrar, ca 15 st i kunna fixa det. den till ? man full IP-trafik över en seriell lina. olika världsdelar. Nu hittarjag inte till- ----=---=----=-------=-----=----=--------- Vi som betaltförintemet:Samma frågor Den som skrivit mest om detta är nog baka dit. Har för mig att det var en

holm skulle jag tro, men den är vist inte LMSG.<br>
Det går alldeles utmärkt att använda stängde av oförstående medlem.<br>
Det går alldeles utmärkt att använda stängde av oförstående medlem.

Våra Internet-adresserärju något slags Lämpligast sedan är att skapa en egen är alltså "avstängt". inågom den ska liggaöverstiditt hemma<br>Internet skapar in skapar i kaparatt in skapa kommunist hem skapiga i state finns dir hybrid mellan siffroroch bokstäveroch "BBS" i LMSG för dessa paket (där Sen kan jag ju tänka mig att det finns så skall det väl egentligen inte vara? även din E-mail i SUN-miljön bakas in). vissa saker som inte är så populära, som skapa ett speciellt dir för detta.<br>Undras därför när och hur vi får nya Sedan är det bara att importer Undras därför när och hur vi får nya Sedan är det bara att importera paketen att t.ex. få hem 30 Mb UU-kodade filer ------------------------------------- ocksåserbättre utförden somvill snobba det själv så gott som dagligen.<br>
med E-mail på visitkortet. In Ing försöker IMPORTERA (Text 1130) Allen Ristovic <8646> FL> Jag tyckte att det flimrade förbi

marna kan ändra själva till önskad sig- Har du letat ordentligt då? :-) ta ned QWK-filen som hamnar i IM

räckerdet inte med bara @abc.se? 73 de i så fall vilken? Om mäjligt under BBS i LMSG. Varvid LMSG piper och "public\_html" i din hemkatalog.<br>SMOAIG Windows!!! Windows!!! Windows!!! inget importeras. Hur gör du? 2. Skapa och

msg.abc.se, räcker det inte med bara i programbanken på adress win3/util/ på är att ha PKUNZIP.EXE på hård- under "Vadär ABC-klubben" som listar (@abc.se? usenet/unor0022.zip). @abc.se? usenet/unor0022.zip). disken och att se till att ha rätt samtliga användare som har en egen

slutande med den sortensadresser, möj- www.ncsa.uiuc.edu/demoweb/html-

du se en del andra. Det finns "namn" av (Text 1117) Arne Hartelius <2731> (Text 1156 ) Folyen: kr147793p11. /N e r mander Ärende: AJA, BAJA ! sa SYSOP, Ärende: Mosaic.

Nja, det är väl inget fel på en adress typ m8737@msg.abc.se? Nästan som Dvs skicka efter information som tas med denna person för att komma i åtnju-(Text 950) Bo Kullmar <1789> Compuserve har i USA! Inom över- emot i form av ett brev till ens tande av hans synnerligen djupa kun-<br>Ärende: Unzip "Zen and the Art…Inter- skådlig tid så kommer den typen av Emailadress, vara Ärende: Unzip "Zen and theArt..Inter- skådlig tid så kommer den typen av Emailadress, vara med i Email-konfe- skaper i ämnet. Om du vill kontakta adress att finnas kvar i MSG, dvs så renserosv. mag, lägg en lapp i min brevlåda. Jag<br>länge vi kör MSG. Du kan dock an- Allamedlemmariklubben, ävende som tackar i så fall ödmjukast på förhand. der du unzip.exe eller så kör du ut den vända även 8737@msg.abc.se. intehar betaltextra förinternet, harju en Mvh Folke. KGP (KlubbenGlada Pen-<br>till särmen och sedan till fil. Något i still Däremot så blir det nu från och till särmen och sedan till fil. Något i stil Däremot så blirdet nu från och med idag emailadress. Den går ju bra att använda sionärer).<br>1991 med "pkunzip-o zen-1, 0 zen-1, 0. PS > möjligt att få ha adressen myran@abc.se in med "pkunzip -0 zen-1\_0 zen-1.0.PS <sup>&</sup>gt; möjligtatt få haadressen myran@abc.se inifrån MSG med kommandot brevl. ---------------------------------------- som ej går till MSG utan till SUN------------------------------------- miljön. Önskemål om sådana adresser inte betalt extra för internet: Ärende: Mosaic. (Text 1037) Sven Bring <8578> kan skrivas till mötetSysopsi MSG. Du 1.Vad kan, fårde använda sin brevlåda/ Det du tänker på är folk som kört anmåste dock ha kört ha kört usenet kom- emailadress till ? tingen med SLIP eller PPP vilket inte mandot idag eller senare för att vi skall 2. Vad kan, får, bör de INTE använda klubbens system klarar av ännu. Då får Jag hittade häromdan via Gopher en mandot idag eller senare för att vi skall

Gopher-server i Stockholm som hade Ärende: telnet utan meny? vissa typer av saker vi visserligen får gram som följer med Linux som heter detta. Någon som kan hjälpa mig? login filen ärjuavsedd förcsh ellertcsh. göra men vilka bör utföras i USENET- term som ocksåä klarar av funktioner Använder man någotannatså fårman ju miljön ? Observera: När jag säger får som dessa men kräver specialversioner

Vårt archieprogram är inställt på (Text 1115) Allen Ristovic <8646> email till reklamutskick, mordhot och archie.luth.se och den anses vara den Ärende: Hur plockar jag ner brev? dylikt. Jag syftar alltså på de (Text 1161) Jan Smith <8054> bästa i Sverige. Skriver du archie -L i LJ> Jag undrar hur jag lämpligast informationstek bästa i Sverige. Skriver du archie -Li LJ> Jag undrar hur jag lämpligast informationstekniska ramarna. Unix så får du en lista med en del av läser in NEWS från Intemet (som ju --------=----=---------=---=---------=----= Ärduintresserad avatthaen home-page kan LJ> plockas ned i QWK-format) i (Text 1119) Peter Nermander <8130> så skriv ett brev til mig eller Per Sten<br>IMSG. MSG. Som är de som arbetar med WWW-

-------====--=---~-=---=--==---------------- LMSG till det, med den enda skillnaden De som inte har betalt får väl göra allt de lägga din fil. Detta är konfigurerbart <sup>i</sup> att man i dagens läge (Benny???) fårlov

med ALT-I (Importera texter). Jag gör

Om det är jobbigt att mata in, kan man TEXT så kan jag inte finna den impor- Ärende: Hur plockar jag ner brev? något tidigare i mötet om möjlighet att

PS Måste det förresten stå msg.abc.se, använda en separat QWK-reader, och räcker det inte med bara @abc.se? 73 de i så fall vilken? Om mäjligt under Windows!!! inget importeras. Hur gör du? 2. Skapa och editera en html-fil som

till SUN:en, har jag för mig (nästan välja på. För DOS kan man t.ex. an- upp arkivz" Alltså: --------------------------------------- bbs/off-line. Vad gäller Windows finns %PATH

Ärende:NyaInternet-adr:r Själv har jag provat en massa off-line ALT-I med hänvisning till homepages i ABC-klubbens WWW-<br>jag tycker att det är bra adresser. Lätta läsare i mina dagar, men aldrig stött på MONITOR.QWK i ditt jag tycker att det är bra adresser. Lätta läsare i mina dagar, men aldrig stött på MONITOR.QWK i ditt "SUN-BBS", server. att komma ihåg, om än inte så snygga. någon som är lika intelligent utformad som i och för sig automatiskt kommer Textfilen ni skall skapa skall ha HTML- ---------------------------------------- som LMSG,ävenom LMSGinte 100%- att döpasom till "ABC-Klubbens moni- format (HTML står för Hypertext Ärende: Nya Intemet-adrzr databashanteri ng av texter/brev/inlägg Eftersom detvi diskuteraräri TOTALT om hur man skapar html-filer kan man Intemetadressen är samma sak som lo- ärj <sup>u</sup> helt överlägsen. Det enda som de fel möteså föreslårjagatt vidare diskus- säkert läsa <sup>i</sup> någon trevlig bok, finns det gin-namnet man har i systemet. Häri flesta andra läsare har men inte LMSG sion i ärendet flyttas övertill mötet Lo- frägor om hur man gör kan ni gärna systemet döps vi alla till m<medlems- är möjligheten att ha olika färger på text kala-MSG. Crack it!/Hacking Al ställa dem i mötet (det finns säkert fler nummer>. och citat(läser du detta Anders?). Crack som kan svara på frågor å sånt). En bra<br>1. På skolor och sånt kör man nästan ute-it!/Hacking Al

ken" verkar ju klart intressant. Någon Ärende: Nya Internet-adr:r sinternetanslutning så antar jag att man efter att ha lyckats med alla parametrar.<br>Som vet?? Ingemar Myhrberg/SMOAIG Nja, det är väl inget fel på en adress

( Text 1041 ) Bo Kullmar <1789> bytastyrl. och bör menarjag INTEde etiska, gan- av telnet och Mosaic. Om detta finner du Ärende: Archie i Gopher =---=--==----=---=----1---------:---=----= ska självklarasakerna som inteanvända mest info i Linux-mötet.

<8737> att ta hem själva QWK-paketen manu- (eftersom den delen tydligen integåratt Per Sten konfigurerade detta. Filen ska Ärende: Nya Internet-adrzr ellt. spärra så lätt). Detsom man inte får göra heta index.html men jag kommer inte

(Text 1130) Allen Ristovic <8646> väl snickraett litet program så medlem- *terade texten efteråt.* IM> Först connecta genom Terminate, lägga upp egna homepages på ABC-<br>marna kan ändra siälva till önskad sig- Har du letat ordentligt då? :-) ta ned OWK-filen natur?? L1> Eller är det kanske enklare att Terminates download. Sen omvandla och var ska dom isf placeras?<br>1. PS Måste det förresten stå msg.abc.se, använda en separat QWK-reader, och QWK till TXT. Sen ALT-I från IM SUN-

Vill man använda en extern reader så är Du krånglar till det i onödan. Omvandla heter "index.html" i den katalogen. ( Text 1046 ) Måns Åman <8406> en SOUP-variantatt föredra (exempel- QWK till text behöver du inte alls be- 3. Sedan är det klart, nu kan man titta på Ärende: Nya Intemet-adrzr vis Yarn) vad gäller Usenet News. För fatta dig med.Allt det därsköter LMSG din hemsida. IM> PS Måste det förresten stå Windows finns även t.ex. UNOR (finns automatiskt. Detenda du behöver tänka Under helgen skall jag lägga in en sida Med adressen msg.abc.se kommer pos-<br>
vill man nu absolut förlitasig påQWK, parameterinställningar i LMSG under hemsida med möjlighet att direkt kika<br>
ten till MSG medans abc.se går posten så finns det en hel drös med läsar "Lokala parametrar/Kommando packa

sökväg>\PKUNZIP.EXE %FILE (Text 1169) Per St=%FILE ( Text 1169 ) Per St=%FILE %FILE %FILE ( Text 1169 )

så bra. Det går alldeles utmärkt att använda stängdeav oförstående medlem. servernsåmeddelarvidigsenvarduska

(Text 1048)Mikael Björkman <8860> en del att välja på i win3/bbs. Sen är det bara att klämma till med Nu kan ni som vill skapa egna

Markup Language). Mer information start kan vara att kika på "http:// ligen med nåt tillägg av initialer. primer.html", där finner du mer infor-

"index.html" i ovan nämnda katalog. hämta med anonym FTP som fungerar Det fungerade inte att skicka post till<br>3. Då var det klart! Därefter kan ni kika mycket bra till ett billigt pris. min adress på edvina när jag försökt på er egen och andra medlemmars Ang. att göra det hela begripligt för och post som jag skrev vid första<br>WWW-sidorgenomattförstvälja "Vad användarna så har jag personligen så inloggingen måndag morgon har ännu

Jag har hört att man snart kommer att Problem är till för att lösas. <sup>I</sup> väljer det. med "gratis". anonsera utabc-klubbens internetansl <sup>i</sup> --------------------------------- Filarkiv är lite lustigt. Man måste ange ---------------------------------------- tv och annan media... Men vore det då (Text 1195) Bo Kullmar <1789> å för att komma tillbaka därifrån och (Text 1316) Curt Söderberg <8434> site bra om allt fungerade först, med Ärende: SLIP systemet kör 7-bits ascii. Jag inte bra om allt fungerade först, med Ärende: SLIP systemet kör 7-bits ascii. Jag har inte Ärende: IBM OS/2 Warp och Internet<br>1991 posten t.ex. (så att man kan sköta det Vi har för avsikt att testa TIA, men kunnat se så my posten t.ex. (så att man kan sköta det Vi har för avsikt att testa TIA, men offline(smidigt...)), slip, direkt in i unix problemet år återigen att TIA ej fungoffline(smidigt...)), slip, direktiniunix problemet år återigen att TIA ej fung- kollade in unix. Hittade bara tesh ver- det bonuspaket som skickas med ett benuspaket som skickas med ett benuspaket som skickas med ett etc. etc... BTW... Varförköra med monitorn erar på DNIX dvs på den dator som har sion 6.03. Första gången fick jag lägga antal program som kan användas vis<br>överhuvudtaget? Kan man inte köra di- modemen kopplade till sig. Ett al överhuvudtaget? Kan man inte köra di- modemen kopplade till sig. Ett alterna- på luren för det fram-gick ej att man kommunikation via Internet. Man får<br>rekt mot unix? Lägg upp abc-klubbens tiv är att testa TIA direkt på su rekt mot unix? Lägg upp abc-klubbens tiv är att testa TIA direkt på sun och det skulle avbryta med å som nog står för ett program för mail, ett förNews och ett filer kanske via ftp... (dock endast för kommer att göras så f filer kanske via ftp... (dock endast för kommerattgörassåfortjagfårtid.Just åter. Det verkar inte inte finns FTP i för gopher. En www-klient är under medlemarna)...Ja, det jag försökersäga nu testar jag term som är ett liknade någon meny.<br>är att det just nu är lite rörigt... Men jag alternativ och som fungerar ifall man Hjälp:en verkar konstig också, men det sionen komm måste definitivt säga att det blivit bättre kör Unix och term i andra ändan. kan bero på mig... man nu skall kunna använda detta så får<br>på sista tiden, bla tack vare att lösenor-<br>man köra tre månader grattis via IBM:s på sista tiden, bla tack vare att lösenor- -----=---=----=---:----Ä--~----=---=----- WorldWide Web är inte vad man nor- man köra tre månader grattis via IBM:s

oparna på sin fritid (eftersom du har ett detoftastenklareatt hitta det här... t.ex.... som ett ganska dåligt system. Det skall veteligen terminal server på ABC ?<br>tämligen högt medlemsnummer antar MVH Anders Brun kosta 450 tämligen högt medlemsnummer antar MVH Anders Brun kosta 450 kr per år i fall man vill fort- Plockade hem TIA 1.04c for SunOS jag att du inte läst den diskussion om ----------------------------------- sätta. Vej ej om det är med eller utan från marketplace.com, och gjorde en klubben som fanns i Medlemsforum(?) (Text 1204) Bo Kullmar <1789>moms. SLIP eller PPP vill de ha 1200 REXX fil som loggar in i monitor, hop-<br>straxefter årsmötet, där mycket av detta Ärende: SLIP eller artist för per år. [5 straxefterårsmötet, där mycket av detta Ärende: SLIP extra för per år. par över till sparc2, och startar TIA. Och<br>kring klubben skötsel avhandlades). ABC-Klubben ser inte kommersiella Johan Hielm har varit verksam inom lok kring klubben skötsel avhandlades). ABC-Klubben ser inte kommersiella Johan Hjelm har varit verksam inom lokalt körjag med den Internet Access<br>Ne t mander varit företag som konkurrenter och vi har företaget men lärnu honna

klubben erbjuder är helt suverän, men det vara bättre att vända sig till en ettså härdåligtsystem. Fast man kanju<br>jag vill dock påminna om att det finns kommeriseill operatör och betal däref- hoppas att det blir bättre. Ka jag vill dock påminna om att det finns kommeriseill operatör och betal däref- hoppas att det blir bättre. Kanske kan de Första gången jag fick se internet gra-<br>andrasom (enligt Nätverk & kommuni- ter. En datorklubb är någo andra som (enligt Nätverk& kommuni- ter. En datorklubb är något annat och få USENET satt fungera underrubriken fisk, verkarju mycket mer lätthanterligt<br>kation nr6) har billig internetaccess erbjuder tjänster billigare och Algonetisundbyberg... Nåväl,jag krä- -----------«-------------------- kunna flytta sig <sup>i</sup> menyn med VT-pi- d.v.s. det går bara åt ett håll (ingen kan verinte att det ska finnas SLIP, men om (Text 1225) Bo Kullmar <1789> larna men det går inte. Inte för mig i logga på hos dig som användare medans det är nig i logga på hos dig som användare medans det är pår om det spelar jag det gärna! Är ni helt säkra på att det Kommpark erbjud gratis Intemet via ----------------------------------------- större roll... » inte finns någon PD-version, eller nå- terminal på COMNET mässan nyligen. (Text 1256) Sven Franz (got? Jag skulle gärna sätta upp ett så- Systemet skulle öppna den 1 oktober Ärende: computer sweden got? Jag skulle gärna sätta upp ett så- Systemet skulle öppna den 1 oktober Ärende: computersweden (Text 1352) Peter Nermander <8130><br>dant system, och dela med mig... Men och häromdagen kom jag i kontakt med hade en intres dant system, och dela med mig... Men och häromdagen kom jag i kontakt med hade en intressant artikel om ABC-klub- Ärende: SLIP<br>som sagt, är det möjligt? MVH Anders det för första gången. Wen. Om jag inte vore medlem redan

sida. Så här gör du: vara att det gårlite trögt ibland, men det svenska: innen köper man allt så får man allt.<br>1. Skapa en katalog som heter går definitivt branog för att användas. Datorpost Konferenser Filarkiv För Window

lemmar att jag är fullt övertygad om att ganska enkelt men fungerar bortsett från vingelt över lemmar att post<br>TCP-10 ingår i NT och även fungerar i NT och även även inte kommer fram. (Text 1174) Anders Brun <8854> kan hjälpa varandra att få det hela att \* Menyn Konferensergeringet. Detbara ingår vetjag inte. Risk finns för att det

älternativ och som fungerar ifall man Hjälp:en verkar konstig också, men det kör Unix och term i andra ändan.<br>Kan ber opå mig...

(Text 1177)Peter Nermander <8130> veta att det finns folk som inte är SÅ Gopher är den vanliga som även vi kör, timmars körtid. På den demo som jag<br>Ärende: Grafiskt? Arende: Grafiskt? mycket dyrare och som erbjuder mer. men den hängde sig när jag försökte såg den 11/10 så såg det väldigt bra ut.<br>Att det är rörigt beror på att klubbens Framförallt kanske det kan vara intres- förstagånge Att det är rörigt beror på att klubbens Framförallt kanske det kan vara intres- första gången.<br>Anslutning inte är särskilt gammal (den sant att se hur dom har löst det hela... Klockan gør info om hur lång tid man anslutning inte ärsärskilt gammal (den sant att se hur \_dom \_ har löst det hela... Klockan ger info om hur lån<br>är väl knappt en månad). Sen är ABC- Eftersom de inte verkar vara \_så \_ hut- har kvar. är väl knappt en månad). Sen är ABC- Eftersom de inte verkar vara \_så\_ hut- har kvar. (Text 1351 ) Robert Burgess <8839> klubben i ideell förening, vilket innebär löst kommerciella som en del andra Ärdet någon som vet hur klubben i ideell förening, vilket innebär löst kommerciella som en del andra Är det någon som vet hur många linjer<br>Att det finns inga avlönade sysopar som internetalternativ... Nåväl, ABC-klub- de har och vilken anslutning attdetfinnsinga avlönade sysopar som internetalternativ... Nåväl, ABC-klub- de har och vilken anslutning de har till Varför nu detta med att vi absolut behö-<br>kan ägna hela dagarna åt att hålla på ben förblir väl ändå ABC-k kan ägna hela dagarna åt att hålla på ben förblir väl ändå ABC-klubben... nätverket? 64 KBit antarjag. veren terminal serverföratt klaraSLIP, med systemet. Det som görs gör sys- Även om allt finns på Internet, så är Det so med systemet. Det som görs gör sys- Även om \_allt\_ finns på Internet, så är Det som de erbjuder är nog att betrakta har just kört SLIP mot ABC utan mig<br>oparna på sin fritid (eftersom du har ett det oftastenklare att hitta

-.--------------------------------------- Ringer man 08-626 <sup>20</sup> <sup>55</sup> så kommer skulle jag gå med :-). Geijer tyckte oxå sparc2, och att sessionen körs via nätet Ärende: SLIP leia.edvina.se. Sedan komplas man till tyckte det var så kul (kunde testa det i innebär att två maskiner blir tungt ned-<br>Algonet tar inte betalt per timme men maskinen som heter kommpark.ed- veckan). Men det k det ärju dyrare än ABC-Klubben ändå vina.se eller comnet.edvina.se. Man men tamt innehåll ? PSven att vara särskilt njutbar. som sagt. anger comnet som unixlogin och får (sfranzen@smhi.se) Det GÅR alltså, men det blir för tungt ---------=---f-«=---=----~----:--------- sedan login från systemet som ärWaffle -----------------1------------------------ för maskinerna. /N <sup>e</sup> <sup>r</sup> mander (Text 1193) Fredrik Lindgren <8837>
vilket är ett känt BBS-program för Unix (Text 1272) Bo Kullmar <<br>Ärende: SLIP (som även finns för PC). Det står Waffle/ Ärende: Finns stöd för PPP? Ärende: SLIP (som även finns förPC). DetstårWaffle/ Ärende: Finns stöd för PPP? ( Text 1354 ) Oscar Olsson <8585> Vad tyx om att titta på mjukvaru- Eså detärtrloligen anpassatav Edvina. I alla OS för "bordsdatorer" utom Mac Ärende: SLIP<br>Iösningen som Algonetanvändersigav, Man får köra 3 gånger och max 30 OS 7.5 måste man köpa till TCP lösningensom Algonetanvändersigav, Man får köra 3 gånger och max 30 OS 7.5 måste man köpa till TCP/IP för Jag har oxo provat den... Man tankar<br>då? Det är ett programpaket vid namn minuterperdag. Mankangöratelnettill att få

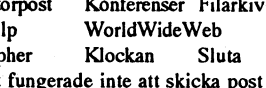

fungera. hoppar till och inget händer om man bara hoppar till och inget händer om man bara är silva TCP/IPstacken som finnsna som finnsna som finnsna som finnsna som finnsna som finnsna som finnsna som finnsna som finnsna

det (efter att man valt usenet) har tagits (Text 1199) Anders Brun <8854> malt brukar för knippa med detta utan en nät för att nå Internet, därefter kommer<br>bort! MVH Anders att 350 SEK för att få svensköversatt Lynx. Fungerarioch för

företag som konkurrenter och vi har företaget men lär nu hoppa av eftersom Kitsom följer med OS/2 Warp, Version<br>inget emotom att det sprids information han tydligen inte kommer överens med 3 (pre rel.), vissa problem med I -------=====-----«--=-===---------f ---=----= inget emot om att det sprids information han tydligen inte kommer överens med 3 (pre rel.), vissa problem med lAK'ens

Jag tycker att den internetaccess abc- Vill man ha kommersiell service så kan första kontakt med Internet skall beståi köra SLIP mot ABC utan terminal<br>klubben erbjuder är helt suverän, men det vara bättre att vända sig til kation nr6) har billig internetaccess erbjuder tjänster billigare och på annat Konferenser. Menyn verkar i sig lite än detta kommando-skal...<br>\_med\_SLIP, förendast 150kr/månad... sätt än ett företag. . . . . . . . . . . . . konstig. Man kan tro att man skulle Visseligenär TIAintefullständig SLIP,<br>kunna flytta sig i menyn med VT-pi-d.v.s. det går bara åt ett håll (ingen kan

det för första gången.<br>Ringer man 08-626 20 55 så kommer skulle jag gå med :-). Geijer tyckte oxå snarc2, och att sessionen körs via pätet

mationom hurDuskallskrivaenHTML 14.400 mot Algonets TIA, och må så I systemet finns följade menyer på paketetärförpackatpåmångaolika sätt 1. Skapa en katalog som heter går definitivt bra nog för att användas. Datorpost Konferenser Filarkiv För Windows måste man köpa TCP/IP<br>"public\_html" i din hemkatalog. Ang. programvara för PC så finns det ett Hjälp WorldWi "public\_html" i din hemkatalog. Ang. programvara för PCså finns det ett Hjälp WorldWideWeb programvara separat. De flesta har stöd<br>2. Skapa en HTML-fil som heter antal kompletta shareware-paket att Gopher Klockan Sluta för 2. Skapa en HTML-fil som heter antal kompletta shareware-paket att Gopher Klockan Sluta för SLIP och PPP, men inte alla.<br>"index.html"iovannämndakatalog. hämtamedanonymFTP som fungerar Det fungerade inte att skicka post til 3. Dåvar det klart! Därefter kan ni kika mycket bra till ett billigt pris. Munner om nadress på edvina när jag försökte PPP, men kommeräven med en speciell på er<br>På er egen och andra medlemmars Ang. att göra det hela begri WWW-sidorgenomattförstvälja "Vad användarna så har jag personligen så inloggingen måndag morgon har ännu som är förpackad med program som<br>är ABC-klubben", därefter "Medlem- stortförtroendeför ABC-klubbens med- inte kommit är ABC-klubben", därefter "Medlem- stort förtroende för ABC-klubbens med- inte kommit fram hit! Brevskrivande är Mosaic. Andra gör det nog också.<br>marnas egna WWW-sidor". Mvh/Per lemmar att jag är fullt övertygad om att gan ----=-------Q-. ----\_----;---=--.-----:-A--\_ vi med lite trial-and-error tillsammans att posten inte kommer fram. Windows 95, men om SLIP och PPP

--------------=====-------=--=---:-=--- FL> men det kanju vara intressant att sig. tjänsten <sup>+</sup> <sup>150</sup> SEK <sup>i</sup> månaden för tre

(Text <sup>1188</sup> ) Anders Brun <8854> om företag som på kommersiell basis ledningen för Edvina. inställningar, för mig som inte kan så Ärende: SLIP internetaccess abc- tillhandahåller Internettjänster. Jag tycke att det är tråkigt att mångas mycket om internet, men nog kan man internet, men nog kan man internet, men nog kan man internet, men nog kan man i

Arende: Gratis Internet varje fall. 1994 varje fall. Sagar av du är online), men det spelar väl ingen var det spelar väl ingen kommpark erbjud gratis Internet via 1999 varje fall.

(Text 1190) Tomas Kärki <8659> man till en terminalserver som heter att "mosaic" är ett modenyck, jag som till DS90 och sen ut till modemen. Det maskinen som heter kommpark.ed- veckan). Men det kanske är så, häftigt lastade och prestanda kommer knappast vina.se eller comnet.edvina.se. Man men tamt innehåll ? PSven att vara särskilt njutbar.

då? Det är ett programpaket vid namn minuterperdag. Man kan göra telnet till att få det. PPP och SLIP hänger så att helt enkelt hem den från marketplace.c<br>TIA, "The Internet Adapter", som tydli- kompark.edvina.se härifrån TIA, "The Internet Adapter", som tydli- kompark.edvina.se härifrån om man inte säga ihop med det. I TCP/IP paketet för och kör... Annars har jag den i /home/<br>CS/2 finns det SLIP, men ej PPP. Det m8585/TIA... Fast man behöv OS/2 finns det SLIP, men ej PPP. Det m8585/TIA... Fastman behöveriofsen (250 användare samtidigt max)... Min mycket... när man loggar in, ett windows-ö... vanligltommandoradsprompt precissom PC är tyvärr nr funktion för tillfället så \_--------------------------------------~ input <sup>10</sup> Medlemsnamn/nummer: du ärvan vid. Trycksen "Ctrl~a" och sen så kan man ju prova... Fast man måste Ärende: TIA. 1 input 10 Lösenord:<br>1 input 10 Lösenord: riga tangentioner. Hej, nu har jag fått hem licens+program output xxxxx13 <- OBS! xxxxx =

T1ApåAlgoNet(som har haft detetttag men, måste jag stänga av det? Var och --------»---------------«----------~----« screen). Man kan ha ganska många

krävs för trumpet winsock. Har för mig Ärende: TIA. skall de laddas? skall de laddas? trorjag. Om detinteredan finns installe-<br>Att även trumpet och mosaicen finns där. Nu har jag också fått igång Tia. Vilken Hur kör man se attäven trumpet och mosaicen finns där. Nu harjag också fått igång Tia. Vilken Hur kör man sedan? ...eller skall vi rat på klubben så kan du ju be någon<br>(kanske rentav finns i programbanken?) skillnad att köra www med Mosa (kanske rentav finnsi programbanken?) skillnad att köra www med Mosaic mot fortsätta i novis-mötet?<br>I trumpwks.ini för trumpeten ställde jag att köra Lynx!!!! Oj, oj, oj. Nu har man *enterallerande manderallerander* ltrumpwks.ini förtrumpeten ställdeja<sup>g</sup> att köra Lynx!! ll Oj, oj, oj. Nu har man --«------M--------~---------»-»-----~ att alla kan kontmašit det (detgär bra att in dns:en och domainens ip till bara att leta fram bra och intressanta (Text 1467) Mats Lillnor <8402> kompilerasjälvpådetegna kontotockså<br>192.36.170.12. Efter att ha loggat in i platser att surfatill och att iordningställ 192.36.170. 12. Efter att ha loggat in i platserattsurfa till och att iordningställa Ãrende:TlA-stopp om ingen hartid). Detärväldigtanvändsparc2:an med trumppeten startade jag ett login-script till Trumpet. När man startar tia så är det totalt stopp bart. Använder det själv mot Chalmers<br>Ita och därefter esc för att aktivera Är det okej att fortsättningsvis k

dra igång Mosaic-funkar hur fint som i sparcen vid mitt testande. Same Enda sättet att logga ut då är att koppla der jag programmet "term" som ger en helst! Nesa:s hem-web är ju hårt belas- Idag är igår imorgon. M.V.H. Tom helst! Ncsa:s hem-web är ju hårt belas- 'Idag är igår imorgon.' M.V.H. Tommy ned förbindelsen. Är det riktigt att göra<br>tad så första home-pagen är lite seg. Strand, m8316@abc.se så? Lämnar man massa skräp kvar efter trumpwsk.ini för att "hotta" hastighe- Ärende:TIA. vill juplocka undan eftersigoch avsluta till. MvH Jörgen Granstam <8810><br>ten. Med 14.4k modem går det helt ok. Hmmm. det smög sig in några fel där snyggt. ten. Med 14.4k modem gär det heltokf, Hmmm, det smög sig in några fel där snyggt. -----«--«--»--»---~-~----«-------- <sup>n</sup> --~--

(Text <sup>1377</sup> ) Carl Kövamees <767> pä denna process med killf? (Se föregå- sökt på "a" men det enda som händer är Arende: TIA = SLIP i monitorn LOGIN.CMD: ende inlägg). /Mats att det blir timeout efter en minut 77?<br>Jag har nu konstaterat att vi kan köra entertainmente en minut en minut en minut det blir timeout efter att vi Jag har nu konstaterat att vi kan köra -«--~-~=--~«-----«-t-~--«------n--«--«-WM--'-~-« --«-«---»M~«--»~««-~---t-----=-w--«--~- Provade detta efterfatt frulttlöstha sökt

Hastigheten är precissom om man körde #initiera modemet Ärende: Multitasking moten terminalserver.<br>moten terminalserver. # # # m/. sv/,.sbs, intermetational starta hadde: http://.set.mat.com/multitasking/multi

( Text 1388 ) Nils Hammar <4341> input 10 OK inne i unixen på sparc-maskinerna via rutiner windows till en roland DX<br>Ärende: SLIP via TIA ger nedlastade #

det är drygt fem till som gör samma output /13 blem att kompilera det på sparc2. är någon direkt topprestanda … Jag är någon direkt topprestanda … Jag är

\$25 och för en site nåt i stil med \$250 och med SLIP kan det bli ganska här texten, utan precis så som det ser ut Sedan trycker du space och får då en<br>(250 användare samtidigt max)... Min mycket... samtigatet samtiggar in

tyvärrskaffa licens först... Den ärjuiofs Hej, nu harjag fått hem licens+program output xxxxx13 <- OBS! xxxxx = en nyVT100-terminal med någon tang-<br>gratis i 14 dagar men ändå... För en site för att köra TIA. Det fungerar o gratis i 14 dagar men ändå... För en site för att köra TIA. Det fungerar ok i mitt Ditt lösen! ent kombination (minns inte vilken ty-<br>Så får man prova gratis i 21 dagar.... hembibliotek, men när jag försöker att (8402 är a så får man prova gratis i 21 dagar.... hembibliotek, men närjag försöker att (8402 är alltså mitt medlemsnummer, värr) och får upp en ny prompt(likadan upp en ny prompt(likadan logga in manuellt till hembiblioteket ersätt ==\_\_«.»,-==-:ace-,==s. .=--,--t-\_e:::=:--eo:---~\_~ med Trumpet så stannar det. Kommer Med dmsa saker i beaktande borde det program du vill (det kunde du förstås (Text 1370) Tomas Kärki <8659> till halva menyn, sedan stopp? Finns det dock fungera. Den som gör ett bättre redan ha gjort vid den första prompten<br>Ärende: SLIP – en annan vägdit ner än att gå via usenet- som ringer på fle Ärende:SLlP en annan vägditnerän att gâvia usenet- som ringer på fler nummer, eller har innan du tryckte "Ctrl~a-7", "Ctrl-a"- Jag beställde en singel version av TIA kommandotsåman slipper menyn?Jag felhar<br>igår och testade lite. När jag har testat får dessutom ANSI-koderna på skär- Mats igår och testade lite. Närjag har testat får dessutom ANSI-koderna på skär- *Mats* helst, även halst, även närdu körett program under TIA på AlgoNet(som har haft testat många helst, även närdu körett program under tiden må

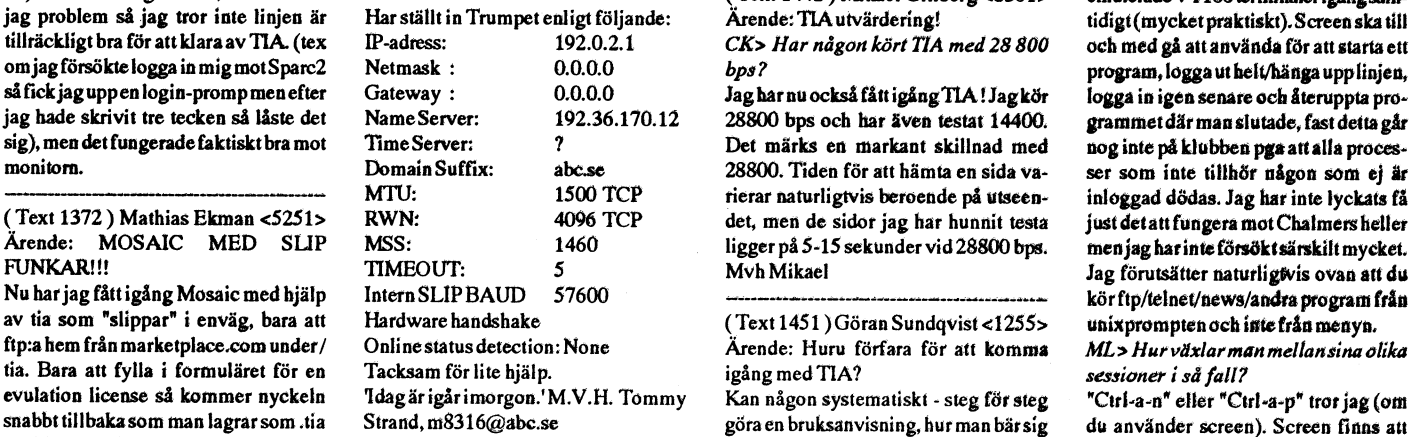

Under/stevefinns dessutom win32s som (Text 1422) Tommy Strand <8316> PET? Vilka filer behöver man och var ftp.funet.fi under/pub/unix/tools/screen<br>
krävs för trumpet winsock. Har för mig Arende: TIA. sall de laddas? skall

trumpet-socketarna. Tia till klubben? Ber samtidigt om ur-<br>Sen alt-taba till programmanager och säkt för de abrupta avsluten jag orsakat återvändo. Sen alt-taba till programmanager och säkt för de abrupta avsluten jag orsakat återvändo.<br>Inda säng av de att komplex organisation statet av de från avsluten i der jag orsakat de att startet från. In<br>Enda sättet att logga u

om ej för stora gif-illus trationer. p.g.a. 7-bitars ascii-systemet i msg. Alla Hur ska man i så fall bära sig åt för att ( Text 1496 ) en stationer i mycka till, Hälsningar Mathiagt ( Text 1496 ) and trationer i Hagman St

hållet. En annan sak som kan bli fel är i eller vad som helst. t.ex. z-modem, men 620bytes/s när man väntan på lösenordsprompten. ö-et i lö-<br>väntan på lösenordsprompten. ö-et i lö- Om du använder screen så startar du

nu)så harallt fungerat bra, men härfick hur? (Text 1442) Mikael Gillberg <8361> emulerade VT100 terminalerigång sam-<br>jag problem så jag tror inte linjen är Har ställt in Trumpet enligt följande: Arende: TLA utvärdering! id

28800. Tiden för att hämta en sida va- ser som inte tillhör någon som ej är<br>tierar naturligtvis beroende på utseen- inloggad dödas. Jag har inte lyckats få

Ärende: Huru förfara för att kommander. Hurväxlar man mellansina olika<br>igång med TIA? status messioner i så fall?

snabbt tillbaka som man lagrar som .tia Strand, m8316@abc.se göra en bruksanvisning, hur man bär sig du använder screen). Screen finns att<br>där binär-tia finns. en anonymous ftp från en en en seressessessessessessessessesse där binär-tia finns.<br>Under/steve finns dessutom win32s som (Text 1422) Tommy Strand <8316> PET? Vilka filer behöver man och var ftp.funet.fi under/pub/unix/tools/screen

lia och därefter esc för att aktivera Ärdetokej att fortsättningsvis köra med sedan. Efter prompten: "Ready to start datorer ibland när jag är inloggad över trumpet-socketarna.<br>In till klubben? Ber samtidigt om ur- your SL

tad så första home-pagen är lite seg. Strand, m8316@abc.se så? Lämnar man massa skräp kvar efter Screen lär du digtroligen bästgenom att Ställ in en egen tex http://www.-abc.se ---«----»-----V----=---V-------------~-----~ sig pådet viset, eller dödas alla procw- exprimentera. själv lite och genom att Ställ också in mtu-storleken på 1500 i (Text 1433) Mats Lillnor <8402> sor som inte haren inloggad ägare? Man läsa den tillhörande manualsidan. Lycka<br>trumpwsk ini för att "hotta" hastighe- Ärende: TIA. vill unlocka undan e

rader som slutar på 13 skall istället sluta stoppa tia? Kan man s.a.s. samtidigt Ärende: archie ?????<br>På "backslash 13" ungefär så här: köra ett annat shell där man kan ta död Har prövat archie med -~-=------~-------~«-~«--~-~---»---~-» på "baclrslash 13" ungefärså här: köra ett annat shall där man kan ta död Harprövatarehie med switehen -s samt

mot en terminalser med att minalserver. # ML> Finns det nåt sätt att kunna starta Finns det något alternativ till archie för<br>19 flera processer samtidigt när man är att söka efter filer? Önskar ha tag i driv --------~-i--e-~--~-------»----------~----- output atz/13\* flera processer samtidigt när man är att söka. efter filer? Önskar ha tag idriv

Ja, det finns ett program som heter screen  $OO > Enl. FAQ: en till TIA så drar TIA #$ <br>i genomsnitt mindre CPU än ett output atdt806440/13 vt100-terminaler som man kan växla -----vt100-terminaler som man kan växla shell... Och DS90:n påverkas ju inte # mellan så att man kan köra flera pro- (Text 1511) Anders Brun <8854> mellan så att man kan köra flera pro- (Text 1511) Anders Brun <8854> nämnvärt... TIA körs ju trots allt på # Nu s nämnvärt... TIA körs ju trots allt på # Nu ska vi vara anslutna! Vänta på gram samtidigt(ex läsanews och tahem Ärende:SLIPetc...<br>sparc2... Och att DS90 visst klarar svar... sparcess en stor fil med ftp över en slö lina). J svar... en stor fil med ftp över en slö lina). Jag Jag har märkt en "viss" sänkning av stora datamängder bevisas ju av att # vet inte om det finns installerat på klub- hastigheten när jag kör SLIP... T.e.x så<br>det går snabbt att tanka filer även när input 45 Tryck RETURN ben men det borde inte vara några prodet går snabbt att tanka filer även när input 45 Tryck RETURN ben men det borde inte vara några pro-<br>det är drygt fem till som gör samma output /13 blem att kompilera det på sparc2.

Om du använder screen så startar du

licens... Peranvändaresåkostar den US Varje tecken genererar ett interrupt t.ex. senord ska inte vara ett så fintö som iden först screen och fårdå en copyright bild.<br>\$25 och för en site nåt i stil med \$250 och med SLIP kan (Text 1413) Tommy Strand <8316>
output 8402/13
ingut 10 Lösenord:
ingut 10 Lösenord:
ingut 10 Lösenord:
ingut 10 Lösenord:
ingut 10 Lösenord:
ingut 10 Lösenord:
ingut 10 Lösenord:
ingut 10 Lösenord:
ingut 10 Lösenord:
ingu ersätt med eget.) som den förra). Du kan nu starta vilket ersätt med eget.)<br>Med dessa saker i beaktande borde det program du vill (det kunde du förstås

mot sparc2:an. # (Text <sup>1474</sup> ).lörgen Grattstam <8810> efter en mängd filer. Vari ligger felet,

Arende: SLIP via TIA ger nedlastade # modem. plotter, grafikbilder av konstverk, från maskiner???<br>4. maskiner??? #Skicka telefonnumret Ja, det finns ett program som heter screen museer m.m. m.m.

sak...<br>Du måste tänka på att dataflödet genom Där naturligvis / alltså ska luta åt andra telnet medan fi*to pågår i bakgrunden*, inte kan få samma prestanda som med Du måste tänka på att dataflödet genom Där naturligvis / alltså ska luta åt andra *telnet medan ftp pågår i bakgrunden*, inte kan få samma prestanda som med<br>serieportarna också belastar datorn. hållet. En annan sak som kan undrar om det går att speeda upp lite! (Text 1595) Peter Nermander <8130><br>Vilka inställningar ska man göra i resp. Ärende: Trumpet WinSock??? # Slukats-spara pengarna och köpnågon Vilka inställningar ska man göra i resp.

Alltså, var ska jag ändra för att få upp Närman körmed ett scriptså måste man # man des man man nod som man kan prova mot.<br>hastigheten? (ren överföringshasti alltså, (har jag för mig) avsluta det med kom- #Vänta en stund s inte saker som typta bort bilder i www, mandot ONLINE, vilket talar om för # hinner handskaka ordentligt.<br>
eller så...) MVH Anders Brun Trumpet att "Nu är förbindelsen uppe." #

Ärende: NetScape + Tia + Trumpet :---:---:=---=-------------=------------- # Vänta på lämpliga prompter, utan problem. 57600 "'verkade"' ge lite Ja, det funkar bra. Mycket bättre än (Text 1599) Mats Lillnor <8402> # logga in och starta tia. märkliga fenomen, dock inte nödvän-Cello (fast med Netscape kan man inte köra lokala html-filer lika bra, vad jag Här är hela min TRUMPWSK.INI: input 10 Medlemsnamn/nummer: out- tersom hela paketet Netscape+Win-

(Text 1581) Tommy Strand <8316>
ip=  $255.255.255.0$ input 15 > output yyyy/13 <- yyyy = Lösenord M(agnus) C(arlsson)
(Arende: Manual för att skapa wwwnetmask=
255.255.255.0
input 15 > output char 1/13
(metric har 1/13
(m Arende: Manual för att skapa www-<br>
gateway=  $255.255.255.0$  input 15 > output<br>  $0.0.0.0$  input 10 > output

 $MÅ$ > ... *finns det någonstans?* dns<br>161.110.110.110.12 Ifinns det hjälpuning format. Lägg in som lokal hjälpi Mosaic vector= 00 software.

Strand, m8316@abc.se slip-enabled= 1 nummer och lösenord. Sock.zip ifrån programbanken. Jag har sock.zip ifrån programbanken. Jag har

( Text 1590 ) Lars Johansson <8488> slip-baudrate= 57600 felhantering mm., så att om det t.ex. är dows v3.1 (INTE Windows for Work-<br>Ärende: Trumpet WinSock??? slip-handshake= 1 slip-handshake= 1 Ärende: Trumpet WinSock??? slip-handshake= 1 upptaget så ballar det ur. Tryck i så fall<br>Har försökt mig på att följa konfigura- slip-compressed= 0 bara Esc och kör det igen. tionsanvisningarna här i klubben, men dial kanske jag missat något viktigt... Så här onli ser min Network Configuration ut: inaction-

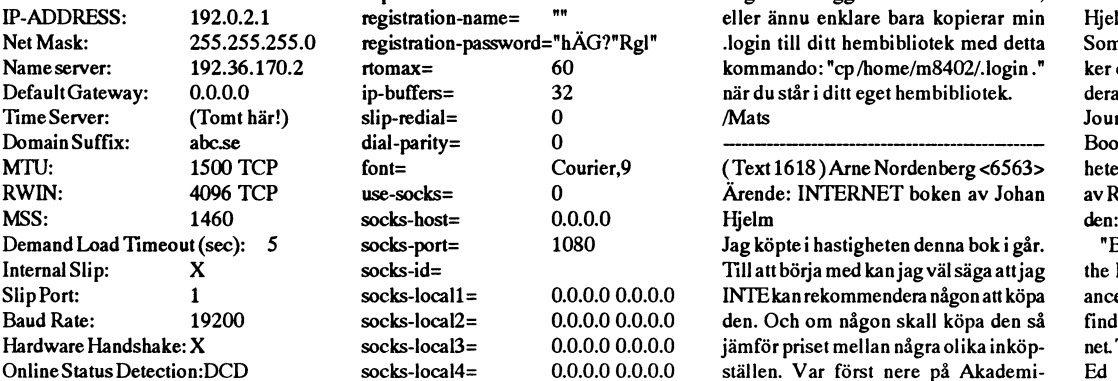

se ut! Skulle någon kunna sända upp ett 134 696 -4 -4 3 Nå, till själva boken - dozen Internet books on the racks and exempel på en sådan fil som är beprö- trace-options= 552 De första ca hundra sidorna handlar lite more on the way; the real challenge has

Jag misstänker att det finns fler än jag \$number= 806440 adress vid installationen och lite runtom som gärna vill pröva detta, men som Susername= 8402 kring Internet i allmänhet och Mosaici clones, drones, and blatant rip-offs." kanske tyckerdet hela ären smula kom- \$password=?= &"e5 synnerhet. De resterande drygt 150 si- Det låter på din beskrivning av Hjelm-

program föratt hotta upp detså mycket Till att börja med kan du ju prova att #initiera modemet annan boki stället! som möjligt? logga in manuellt. Välj Manual login # output atz/13 <- /13 : backslash ----------------------------------------- Jag skulle också vilja veta hurstorskill- från menyn i Trumpet, ring upp och input 10 OK/n (Text 1620) Casimir Artma<br>naden är mellan SLIP, CSLIP och PPP! logga in som vanligt, gå över till sparc2 # logga in som vanligt, gå över till sparc2 # <br>med "usenet"-kommandot, välj U för att # Ring upp ABC-Klubben Ardet någon som lyckats köra fortare än Vad innebär det rent praktiskt? med "usenet"-kommandot, välj Uföratt #Ring upp ABC-Klubben Är det någon som lyckats köra fortareän<br>Om det är så att man får räkna med komma ut i unixen, skriv tia. När TIA # 19200 med Trumpe Om det är så att man får räkna med komma ut i unixen, skriv tia. När TIA # 19200 med Trumpet. Trots en ESP-kort<br>2014 mindre äbhalva prestandan när man kör svarar att du kan starta din SLIP-pro- output atdt801523/13 och 14. mindreäb halva prestandan när man kör svarar att du kan starta din SLIP-pro- output atdt801523/13 och 14.400 modem, (dedicerad proces-<br>SLIP, så tycker iaf inte jag att man ska gramvara så trycker du ESCAPE. Det #N:: ska vi SLIP, så tycker iaf inte jag att man ska gramvara så trycker du ESCAPE. Det uppmuntra alltför mycket det... (oops sista ärviktigt, för annars aktiveras inte input 45 Tryck RETURN för mig. Är detta beroende på TIA i<br>lite fel ordföljd:) SLIP. SILIP. SILIP. SILIP. SILIP. SILIP. SILIP. SILIP. SILIP. S

(har jag för mig) avsluta det med kom--.\_--\_--------\_---\_-«----------------~ Det haralltsåsamma funktionsom ESC- wait 30 Arende: TrumpetWinsock (Text 1554) Peter Nermander <8130> trycket vid manuell login. /N er mander

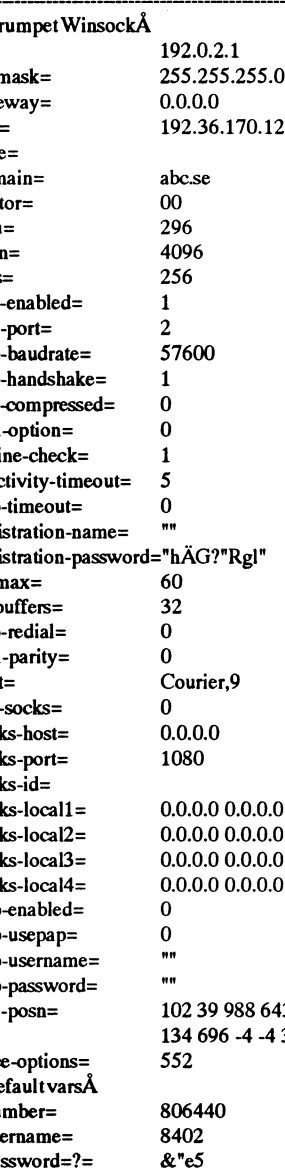

(8488) riktigt fattat hur en korrekt utan ev lösen od...)

input 10 > output ( Text 1626 ) Johan Persson <2397 > internet/13 ( Text 1626 ) Johan Persson <2397 > Ifilen MOSDOCA5.ZIP finnsdet hjälp time=<br>31 om hur du gör HTML-sidor i HTML- domain= abc.se input 30 Ready to start your SLIP skrivning på vad jag skall göra för att

Glöm alltså inte att ändra /13 till backslash13 och fyll i ditt medlems-Tdag är igårimorgon.'M.V.H. Tommy mss= 256 backslash13 och fyll i ditt medlems- nscape09.zip, nullsock.zip och win-

-------------=---=---==------==-=---=--==- slip-port: 2 Scriptet är lite "fattigt", det har ingen INTEett nätverkskortochjag körWin-

hamnari menyn när du skriver internet. --------------------------------------- Detta fixar du genom att editera din (Text 1634) Kjell Åkerblom <8222>  $\text{slip-timeout} = 0$  .login som ligger i ditt hembibliotek, registration-name= "" eller ännu enklare bara kopierar min Hjelm Net Mask: 255.255.255.0 registration-password:"hAG?"Rgl" .login till ditt hembibliotek med detta Som hjälpiletandetefterlämpliga böcntomax= 60 kommando: "cp/home/m8402/.login ." ker om Internet så kan jag rekommenip-buffers= 32 när du står i ditt eget hembibliotek. dera decembernumret -94 av Dr. Dobb's  $\text{Slip-redial} = 0$  /Mats /mats /mats /mats /mate. Avdelningen "Programmer's /mate. Avanual. Avdelningen "Programmer's

font= Courier,9 (Text 1618)Arne Nordenberg <6563> heter "Net Surfing on the Printed Page" use-socks= 0 <br>  $\bar{A}$ rende: INTERNET boken av Johan av Ray Duncan. Jag citerar ett stycke ur

socks-port= 1080 Jag köpte i hastigheten denna bok i går. "Book publishers have jumped onto<br>Socks-id= Till att börja med kan jag väl säga att jag the Internet bandwagon with a vengesocks-id= Till att börja med kan jag väl säga att jag socks-local1= 0.0.0.0 0.0.0.0 INTE kan rekommendera någon att köpa ance. Two years ago, it was difficult to socks-local2= 0.0.0.0 0.0.0.0 den. Och om någon skall köpa den så find a dozen books total about the Intersocks-local3= 0.0.0.0.0.0.0.0 jämför priset mellan några olika inköp- net. ThenO'Reilly & Associates re-leased OnlineStatus Detection:DCD socks-local4: 0.0.0.0 0.0.0.0 ställen. Var först nere på Akademi- Ed Krol's breakthrough book., 'The \*\*\*\*\*\*\*\*\*\*\*\*\*\*\*\*\*\*\*\*\*\*\*\*\*\*\*\*\*\*\*\*\*\*\*\*\*\* ppp-enabled: 0 bokhandeln - där ville de ha 552:- för Whole Intemet User's Guide and maskinen<br>
Maskinen 386 Doken. Gick i stället upp till Micro Maxi 66 med USR Sportster 14 400 modem. ppp-usemame= "" på Malmskillnadsgatan 38 - 08/247540, 250.000copies - a megahit, as technical Det kan också vara så att jag inte riktigt ppp-password= "" där jag betalade 345:-. Jag tjänade alltså books go. Now, the problem is rather fattat huren korrekt LOGIN.CMD skall win-posn= 102 39 988 643 207:- på en promenad win-posn= 102 39 988 643 207:- på en promenad på ca 2 minuter! different- every publishing house has a

vad? (Givetvis utan ev lösen od...) Adefault varsÅ smålummigt hur man skall sätta upp sin become winnowing out the few books smålummigt hur man skall sätta upp sin become winnowing out the few books smålummigt hur man skal plioerat rent tekniskt att ställa in alltså -=-----:-------------:------=------:--------- doma är bara en översatt kopia av boken som om den skulle kunna höra det fungerar! Den fungerari allafall fint. WWW-serverlistan som man själv får hemma i den sista kategorin ("blatant Med vänlig hälsning: Lasse Johansson *LJ> Det kan också vara så att jag inte* upp via WWW. Den innehåller inte nå- rip-off")??<br>(8488) en en korrekt got som man inte själv kan läsa sig till LOGIN.CMD skall se ut! Skulle någon via nätet. Boken innehåller läsning för kunna sända upp ett exempel på en folk som inte redan har tillgång till nätet. sådan fil som är beprövad? (Givetvis De som redan har tillgång till nätet kan

kö; <sup>14400</sup> är lite vä] mesigr, ;) Jag ------------------------------------- Här kommer min LOGIN.CMD läsa sig till den informationen genom att

andra änden eller? Finns det någon an-

eller MVH Anders Brun Trumpet att "Anders Brun Trumpet Winsock" = (Text 1622) Magnus Carlsson <8172<br>
# (Trumpet Winsock förstått). /N <sup>e</sup> <sup>r</sup> mander -------------------------------------- put xxxx/13 <- xxxx M-n:r sock+TIAverkarlitelabilt. Även <sup>38400</sup> \*verkar\* underlig ibland...

om hur du gör HTML-sidori HTML- domain: abc.se input 30 Ready to start your SLIP skrivning på vad jag skall göra för att så slipper du ligga online. Filen finns <sup>i</sup> mtu: <sup>296</sup> ----------------------------------------- Jag har en 386sx/25, 4M minne, 14.4k slip-compressed= 0 bara Esc och kör det igen. parametrar ställer jag in (var?) ? En

Domain Suffix: abc.se dial-parity= 0 ----==--===--=====---==---=--------------- Bookshelf" innehåller en artikel som

Detta script förutsätter också att du inte stegvis beskrivning uppskattas. /jp<br>
1 bannari menynaärduskriverinder din<br>
10 bg fins om ligger i dit hembibliotek, Arende: INTERNET boken av J.<br>
10 login som ligger i dit hembib

De böcker som nämns i artikeln är bl a följande:

Connecting to the Internet. Susan Estrada O'Reilly & Associates, 1993, ISBN 1-56592-061-9 <sup>\*</sup> Internet: Gettino Started, A. Marine, S. Kirknatrick m fl Prentice Hall, 1994, ISBN 0-13-28959

<sup>\*</sup> Internet CD, Vivian Nevou, Prentice Hall, 1994 ISBN 0-13-123852-3 (bok/CD) The Internet Companion Plus, Tracy LaQuey,

Jeanne C. Ryer

Addison-Wesley, 1993, ISBN 0-201-62719-1<br>\* The Internet Navigator, John Gilster 2nd Edition John Wiley & Sons, 1994, ISBN 0-471-05260-4 The Whole Internet User's Guide, Ed Krol and

Catalog. 2nd Edition 0'Reilly & Associates. 1994. ISBN 1-56592-063-5

\*\*\* Rekommenderas!! \*\*\* \* USFNET: Netnewsfor Everyone, Jenny A. Fristrup Prentice Hall, 1994, ISBN 0-13-123167-7

\*Using UUCP and UseNet, Grace Todino, Dale Dougherty

O'Reilly & Asseociates, 1986, ISBN 0-937175-10-2 Zen and the Art of the Internet, A Beginner's Guide, Brendan P. Kehoe

Prentice Hall, 1994 3rd Edition, ISBN 0-13-121492-

\* !%@:: Addressing and Networks, Donnalyn Frey, Rick Williams 4th Edition

O'Reilly & Associates, 1994, ISBN 0-56592-046-5 \* EMAIL Addresses of the, Seth Godin Rich & Famous

Addison-Wesley, 1994, ISBN 0-201-40893-7 \* Internet World's On Internet '94, Tony Abbott Mecklermedia, 1994

ISBN 0-887-369-294. \*\*\* Köp inte denna!! \*\*\* Internet: Mailing Lists, Edward T.L. Hardie, Viv-

ian Neou Prentice Hall, 1993, ISBN 0-13-289661-30

New Riders' Official Internet Yellow Pages, Christine Maxwell, Czeslav Jan Grycz

New Riders Publishing, 1994, ISBN 1-56205-306-X<br>
\* The Internet Directory, Eric Braun

Ballantine Books, 1994, ISBN 0-449-90898-4

The Internet Yellow Pages, Harley Hahn, Rick Stout Osborne McGraw-Hill. 1994. ISBN 0-07-882023-5

Detta var bara de böcker som är av mera allmänt intresse. Han räknar dessutom upp 22 andra böcker av intresse för nätverksadministratörer och tekniskt intresserade. En genomläsning av artikeln rekommenderas för den som tänker köpa böcker om Internet.

OBS! En del av böckerna tar han med bara för att man INTE ska köpa dessa!! Andra tas med därför att det finns delar i boken som kan vara av intresse inom vissa specialområden. Artikeln finns på sid. 127-130 i DDJ 12/94. /Kjelle

## (Text 1641) Ulf Hagström <7615> Ärende: TIA m.m.

Hej! Jag har "hårdvarumässigt" nästan exakt samma upp sättning som du. Jag har lyckats få fart på Netscape, mycket tack vare Torbjörn Dalåsen beskrivning i text 381 i mötet Novis-Internet. Läs den texten plus de efterföljande kommentarerna i ärendet "Så här kör man Netscape". Jag har gjort som har föreslagits där, dessutom har jag kopierat Netscape.ini till c:/windows och Winsock.dll till c:/windows/system. (Nullsock.zip har jag inte använt.) Jag använder inte de föreslagna scripten för login och bye utan sköter detta manuellt.

För köra mot WWW gör jag så här:

\*Startar Windows

\* Startar Tcpman

\* Öppnar Dialler-menyn och väljer Manual login.

\*Tepmanärnui "terminalmod": Initialiserar modemet med ATZ därefter Atdt 08806440

\* Loggar in som vanligt.

 $^\ast$ Usenet-kommadot

- \* Väljer U för att komma till sparc2.
- \* Startar Tia genom att skriva "tia" vid

prompten. Texten "Ready to start your SLIP software" bör nu dyka upp. \* TRYCKER ESC (OBS viktigt för att

starta SLIP)

\* Minimerar Tepman

\* Startar Netscape. Har man valt http:// www.abc.se som home page bör en välbekant logotyp dyka upp efter en liten stund.

\* Surfar på.

Avslutning:

\* Avslutar Netscape.

\* Alt-tab för att komma till Tepman igen. Väljer Manual login i Maillermenyn (???) och avslutar Tia med genom att trycka ctrl-c 5 gånger, minst 4-5s mellan första och sista. Förhoppningsvis är man nu tillbaka i sparc2 på ABCklubben. (Denna punkten verkar ju lite ologisk men jag har inte hittat något annat sätt att avsluta Tia.)

\* Efter att ha hamnat i Sparc2 igen avslutar man uppkopplingen mot ABC på vanligt sätt.

\* Trycker ESC för att avsluta Manual Login????

\* Avslutar Tepman.

Som glad amatör har jag gjort på ovanstående sätt, troligtvis finns det det bättre sätt. (Jag skriver detta ur minnet så hoppas att jag inte kommer ihåg alltför fel.) Mvh Ulf.

(Text 1669) Esbjörn Turesson <7959> Ärende: Etiska regler

Osäker var denna fråga kan ställas: Jag har ambition att bidra till att bygga upp en god kultur kring E-post på jobbet och letar efter etiska regler, praktiska regler, "budord" som jag kan sätta i händerna på mina (ofta nya) E-post-användare, t ex anvisningar typ - skriv kort undvik ironi - skicka inte kopior, brev i onödan - var försiktig med formuleringar om du är arg eller (kanske) skriv inte när du är arg... etc

Jag är tacksam för alla uppslag och referenser till texter, dokument, böcker etc om detta.

(Text 1681) Jan Smith <8054> Ärende: egen WWW-server

Programvaran som du behöver till WWW-servern heter httpd och är helt fri. Finns att hämta antingen hos NCSA i USA eller hos Cern i Schweiz. Sen är det till att kompilera upp det hela och lägga upp egna HTML-dokument Allti det här sammanhanget är gratis. Sen finns det bl.a. en programvara som heter HoTMetaLsomskaparHTML-kodien ganska WYSIWYG-anpassad editor. Den programvaran ligger på mitt konto på SUN:en uppkompilerad för SunOS4 om någon är intresserad.

(Text 1682) Anders Brun <8854> Ärende: egen WWW-server Det finns www-servers för windows... Bara att koppla in på någon pc-burk och köra... Jag satte uppen www-server häromdagen (visserligen inte i nätverk) det var extremt enkelt... /Bruno

Y-modem G

Här kommer ett litet tips till dem som vill hämta hem filer med högsta möjliga hastighet. Men det finns en del hakar och förutsättningar som måste vara uppfyllda. Den som inte vill lägga ner en massa jobb eller sätta sig in i en massa tekniska detalier för att få ett par procents prestandaökning kan lugnt sluta läsa här. Förmodligen fungerar det bra som det är.

## Använd Y-modem G-protokoll i stället för Z-modem

De flesta kommunikationsprotokoll använder någon form av handskakning mellan sändare och mottagare. Data sänds i block med CRC (en sorts checksumma) på slutet, mottagaren kontrollerar att CRC är riktig och kvitterar med "OK". Om det blir störningar på linjen stämmer inte CRC och mottagaren begär i stället omsändning.

Moderna höghastighetsmodem har INBYGGD handskakning på linjen. Modemen fixar omsändningen internt mellan sig, och det data som kommer ut är ALLTID korrekt och likadant som det som skickades in i det sändande modemet.

Därför är det kaka på kaka att använda handskakning i kommunikationsprogrammen. Kvittenser TAR TID! Framförallt tar det tid om man måste stanna och VÄNTA på kvittensen. Sparad TID är detsamma som förbättrad PRESTANDA, snabbare filöverföring.

"Y-modem G" fungerar så att allt data sänds i en enda ström, utan att vänta på kvittens. Det finns visserligen checksummor i dataströmmen, så att mottagaren kan kontrollera att allting är riktigt, men några kvittenser sker aldrig.

Skulle något gå fel finns det ingen möjlighet att begära omsändning, utan det enda man kan göra är att avbryta.

Y-modem G ska man använda först när man är helt säker på att modem, dator och kommunikationsprogram är 100% sammantrimmade och fungerar perfekt. Man ska ha kört under en längre tid med vanliga protokoll t ex Z-modem och under hela tiden haft 0 (noll) i antal omsändningar.

Man måste använda modem med felkorrigering. Och man BÖR (mycket starkt BÖR, nästan på gränsen till MÅSTE) ha en buffrad serieport 16550 i sin dator om det är en PC. Om man kör över något nätverk måste detta kunna hantera 8-bitars data helt transparent.

När allt detta är uppfyllt kan man prova Y-modem G.

Själv brukar jag använda Y-modem G när jag hämtar hem filer från Compuserve. Det går upp till dubbelt så fort som att använda kvitterande protokoll. Mot vanliga BBSer i Sverige är prestandavinsten inte lika dramatisk, det kan röra sig om kanske högst fem procent snabbare än Z-modem.

## $<1019>$ **Anders M Olsson**

# Ae answers/writing/zines/part1 och part2<br>Adresslista till olika tidningar och radio/tv-stationer

nyttigagoch användbara adresser för den svenska Inter- 30 eller P.I.X 031/96 04 47 netvärlden. Listan kan hämtas via

ftp ftp.sunet.se:/pub/doc/network/adresslistan Företag Qch Qrganisatiøner www http://tpx5.hfb.se:8000/service.html Beteckningar, anmärkningar och konventioner<br>modem Virus Help Centre 026/27 57 10, 27 57 15.  $\epsilon$ förnamn efternamn>@domän se=Kalle Anka@domän

Man kan även få den direkt i sin brevlåda genom att Stora eller små bokstäver i adressen spelar ingen roll, skicka detta utan ärende till t ex ftpmail@ftp.sunet.se. men åäö funkar inte. För mera info skicka "help":  $\Box$  Där det står internet@adress "help" är det en robot

open ftp.sunet.se "help" för instruktioner.<br>
get/pub/doc/network/adresslistan För modem/datorbas

Ändringar postas i swnet.general, swnet.mail och soc. | ABC-Klubben kansli@abc.se, 'Sysop'' på Fidonet culture.nordic.Tillägg/korrektioner/kommentarer/etcär ordf bk@abc.se,bk@kullmar.se<br>wordf billamna 7872@msg.abc.se mycket välkomna.<br>
ABC-bladet

## Lars Lindgren <m8869@abc.se> red Sven Aftonbladet

Många har varit med och hjälpt till med att ta fram den under ander ander ander ander a med att ta fram den kumagaftonbladet.se här första listan. Nämnas bör Mikael Larsson sport sport sport@aftonbladet.se<br>
mikael@vhcse> C Malte Lewan coml@df lth se> Nöje och Puls sport sport@aftonbladet.se  $\langle \mathbf{m} | \mathbf{k} \rangle$  and  $\langle \mathbf{m} | \mathbf{k} \rangle$  and  $\langle \mathbf{m} | \mathbf{m} | \mathbf{k} \rangle$  are complements of  $\mathbf{m}$   $\mathbf{m}$  and  $\mathbf{m}$   $\langle \mathbf{m} | \mathbf{m} | \mathbf{k} \rangle$ OCh många, många fler. allmänna redaktionen allmänna redaktionen thorbjorn.larsson@aftonbladet<br>allmänna redaktionen thorbjorn.larsson@aftonbladet.se

Listor och dokument (endast några få..) annonsavd annons@aftonbladet.se annons@aftonbladet.se annons@aftonbladet.se<br>Elistor annons@aftonblad@aftonbladet.se En lista över alla registrerade domäner under .se (200 | vp v version alla punnar stromblad@aftonbladet.se<br>En lista över alla registrerade domäner under .se (200 | tekniskchef katarina.dahlback@

kb) kan hämtas som sunic.sunet.se:/dbase/domreg.txt hanslattedelektronisk media bo.hedin@aftonbladet.se<br>Alla newsgrupper med world-distribution (uppdate- hansa andra medarbetare fornamn efternamn>@afton

ras nattligen, 250 kb). Listan kan hämtas som sunic. <br>Aftonbladet Kultur(tidning) bladet.se http://www.jmk.su.se/kultur/7.94/  $\text{sum.} \text{sum.} \text{sum.$ 

"Guide to network resource tools" (txt 240 kb) finns  $\begin{array}{c|c} \text{Analog Software} \\ \text{AST} \end{array}$  example  $\begin{array}{c} \text{mar} \text{co} \text{Qida.his.} \text{se} \end{array}$ att hämta som ftp.sunet.se:/pub/Internet-documents/  $\begin{vmatrix} ASI \\ Attack \end{vmatrix}$ earn/doc/resource-tool-guide.txt eller resource-tool- redaktion attack@idg.se<br>
thefred the lekare@idg.se exted the chefred chefred between the search of the search of the search of the search of the search of the search of the search of the search of the search of the search of the search of the search of the search of the se

"Accessing the Internet by e-mail" kan hämtas som  $\begin{array}{|l|l|}\n\hline\n\end{array}$ <sup>Canon</sup> datorbas 08/744 89 72, 744 89 98, mailbase.ac.uk:/pub/lists/lis-iis/files/e-access-inet.txt CDXpress(tidning) mats hultgren@idg.se

"Special Internet connections" (funktioner och ar- | Chalmers Tekniska Högskola http://www.chalmers.se/<br>kiv) kan hämtas som ftp.sunet.se:/pub/doc/network/ Chalmersdatorförening daged.chalmers.se/ userguides/inet.services.txteller som http://fpt.sunet.se/ sektioner . . \_ Maskin suppoi1@mtek.chalmers.se, pub/doc/network/userguides/inet.services.html ,mp.,,,\_,\_\_,\_,,\_,,,e\_c;,,,,,,,e,&s,\_,

Arkiv med alla FAQ:ar som postas i newsgruppen | Datateknolog news.answers och kan hämtas som ftp.sunet.se:/pub/ allastudenter http://www.dtek.chalmers.se/Student/ usenet/news.answers/och som speglas från rtfm.mit.edu Billboard/allD.html

. Lista över olika e-magasin, dvs små 'tidningar' kan med av alle bevisen(udning) devisen@dtek.chalmers.se, devisen@dtek.chalmers.se, hudenut hämtas i två delar som ftp.sunet.se:/pub/usenet/news | Bookshelf/Organisations/Devisen/

jorden runt kan hämtas som ftp.std.com:/customers/ periodicals/Middlesex News/medialist och hittas som periodicals/Middlesex-News/media<br>
ISIAN http://cwis.usc.edu/dept/etc/media/

Aktuell lista över många svenska datorbaserkan hit-Detta är ett försök att skapa en självgående lista över tas som BASLISTA.TXT från Jamten-TCL 063/13 33

<förnamn.efternamn>@domän.se=Kalle.Anka@doman.se

som svarar. Skicka ett brev utan ärende innehållande

get /pub/doc/network/adresslistan För modem/datorbasnummer gäller 8N1 om inget<br>quit annat anges.

> red Ulf Sjöstrand 1208@msg.abc.se<br>
> red Sven Wickberg 1384@msg.abc.se redaktioner ledare & kultur rolf.alsing@aftonbladet.se<br>textarkiv.researchred research@aftonbladet.se projektred elektronisk media bo.hedin@aftonbladet.se

research@aftonbladet.se många andra medarbetare <fornamn.efternamn>@afton-

http://www.dtek.chalmers.se/

## 1994, nummer 5 **ABC**<sup>blad</sup> 29

sportred sportred@daladem.se Hallandsposten atateknik Halmstad, Högskolan i Salateknik Halmstad, Högskolan i Halmstad, Högskolan i Halmstad, Högskolan i S<br>Balmstad, Högskolan i Halmstad, Högskolan i Halmstad, Högskolan i Halmstad, Högskolan i Halmstad, Högskolan i Datavärlden ... datavarld@dv.aforlag.se ... JoS-Ware CompTech, Lund ...<br>Edvina ... info@edvina.se ... Kristdemokraterna Elektroniktidningen partiledare Alf Svensson partiledare Alf Svensson and partiledare Alf Svensson and partiledare Alf Svensson and partiledare Alf Svensson and partiledare Alf Svensson and partiledare Alf Svensson and an redaktionschef, nyheter, konstr<br>mättekn, kommunik, uvågor per@dt.etforlag.se and datorbas ELFA, datorbas Kund-ELOF 08/735 35 34<br>email via memo: SIL-ELFA ELFAUS Enea Data, anställningsansök jobb@enea.se datorföreningen Stacken stacken stacken stacken stacken stacken stacken stacken stacken stacken stacken stacken stacken stacken stacken.<br>Ericsson Electronic Services and stacken. Ericsson Electronic Services<br>
email via memo:<br>
ERI.EKA.EKEEES European Commission Host Org tel net echo.lu login: echo ftp-arkiv ftp-arkiv ftp-arkiv ftp-arkiv ftp-arkiv ftp-arkiv ftp-arkiv ftp-arkiv ftp-arkiv ftp-arkiv ftp-arkiv ftp-arkiv ftp-arkiv ftp-arkiv ftp-arkiv ftp-arkiv ftp-a reporter Anna Fagerström anna fagerstrom@expressen.se Luleås Teknisl<br>lun/Borlänge, Högskolan i lun/Borlänge, Högskolan i Luleås Högskolan i Luleås Högskolan i Luleås Teknisl Carl-MagnusEriksson cme@fti.se ' utskott Fredrik Oldsjö

prenumerationer prenumeration@dt.etforlag.se Hewlett-Pack<br>chefred also distributed as the prenumeration of the HAR Systems chefred nils@dt.etforlag.se <br>branschnyheter christen@dt.etforlag.se lanks

mats2@fti.se Teknologkåren<br>
katarina@fti.se allmänt Ilona Prander ilona @fti.se entre Ekonomicentrum JohanVarland varland@fti.se www www.ec.lu.se

index.html ArvidWallgren arvid@fti.se Compuserve modem 08/14 05 00 Måns Widman mans@fti.se<br>ComputerSweden solia@fti.se Sofia Wirberg Sofia Wirberg sofia@fti.se ComputerSweden sofia wirberg sofia wirberg sofia Wirberg sofia@fti.se<br>medaktion sofiamine sofiale.se Sofia Martin Adahl Martin Adahl martin@fti.se redaktion <s@idg.se Martin Ådam mmin@fri.se chefred ld@idg.se, ld@cw.se JonÅsberg jon@fti.se K-H Martinsson khm@idg.se G-unnar Örn gunnar@fti.se CorporateComputing executions computing executions of the corporateComputing executions of the corporateComputing executions of the corporateComputing executions of the corporateComputing executions of the corporateComputi Oävle/Sandviken, Högskolan i Gävle/Sandviken, Högskolan i Gävle/Sandviken, Högskolan i Gävle/Sandviken, Högskolan i G redaktionen aus indextenden astrakan astrakan astrakan astrakan astrakan astrakan.hgs.se entertakan astrakan a<br>Thallandsposten astrakan astrakan astrakan astrakan astrakan astrakan astrakan astrakan.hgs.se Marita Ulvskog man'ta@daladem.se redaktionen redaktion@hallandsposten.se Mats Larsson larsson larsson adaladem.se educe del defect del control de ledare de ledare de ledare de ledare<br>Dataingenjören de ledare de ledare de ledare de ledare de ledare de ledare de ledare de ledare de ledare de le on and the set of the chefred chefred chefred chefred chefred chefred chefred chefred chefred chefred chefred chefred chefred chefred chefred chefred chefred chefred chefred chefred chefred chefred chefred chefred chefred dataingenjoren@idg.se https://www.factureducide.com/intervalue/setting/intervalue/setting-mail://www.factureducide/<br>https://www.factureducide/intervalue/setting-mail://www.factureducide/intervalue/setting-mail://www.factur chefred fredrik@idg.se grafikred grafikred grafik@hallandsposten.se grafik@hallandsposten.se<br>Datateknik Halmstad, Högskolan i datateknik@dt.etforlag.se, datorföreningen Dash dash@hh.se<br>100021.507@compuserve.com Hardi Electronics info@hardi.se 100021.507@compuserve.com <br>
Hardi Electronics info@hardi.se info@hardi.se <br>
Hewlett-Packard datorbas 08/750 62 62 branschnybeter christer@dt.etforlag.se info info@iar,se tester och köpguide niklas@dt.etforlag.se teknisk support support support support support support support support support support support subsequent support support subsequent subsequent subsequent subsequent subsequent su dataforskning david@dt.etforlag.se priser m.m sales@iar.se sales@iar.se programutveckling sales@iar.se programutveckling cecilia@dt.etforlag.se order <sup>L</sup> <sup>T</sup> programutveckling cecilia@dt.etforlag.se order order@iar.se kommunikation i lennart@dt.etforlag.se and IBM persondatorer datorbas 08/793 2<br>atavärlden i datavarld@dv.aforlag.se i JoS-Ware Comp Tech, Lund jos-ware@kuai.se Kristdemokraterna<br>
partiledare Alf Svensson<br>
alf svensson@kds.se mättekn, kommunik, uvågor per@dtetforlag.se datorbas datorbas 0290/236 40<br>mättekn, kommunik, uvågor per@dtetforlag.se datorbas dagol.etforlag.se hofors.kuai.se industriautom, produktion dag@dt.etforlag.se hofors.kuai.se telnet, ftp hofors.kuai.se hofors.kuai.se hofors.kuai.se<br>
komponenter, optoteknik anna@dt.etforlag.se info komponenter,optoteknik anna@dt.etforlag.se info info@kuai.se email via memoria memoria memoria memoria memoria memoria memorial di SlL.ELFA.ELFAUS di Slute di Kungliga Tekniska Högskolan .<br>Slute di Slute di Slute di Slute di Slute di Slute di Slute di Slute di Slute di Slute di Slut email via memo: ' ERI.EKA.EKEEES datorföreningen Lysator lysator@lysator.liu.se<br>In the article of the technologin: echo http-arkiv in the end of the lysator.liu.se Expressen » Projekt Runeberg (texter m.m i arkivet ovan) chefred chefred chefred chefred chefred chefred chefred chefred chefred chefred chefred chefred chefred chefre<br>
reporter Anna Fagerström anna fagerstrom chexpressen.se Luleås Tekniska Högskola Falun/Borlänge, Högskolan i ftp-via-brev ftp-via-brev ftp-via-brev ftpmail@ftp.luth.se "help"<br>datorföreningen BIG big@t.hfb.se big@t.hfb.se same help" archie-via-brev same archie@archie.luth.se "hel Faksimil Media info@faksimil.se info@faksimil.se http://www.fip.luth.se ftp.luth.se ftp.luth.se ftp.luth.se ftp<br>Finanstidningen ftp@ludd.luth.se Finanstidningen arkivetsadmin ftp@ludd.luth.se info-robot infobot@fti.se "help" datorföreningen Ludd ludd ludd@ludd.luth.se<br>adresslista för redaktionen infobot@fti.se "get adresser" Lunds Universitet och Lunds Tekniska Högskola adresslista förredaktionen infobot@fti.se "get adresser" Lunds Universitet och Lunds Tekniska Högskola <sup>~</sup> debatt@fti.se ftp-via-brev (endast för ftp.lth.se)<br>peter@fti.se "help" Datorföreningen vid LU/LTH(Y. kulturred peter@fti.se beter@fti.se batorföreningen vid LU/LTH (YACC)<br>chefred raoul@fti.se here www chefred raoul@fti.se www www.df.lth.se bitr. chefred ulf@fti.se gopher df.lth.se annonschef hakan@fti.se allmänt df@df.lth.se annonschef df@df.lth.se prenumerationschef beer@fti.se info info@df.lth.se Internetadmin system@fti.se styrelsen styrelsen@df:lth.se redaktionen mil@mil.lu.se<br>
Rodney Alfven mil.lu.se rodney@fti.se Student-TV Student-TV student-tv@ef RodneyAlfven rodney@fti.se Student-TV student-tv@efd.lth.se Student-tv@efd.lth.se Student-tv@efd.lth.se Student-tv@efd.lth.se Katarina Bengtsson katarina expen@tlth.lth.se allmänt expen@tlth.lth.se bonas allmänt expen@tlth.lth.se community is expended to the server of the server of the server of the server of the server of the server of the serve Jonas Blomberg jonas@fti.se jonast kårordf kårordf ko@tlth.lth.se ko@tlth.lth.se jonast in the search komment o<br>Johan Borgstam songstam@fti.se vice U vice U vice to the uu@tlth.lth.se Johan Borgstam borgstam borgstam borgstam borgstam borgstam vice U vice U uu@tlth.lth.se = uu@tlth.lth.se = uu<br>
lsa Carlsson = uu@tlth.lth.se = uu asa@fti.se = uu vice S = uu su@tlth.lth.se = su@tlth.lth.se ]sa Carlsson asa@fti.se vice S su@tlth.lth.se Britt-Marie Einar einar einar einar einar einar einar einar einar einar einar einar einar einar einar einar ein<br>
Statt-Marie Einar einar einar einar einar einar einar einar einar einar einar einar einar einar einar einar e anders@fti.se comelis comelis comelis comelis@tlth.lth.se pauline@fti.se comelis exercise idrugatin.lth.se idrugatin.lth.se Pauline Grünthal pauline apuline apuline and the extent of the contraction of the contraction of the particle in the contraction of the contraction of the contraction of the contraction of the contraction of the contractio Anna Gullers infu@tlth.lth.se informations informations informations infu@tlth.lth.se Ellen Karlberg internationella iu@thi.lth.se internationella internationella iu@tlth.lth.se Tomi Kortelainen 1988 besteht sexualistischen Sexualistischen Sexualistischen Sexualistischen Sexualistischen<br>1988 besteht sexualistischen Sexualistischen Sexualistischen Sexualistischen Sexualistischen Sexualistischen S<br>1 Pär Krause **parte parte for the parte of the set parte in the program** pu**@tlth.lth.se** pu@tlth.lth.se Per Lindberger the perlofti.se the set tekniska tut@tlth.lth.se tut@tlth.lth.se Harnpusljndh hampus@fti.se datoransv sysop@tltl1.lth.se - Per Lindvall percefti.se https://www.facebook.com/induction.com/induction.com/induction.com/induction.com/induction.com/induction.com/induction.com/induction.com/induction.com/induction.com/induction.com/induction.com/indu Per Lundsjö lund@fti.se Bestgruppen <sup>~</sup> best@tlth.lth.se Andreas Meyer andreas@fti.se Pålsjö Ängsblad palsjo@tlth.lth.se ' Anna Trane in the settleme trane@fti.se in the settleme of the gopher gopher.ec.lu.se in the gopher.ec.lu.se in the settleme of the settleme of the settleme of the settleme of the settleme of the settleme of the settleme o

archie@archie.luth.se "help"<br>ftp.luth.se

## 30 **ABC**<sup>bladet</sup> 200 **ABC**<sup>bladet</sup> 200 **1994, nummer 5**

## allmänt postmaster@ec.lu.se SverigesTelevision gopherfrågor gopher@ec.lu.se Aktuellt onenews@basys.svt.se Ekonomicentrum Software Development Group<br>gopher<br> gopher ecsdg.lu.se examples and vacation vacations vacations vacations vacations vacations vacations vacations<br>www ecsdg.lu.se Swippet www ecsdg.lu.se ecsdg.lu.se ecsdg.lu.se ecsdg.lu.se ftp-arkiv ecsdg.lu.se info info@swip.net arkivetsadmin ftp-admin@ecsdg.lu.se tekniska frågor staffandelse tekniska frågor staffandelse tekniska frågor <br>Support@ecsdg.lu.se allmänt support@ecsdg.lu.se info om riksdagsvalet http://www.swip.net/val94/swedish/<br>gophertrågor gopher@ecsdg.lu.se gopherfrågor gopher@ecsdg.lu.se and gopher@ecsdg.lu.se and Syd:raft Konsult www-frågor web-master@ecsdg.lu.se Sydkraft Konsult vd@skkb.sydkraft.se<br>svensk Mosaic, X-Win + allm mosaic-swe-x@ecsdo.lu.se Telia svensk Mosaic, X-Win + allm mosaic-swe-x@ecsdg.lu.se<br>svensk Mosaic, MS Windows mosaic-swe-win@ecsdg.lu. svensk Mosaic,MS Windows mosaíc-swe-win@e<sdg.lu.se info info@tip.net svensk Mosaic, Macintosh mosaic-swe-mac@ecsdg.lu.se Nummerguidencoses Nummerguidenvia mosaic-swe-mac@ecsdg.lu.se Nummerguidenvia model model exercise docserve@ecsdg.lu.se 2400 bps 7E1 DocServe-frågor docserve@ecsdg.lu.se 12400 bps 7E1 071/22 22 00 (4.55 kr/min)<br>WWWNNTP-frågor www.mtp@ecsdg.lu.se 14k4 bps 7E1 071/33 33 00 (6.20 kr/min) WWWNNTP-frågor wwwnntp@ecsdg.lu.se 14k4 bps 7E1 071/33 33 00 (6.20 kr/min)<br>Macworld 1990 1991 Macworld Topp 40 redaktionen macworld@idg.se indicationen macworld@idg.se redaktionen redaktionen red@topp40.se redaktionen redaktionen redaktionen redaktionen redaktionen redaktionen redaktionen redaktionen redaktionen redaktionen redakti chefred mattsson@idg.se redakchef redakchef claes@topp40.se redakchef claes@topp40.se redakchef claes@topp40.se nyheter mwnews@idg.se elektronisk media, video niklas@topp40.se elektronisk media, video niklas@topp40.se estlabb testlabb mwtest@idg.se radio radio johan@topp40.se<br>1 hakansson@idg.se spellistor, teknik spellistor, teknik eric@topp40.se Lennart Håkansson and lakansson lennart Håkansson lennart Håkansson lennart Håkansson eric@topp40.se eric@topp40.se<br>Maxidata (tidning) eric@topp40.se spellistor, teknik eric@topp40.se redaktionen, "Brev och debatt" maxidata@idg.se prenumerationer ericane prenumerationer ericane prenumerationer<br>
prenumerationer eric prenumerationer eric prenumerationer eric prenumerationer eric prenumerationer eric pre chefred pierre\_ha@idg.se Tv4, Tv Skåne news@tvs.tv4.se news@tvs.tv4.se datorbas Update Center Unisource Mikrodatorn info info@tip.net redaktionen mikrodatorn@idg.se tekniska frågor staff@tip.net<br>chefred drasko@idg.se tekniska frågor staff@tip.net

tipsred mdtips@idg.se Uppsala Universitet<br>
Per Löfgren Movem@idg.se datorföreningen U itthögskolan Virus Help Centre<br>
datorföreningen Solace enter andere solace of a solace of a solace of a solace of a solace of a solace of a s<br>
determine the solace of a solace of a solace of a solace of a solace of a solac Oki Systems datorbas 08/621 09 67<br>
OOPix AB info@oopix.se datorbas 08/791 83 OO redaktionschef erik@zine.se,

Stockholms Universitet<br>
spendix suitse Spendix Spendix suitse section of Spendix Spendix Spendix Spendix Spendix Spendix Spendix Spendix Spendix Spendix Spendix Spendix Spendix Spendix Spendix Spendix Spendix Spendix Spend Svenska Dagbladet **Othello**<br>
datorbas Online Forum (18/13 50 05 Www Website of the Dagbladet datorbas Online Forum datorbas Online Forum 08/13 50 05 08/13 autorbas online Forum 1990 08/618 02 40, 41, 43 datorbas CyberCity 08/618 02 40, 41, 43 datorbasCybercity os/ers <sup>02</sup> 40, 41, <sup>43</sup> °'hßl|°-html Citybagan c;ty@sv¿\_Se SvenskMUD logrn: gäst Svenska publika participale of the city of the city of the city of the city of the city of the city of the city of the city of the state of the state of the state of the state of the state of the state of the state of the redaktionen pcworld@idg.se port 2043<br>chefred stefan@idg.se hefred stefange enter the stefange of the port 2043 testcenter erik h id .se P0" 2046 Radio Västernorrland, redak<br>Radio Jämtland CamillaKvartoft camilla@sth.sr.se ' Radio Kronoberg info@kron.sr.se<br>
nyhetsredaktionen news@kron.sr.se

datorbas Update Center 08/750 47 42 Tipnet

Nätvärlden info@natvarlden.media.se Windowstidningen info@natvarlden.media.se Windowstidningen extension in the dator base of the dator base of the dator base of the dator base of the dator base of the dator base of the da OSA(tidning) osa@ett.se 2, Tidningen<br>Postnet, epost avd mail@sil.postnet.se redaktion

ww.<br>
www.sb.gov.se redaktionsass redaktionsass kerstin@zine.se<br>
ledamöterna (alla) förnamn.efternamn>@riksdagen ekonomi exponentionsass sucanne@zine.se led for the manner (allah susanne terminander all susanne terminant susanne terminal susanne terminal susanne <br>
de alla different susanne susanne susanne susanne susanne susanne susanne susanne susanne susanne susanne sus<br> .400net.tip.net art director staffan@zine.se<br>itk@utb.gov.se state standard marknadsföring state state standard standard state IT-kommissionen itk@utb.gov.se marknadsföring anna@zine.se II-kommissionen itk@utb.gov.se marknadsföring marknadsföring anna@zine.se<br>ShelifData info@shelif.se info@shelif.se Örebro, Högskolan i http://www.hoe.se/start.html<br>Signum Support info@signum.se info@signum.se

gopher@dsv.su.se ärende: help

Vetandets värld vetenskap@sr.se statenskap@sr.se 5Vmud/svenskmud.html symud/svenskmud.html vetenskap@sr.se 5Vmud/SV° Skm ud/SV° symud/SV° Skm udvenskmud.html vetenskap@sr.se 5Vmud/SV° Skm udvenskmud.html vetenskap@sr.se 5V Radio Jämtland info@jmtl.sr.se **Gateways**<br>Radio Stockholm info@sth.sr.se GateWays RadioStockholm info@sth.sr.se Internet till ...:<br>Camilla Kvartoft camilla@sth.sr.se Internet till ...:  $\frac{1}{2}$  Fidonet news@kron.sr.se Fidonet

www-frågor web-master@ec.lu.se Rapport twonews@basys.svt.se annonser chris@topp40.se<br>maxidata@idg.se prenumerationer chris@topp40.se eric@topp40.se chefred drasko@idg.se kundservice(driftproblem m.m) ncc@tip.net<br>nyheter mikronews@idg.se Upgrade Upgrade datorbas 04 nyheter mikronews@idg.se Upgrade Upgrade datorbas 040/16 46 47<br>
upgrade datorbas 040/16 46 47<br>
upgrade Uppsala Universitet Per Löfgren update update lovgren@idg.se datorföreningen Update update update update und<br>Miliöbiblioteket. Lund blang@nn.apc.org varabond. Resetidningen 10010.3367@compus Miljöbiblioteket, Lund plang@nn.apc.org Vagabond, Resetidningen 10010.3367@compuserve.com<br>Mitthögskolan variablioteket, Lund Virus Help Centre datorföreningenSolace solace@solace.mh.se info info@vhc.se datorbas 08/635 93 90 support support support support support support support support support support support support support support support support support support support support support support support support of the s NordNet APC Europa bo@nn.apc.org Mikael Larsson mikael@vhc.se<br>
Ny Teknik (tidning) https://www.mikael@vhc.se<br>
ola@dragon.vh Ny Teknik (tidning) myteknik (tidning) nyteknik (tidning) nyteknik (tidning) nyteknik (tidning ola Chanel Chan<br>Nätverk C Fidonet 2:205/204, 234 Nätverk C netc@udac.se https://educacement/caterolean.com/caterolean.com/caterolean.com/caterolean.com/caterolean.com/caterolean.com/caterolean.com/caterolean.com/caterolean.com/caterolean.com/caterolean.com/caterolean.com OOPixAB info@oopix.se redaktion redaktion windows@idg.se OOPix AB info@oopix.se https://world.com/info@oopix.se chefred redaktion windows@idg.se chefred windows@idg.se<br>OS/2 World os2world@idg.se chefred chefred michaelj@idg.se chefred michaelj@idg.se Postnet, epost avd mail@si|.postnet.se redaktion z.mag@zine.se Riksdagen chefred mattias@zine.se,

iso-8859 tkn "latin-1": telnetsvenskmud.mud.lysator.liu.se port 2046

howse about the contract the contract term is the contract of the contract of the contract of the contract of the contract of the contract of the contract of the contract of the contract of the contract of the contract of Radio Halland info@hall.sr.se info@hall.sr.se ex: till Kalle Anka på adress 2:200/113: Radio Tananu<br>Radio Sweden International 70247.3516@compuserve.com :// Kalle\_Anka@f113.n200.z2.fidonet.cd.chalmers.se<br>iill Kajsa Anka på adress 2:200/113.1: Kajsa\_Anka@p1.f113.n200.z2.fidonet.cd.chalmers.se

Information Rosenbad 100342.2243@compuserve.com<br>
datorbas 100342.2243@compuserve.com<br>
datorbas 100342.2243@compuserve.com gopher and gopher.sb.gov.se and gopher.sb.gov.se community control of the set of the set of the set of the set of the set of the set of the set of the set of the set of the set of the set of the set of the set of the set o

http://www.lysator.liu.se:7500/mud/

![](_page_32_Picture_972.jpeg)

utgiven av z.mag@zine och Tele2. Redaktör för boken är Mattias Mikrodatorn har översatt den amerikanska boken Intemet för Hansson. Boken är en tunn på 140 sidor med en hel del bilder från Dummies och gett ut den på sitt eget förlag. Orginalbokens WWW. Boken kostar 295 kronor och tillsammans med boken författare är Johan R. Levine och Carol Baroudi. Översättningen medföljer en diskett för MS-Windows eller Macintosh med bl <sup>a</sup> är gjord av Johan Olde. Boken kostade 248 kronor på mässan SLIP programvara och Mosaic. Att boken innehåller 10 timmars Vision94. Den är på drygt 300 sidor. gratis Intemet är en liten överdrift eftersom det förutsätter att Detta verkar vara en mycket bra nybörjarbok som utförligt man tecknar ett konto för 300 kronor hos Tele2/SWIPNET. Gör behandlar mail och USENET News. Även annat som FTP, man det så får man köra SLIP i 10 timmar utan kostnad. Därefter Gopher och WWW behandlas, men inte lika utförligt som mail

olika WWW-serverar. Enda fördelen med boken är de 10 tim- användning. Med boken följer ett erbjudande om ett års anslutkör kvällstid och helger. Jag tycker att det är ganska fult att kalla full Internet-åtkomst. Ändå så tycker jag att det är en bra något för gratis när det inte är det. Jag kan inte rekommendera nybörjarbok och dessutom prisvärd. Rekommenderas för nybörboken. jare.

5 med ärende som vanligt, och med första rad: n andra raden tom, ex:

X.400 hosTel ia/Unisource (Tipnet) C=se;A=400net;P=tipnet;DDA-typ=rfc-822; DDA-värde=<internet(a)adress> s ofta kortare RFC-822=<internet(a)adress>. a), till  $(u)$ , ! till  $(b)$ , % till  $(p)$ . RFC-822=kalle.anka(a)jva.se :<br>G=kajsa(u)anka;

# Böcker om Internet

## Nya svenska böcker Svenska böcker på väg!

Den första Internetboken på svenska var Nyckeln till INTERNET IDG, dvs förlaget som i Sverige blager ut Computer Sweden och

kostar det <sup>1</sup> krona per minut eller 50 öre per minut kvällstid. och News. Boken behandlar inte grafiska klientprogramvaror i Boken känns ganska tunn och glättig med sina färgbilder från någon större utsträckning. Utgångspunkten är terminalmama körning mot Tele2. Normalpris för dessa 10 timmar är ning till Intemet via IDG's BBS. Det är närrnast att betrakta som annars 600 eller 300 kronor. Den lägre summan gäller om man lurendrejeri eftersom det enbart ger mail och USENET och inte

> <1789> Bo Kullmar

![](_page_32_Picture_15.jpeg)

# En bruksanvisning till TIA-WIN32S-MOSAIC-TRUMPET.

## Programkrav

För att kunna köra Mosaic på din PC krävs, i alla fall för senaste version, att du har installerat Win32s i Windows 3.1 så att du kan köra 32-bitars program. Sedan behövs ett program för TCP/IPstacken, där kommer Trumpet Winsock, eller TCPMAN som den kallas, in i bilden.

WMOS-SWE.ZIP packas upp i en egen katalog t.ex E:\WINDOWS\MOSAIC. Kopiera sedan Mosaic.ini till Windows-katalogen. Lägg upp en ikon, lämpligtvis i samma grupp som Winsock. Du bör innan du startar Mosaic editera Mosaic.ini så att den pekar på en annan Home-Page än standardinställningen.

Filnamn Finns på/i: WINSOCK.ZIP 1.0 Programbanken win3/net/tcpip Trumpet winsock WMOS-SWE.ZIP alpha6 Programbanken win3\net\internet Mosaic Svensk. WMOS20a7.ZIP alpha7 ftp.sunet.se \pub\pc\Mosaic Mosaic Engelsk. MOSDOCA5.ZIP ftp.sunet.se \pub\pc\Mosaic\Document Mosaic dokument. **WIN32S.ZIP v.115A** ftp.sunet.se \pub\pc\Mosaic 32-bitars windows.

T.ex. så ändrar du raden till Initial Home Page=http://www.abc.se.

Vill du inte att det automatiskt ska anropas någon Home-Page vid start så ändrar du raden:

Autoload Home Page=yes till no. Lägg även in din E-mail adress på raden e-mail="mXXXX .abc.se". Det finns från början en hel del olika www-

## Installation på PC

WIN32S.ZIP packas upp med växeln -d i en temp-katalog. Installera med hjälp av det medföljande setup-programmet.

Notera att det finns en bugg som kan fixas till med hjälp av en fil som heter CTL3D32.DLL. Finns på ftp.ncsa.uiuc.edu /Web/ Mosaic/Windows. Den placeras i WIN32S-katalogen.

WINSOCK.ZIP packas upp i en katalog t.ex. C:\TCP. Välj ett kort namn för den ska in i Path'en. Lägg upp en ikon i en grupp t.ex Internet. Vid första start kommer setup-menyn upp. Konfigurera enligt följande bild från TCPMAN's setup:

![](_page_33_Figure_14.jpeg)

![](_page_33_Picture_203.jpeg)

servrar inlagda i Mosaic.

![](_page_33_Figure_17.jpeg)

## Tips

Det finns en ny version av Mosaic: wmos20a7.zip på ftp.sunet.se. Hämta den nya, den har nya funktioner som: Kunna spara de dokument som man läser online till lokal disk.

Använd den Mosaic.ini som följer med den svenska versionen, då det finns fördefinierade www-servrar i Sverige inlagda som har hänvisning till hjälpdokument på svenska. Det går snabbare att hämta info från servrar som ligger nära, än att behöva gå över atlanten.

De som har MS Mouse II v.9.01 bör uppgradera drivrutinen Pointer.dll till v.9.01b. Den äldre förorsakar GP-fel i growstub när man startar 32-bitars program i Win. 3.1, 3.11 och Wfwg 3.11. Det finns en fil på

Microsoft EDL som heter HD1061.EXE du kan hämta. Tel. 08/ 750 4742 eller ftp.microsoft.com /softlib/mslfiles. Det är snap-to funktionen som inte är kompatibel.

## Ytterligare program: 1:a inloggning:

![](_page_34_Picture_1035.jpeg)

För att prova att ovanstående installationer fungerar utför man: For au prova au ovanstaende instantioner rungerar duor man.<br>Starta TCPMAN, minimera. Nu ska det gå att starta Mosaic. Det att få reda på de exakta utformningen av kommandona måste man var det grundläggande på den lokala datorn.<br>Var det grundläggande på den lokala datorn.

Tidigare behövde vi beställa en utvärderingslicens från marketplace.com, men i och med att klubben köper in en fleranvändar-<br>version så behövs inte det längre. Nu ska det gå att direkt köra tia<br>version så behövs inte det längre. Nu ska det gå att direkt köra tia<br>Läs de text- och hjäl version så behövs inte det längre. Nu ska det gå att direkt köra tia från din hemkatalog. Däri finns det en massa nyttig infonnation om inställningar och

Starta TCPMAN och gör en manuell inloggning till klubben. Gå ned till din hemkatalog genom att välja u i menyn och starta tia. När meddelandet "Ready to start your SLIP software" kommer upp, trycker du ESC, minimera TCPMAN, Alt-tab till din grupp med program, starta Mosaic.

Med flera, med flera. Leta runt och ta hem. Om man avslutar sessionen med 5st. Ctrl-C, går det att logga ut normalt.

Testning<br>Testning Automatiska in- och utloggningsscript, login.cmd och bye.cmd<br>Tis ett navn ett evenet ende instellationer fungers utför men. kan fixas till med hjälp av de inbyggda scriptkommandona. För

annat.

m8316@abc.se Tommy Strand

För medlemamr som bor uti i landet, och inte har möjlighet att För medlemamr som bor uti i landet, och inte har möjlighet att<br>på ett smidigt sätt komma till lokalföreningarnas möten och få kandalar (Kal hiäln till på ett smidigt sätt komma till lokalföreningarnas möten och få $_{\rm{hjälp}}$  och stöd med de dagliga problemen har en grupp bildas  $\sf{LOKal}$  hjä $\sf{alp}$ av medlemmar på olika håll i landet i ett försök att lösa några hjälp och stöd med de dagliga problemen har en grupp bildas<br>av medlemmar på olika håll i landet i ett försök att lösa några<br>av dessa påtalade behov. Därför har följande personer ställt **ABC-KLUDDENS** sitt namn till förfogande för att kunna tjäna som en slags kodensationskäma för hjälp till självhjälp. Vi hjälper till med installation/problem av LMSG under DOS/WINDOWS för installation/problem av LMSG under DOS/WINDOWS för<br>ABC-klubbens räkning.

Casimir Artmann <7296> Rimmarev 50 Solution Section 2011 138 Falkenberg Bertil Hernant<8493><br>311 38 Falkenberg Bertil Hernant<8493> 0346-589 15 0346, 0340, 035 11 50 Träkvista Bygata 30<br>178 37 Ekerö Internet via SLIP. dvs Mosaic aven UNIX-vana.<br>
23 79<br>
23 79<br>
25 08-560 306 24, 0511-823 79

Peter Isoz <2164> Töregatan 3 Jörgen Turtola <7666><br>Töregatan 3 Foregaan 3<br>561 39 Huskvarna Risätervägen 11<br>685 32 Torsby 685 32 Torsby  $036-14\,35\,07$  036-området. 685 32 TOSI<br>0560-137 01

Göte Karlkvist <3792> Mikael Lindberg <8601>Markörvägen Mikael Lindberg <8601>Markörvägen metallister sollt and den statistischen Mikael Lindberg <8601 15 57437 Vetlanda<br>15 57437 Vetlanda<br>810 40 Hedesunda 0383-13351 0383-området

Ulf Hagström <7615> 0325-12145. **131 Ian Leverén** (8741)

 $S_{\rm 200}$  Skaraborg  $0.510$ -67509 Skaraborg Skaraborg  $0.510$ -67509 Skaraborg 231 52 Trelleborg

Û511, ÛSÛÛ, Û515, Û512, ÛSIÛ, ÛSÛI.

0560, 0564, 0563, 0565, 0570.

0291-10805, BBS 0291-10992 0291, 0292

Ostbygatan 88c 531 37 Lidköping

 $\frac{251}{25}$  O410, 0410, 0411. Det är vi som börjar. Det finns plats för flera, så anmäl er till  $\frac{13}{25}$  O40, 0410, 0411. ABC-klubbens kansli, så kommer ni med på nästa lista i ABC-bladet. Skulle kontaktområdena gå i varandra så är ju det ingen nackdel.

![](_page_35_Picture_13.jpeg)

 $\label{eq:2.1} \frac{1}{\sqrt{2}}\left(\frac{1}{\sqrt{2}}\right)^{2} \left(\frac{1}{\sqrt{2}}\right)^{2} \left(\frac{1}{\sqrt{2}}\right)^{2} \left(\frac{1}{\sqrt{2}}\right)^{2} \left(\frac{1}{\sqrt{2}}\right)^{2} \left(\frac{1}{\sqrt{2}}\right)^{2} \left(\frac{1}{\sqrt{2}}\right)^{2} \left(\frac{1}{\sqrt{2}}\right)^{2} \left(\frac{1}{\sqrt{2}}\right)^{2} \left(\frac{1}{\sqrt{2}}\right)^{2} \left(\frac{1}{\sqrt{2}}\right)^{2} \left(\$ 

 $\label{eq:2.1} \frac{1}{\sqrt{2}}\int_{\mathbb{R}^3} \frac{1}{\sqrt{2}}\left(\frac{1}{\sqrt{2}}\right)^2 \frac{1}{\sqrt{2}}\left(\frac{1}{\sqrt{2}}\right)^2 \frac{1}{\sqrt{2}}\left(\frac{1}{\sqrt{2}}\right)^2.$